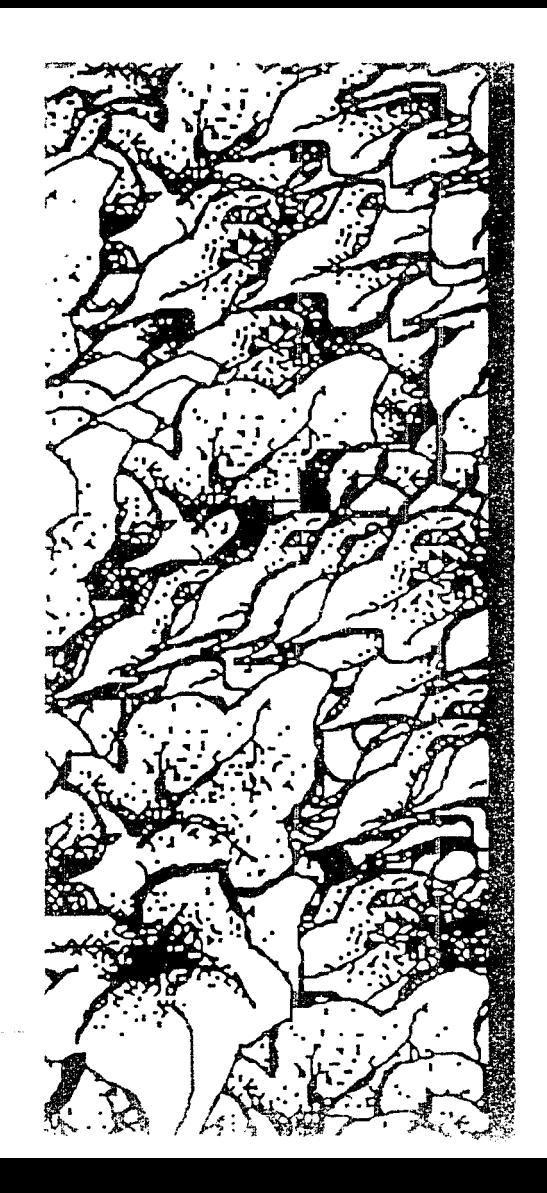

## Universidad Don Vasco

 $872731$ 

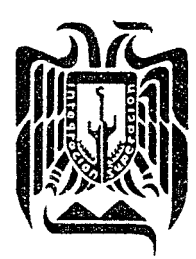

Incorporada a la Universidad Nacional Autónoma de México

Escuela de Diseño Gráfico

# Guía Turística De Uruapan y sus Alrededores

**Tesis Profesional** que para obtener el título de Licenciado en Diseño Gráfico Presenta:

# María Genoveva Ayala Pérez

Uruapan, Michoacán

Junio de 1992

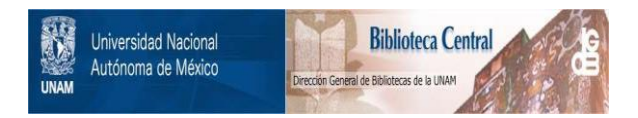

## **UNAM – Dirección General de Bibliotecas Tesis Digitales Restricciones de uso**

## **DERECHOS RESERVADOS © PROHIBIDA SU REPRODUCCIÓN TOTAL O PARCIAL**

Todo el material contenido en esta tesis está protegido por la Ley Federal del Derecho de Autor (LFDA) de los Estados Unidos Mexicanos (México).

El uso de imágenes, fragmentos de videos, y demás material que sea objeto de protección de los derechos de autor, será exclusivamente para fines educativos e informativos y deberá citar la fuente donde la obtuvo mencionando el autor o autores. Cualquier uso distinto como el lucro, reproducción, edición o modificación, será perseguido y sancionado por el respectivo titular de los Derechos de Autor.

#### AV SIAVA KANSIA NEWA NEWA NEWA NEWA NEWA NE  $\mathbf{5}$

**Common Camp Artists In Walker** 

## INDICE

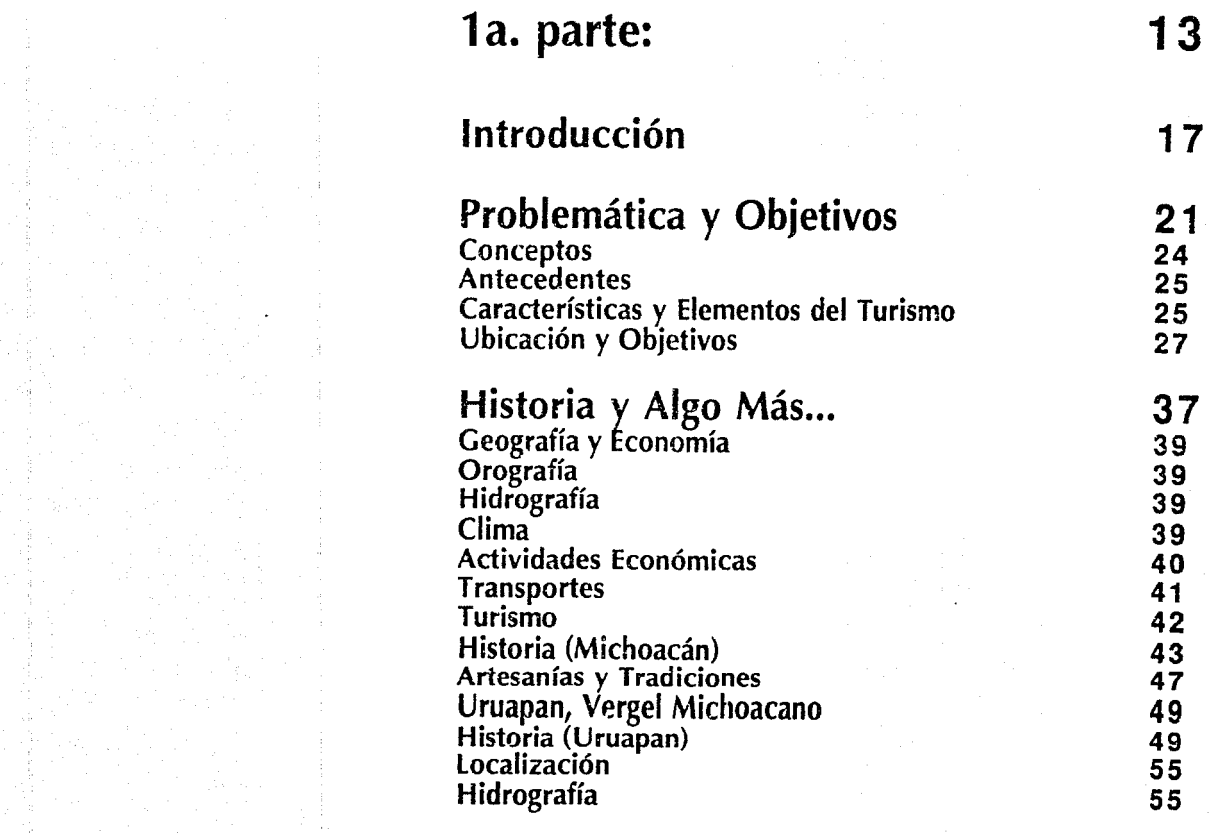

 $\frac{d}{dt}$ 

 $\cdot$  :

 $\frac{1}{2}$ 

 $\frac{1}{3}$  $\frac{p}{2}$ 

Ť  $\overline{\mathcal{I}}$ Ĵ 医皮肤细胞  $\label{eq:1} \frac{1}{2} \left( \frac{1}{2} \left( \frac{1}{2} \right) + \frac{1}{2} \left( \frac{1}{2} \right) \right)$ Â,

â

÷

na f

 $\sim$ Ť

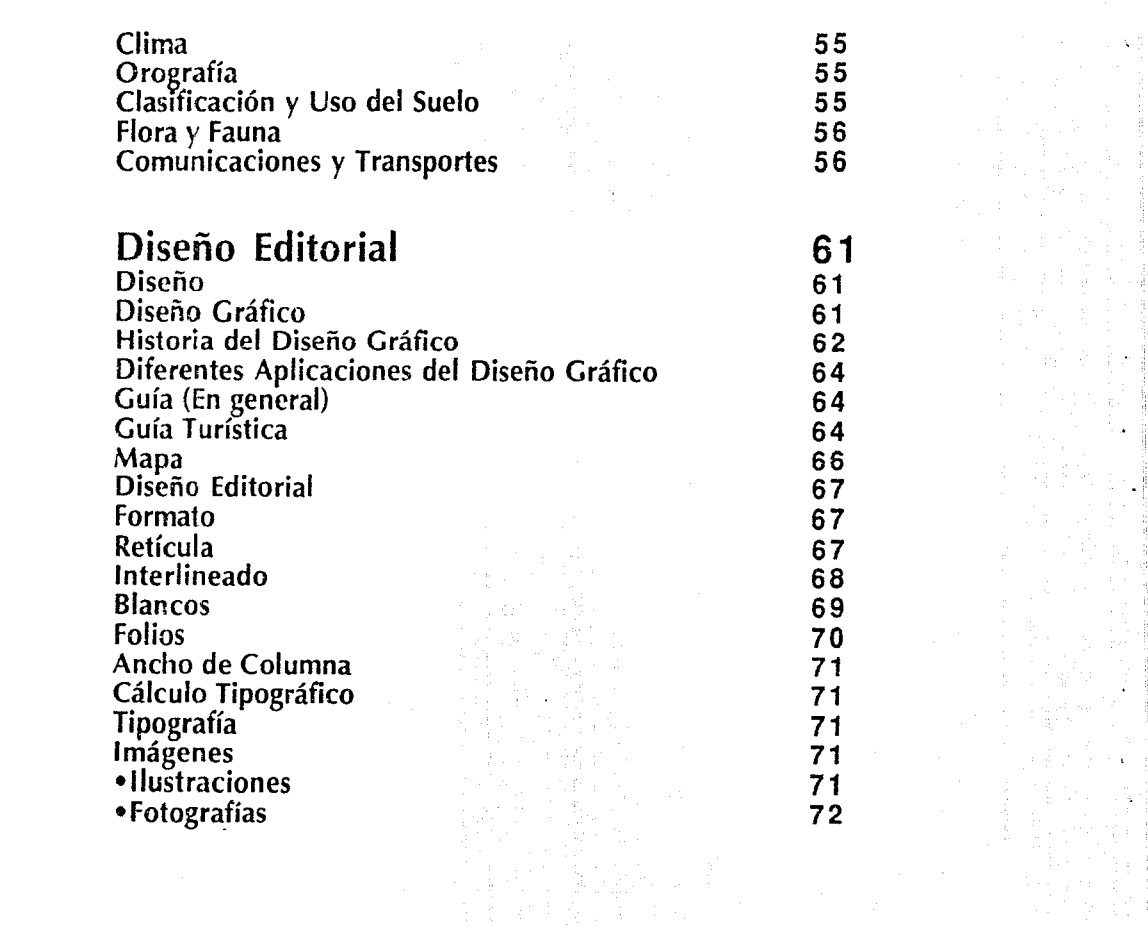

WANY/ANY/ANY/ANY/ANY/ANY/ANY/ANY/ANY/ANY

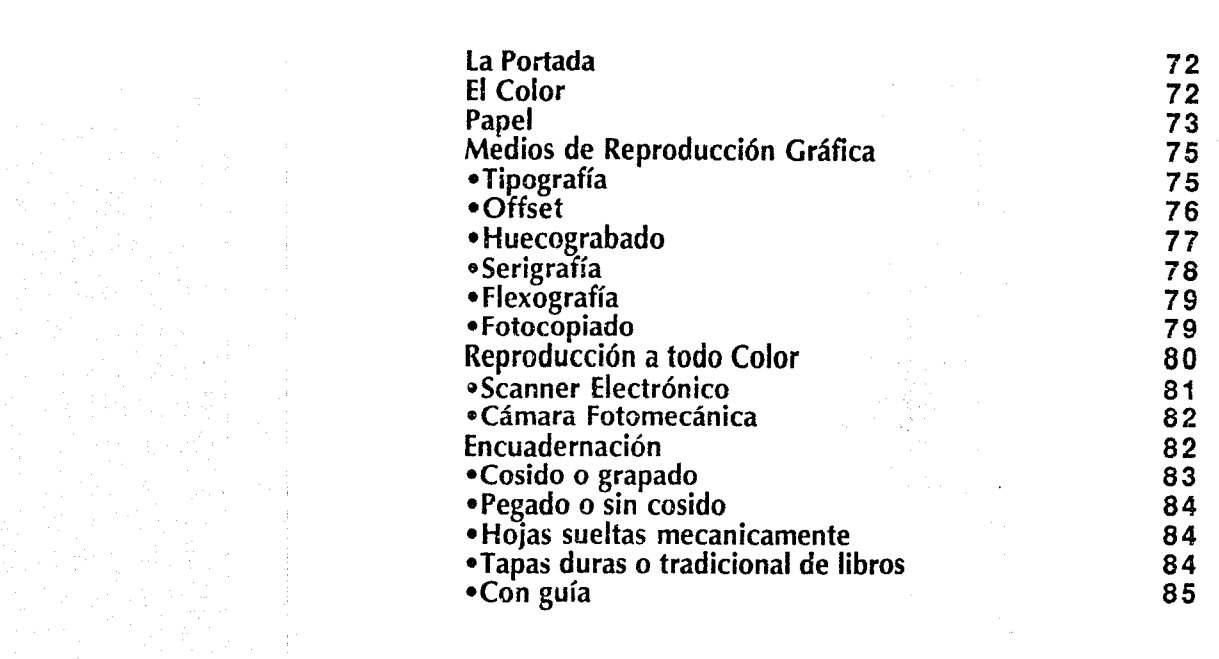

**Conclusión 87** 

7

ANSWEIT ANSWEIT ANSWEIT AND THE METHOD WAS THE THE METHOD WAS

2a. parte: Un Gran Reto... Aportación Gráfica Formato Papel Retícula Tipografía Detalles Gráficos Fotos Colores Portada Mapa Impresión Encuadernación Aportación 91 97 105 105 105 105 106 106 106 107 107 107 i07 108 109

# Guía Turística De Uruapan y sus Alrededores

## ANY/AYY/ANY/AYY/AYY/ANY/AYY/AYY/AYY/AYY

9

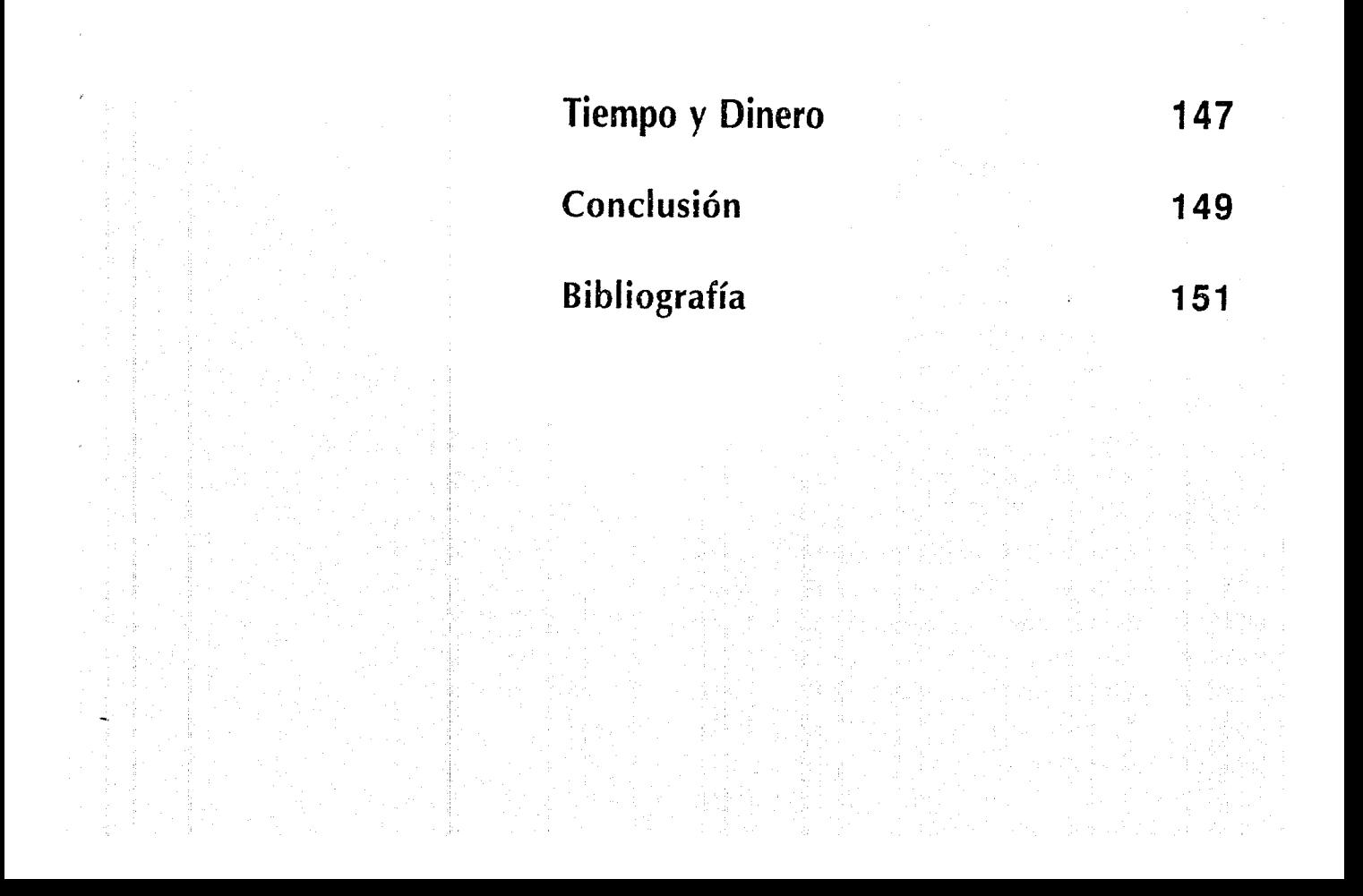

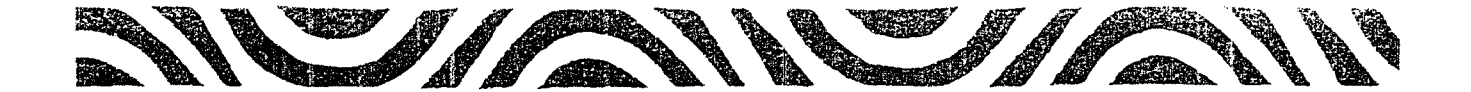

VANYWANYWANY

# NY/ANY/ANY/ANY/ANY/

# TANYANYANYANYANYIA

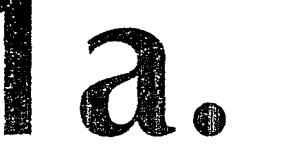

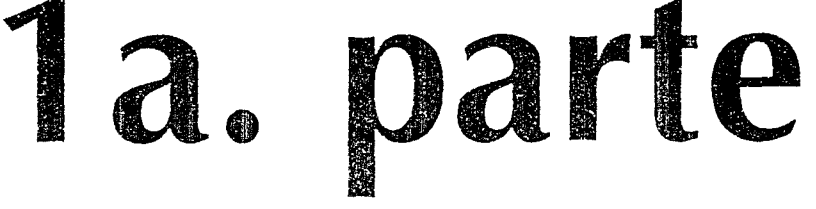

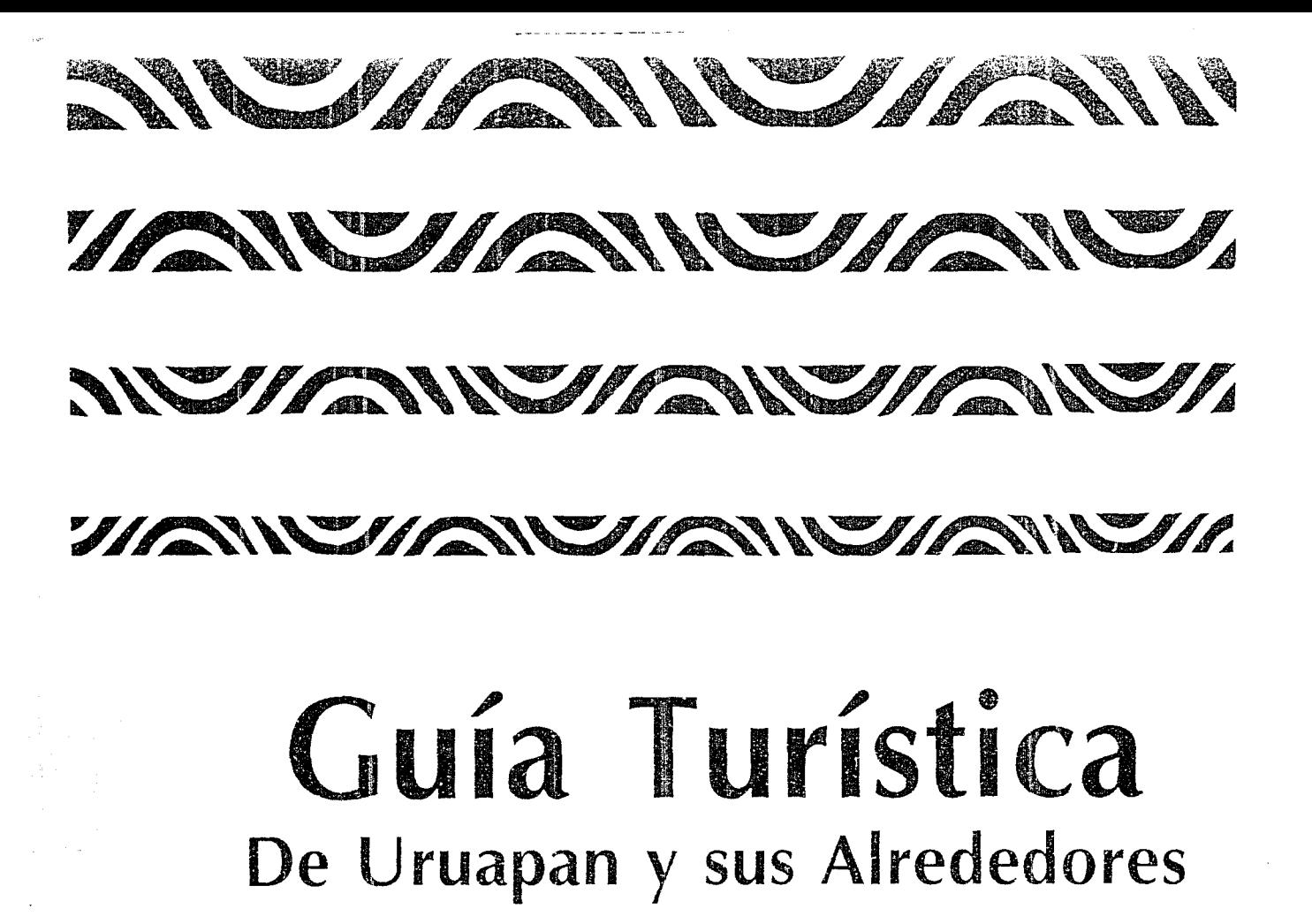

The Method Change of the Method Change of

van Villa 

 $1\, \mathrm{keV}$  ,  $\mathrm{eV}$ 

SHERKSHAN SHANSHAN SHANSHAN SHANSHAME

#### **SILIANU ZAKO AKAN ZAKON ZAKON ZAKON ZAKON ZAKON Z** 17

## **INTRODUCCIÓN**

La atracción que ejercen los pueblos y ciudades de México por sus diferencias geográficas. naturales y culiufales hace que su conocimiento sea cada día más necesario *y* la única forma de darlo a conocer es: publicando su historia y la vida de cada uno de eilos; mediante la recopilación de sus datos más importantes, sus lugares más pintorescos e interesantes y proporcionando información respecto a las facilidades que existen en cada lugar acerca de hoteles, restaurantes, etc, *y* por supuesto realizando mapas para determinadas ubicaciones.

Siendo esto una Guía Turística tanto para propios como extraños.

Para la realización de esta quía, así como de cualquier otro medio de información, siempre es de suma importancia la mano de un Diseñador Gráfico, ya que el puede ordenar en torma sencilla, agradable y funcional dicha información; así como indicar cuales serán sus imágenes y en que forma se presentaran, para que el interesado no tenga duda de lo que se le esta hablando.

El Diseñador Gráfico es una de las armas más importantes para ia Comunicación. porque lo que nosotros pretendemos al realizar esta quía es comunicar la vida de un lugar.

Se na escrito esta *quía* pensando en interesar a propios y extraños en conocer una Ciudad tan privilegiada como es Uruapan Michoacán; y con el propósito de ilustrar sus bellezas y reliquias. Les servirá de fiel compañera para ver con ojos nuevos, reales y con ánimo de ayudar en su vital latir a Uruapan Michoacán.

En general, éste arduo trabajo está escrito en términos sencillos *y* directos, sin omitir aspectos importantes del tema y con los suficientes ejemplos elementales.

Los conocimientos necesarios para conseguir información, imágenes *y* sobre todo el cómo acoplarlas *y* distribuirlas en un área determinada como todos los elementos, para utilizarlas con una máxima luerza visual *y*  funcional son esenciales del Diseñador Gráfico; para que la información se comunique de la manera más clara *y* eficaz posible.

La Comunicación Gráfica es una gran fuerza de sustento de nuestra existencia económica, política y cultural, y lo que pretendemos al realizar esta *quía* es ampliar nuestro conocimiento; en este caso de la Ciudad de Uruapan Mlchoacán.

Naturalmente. como es de esperarse que el público seleccione lo que va a leer, por una cuestión de autodefensa, de aquí se desprende que es necesaria la ayuda de un Diseñador Gráfico, ya que con su habilidad y técnica podrá evitar que esta guía pase desapercibida y no sea leida, porque la competencia por el tiempo del lector es feroz, y él se va siempre a lo mas práctico. Y sólo las publicaciones e individuos que ofrecen lo mejor en contenido *y* forma pueden resultar vencedoras en una tal.

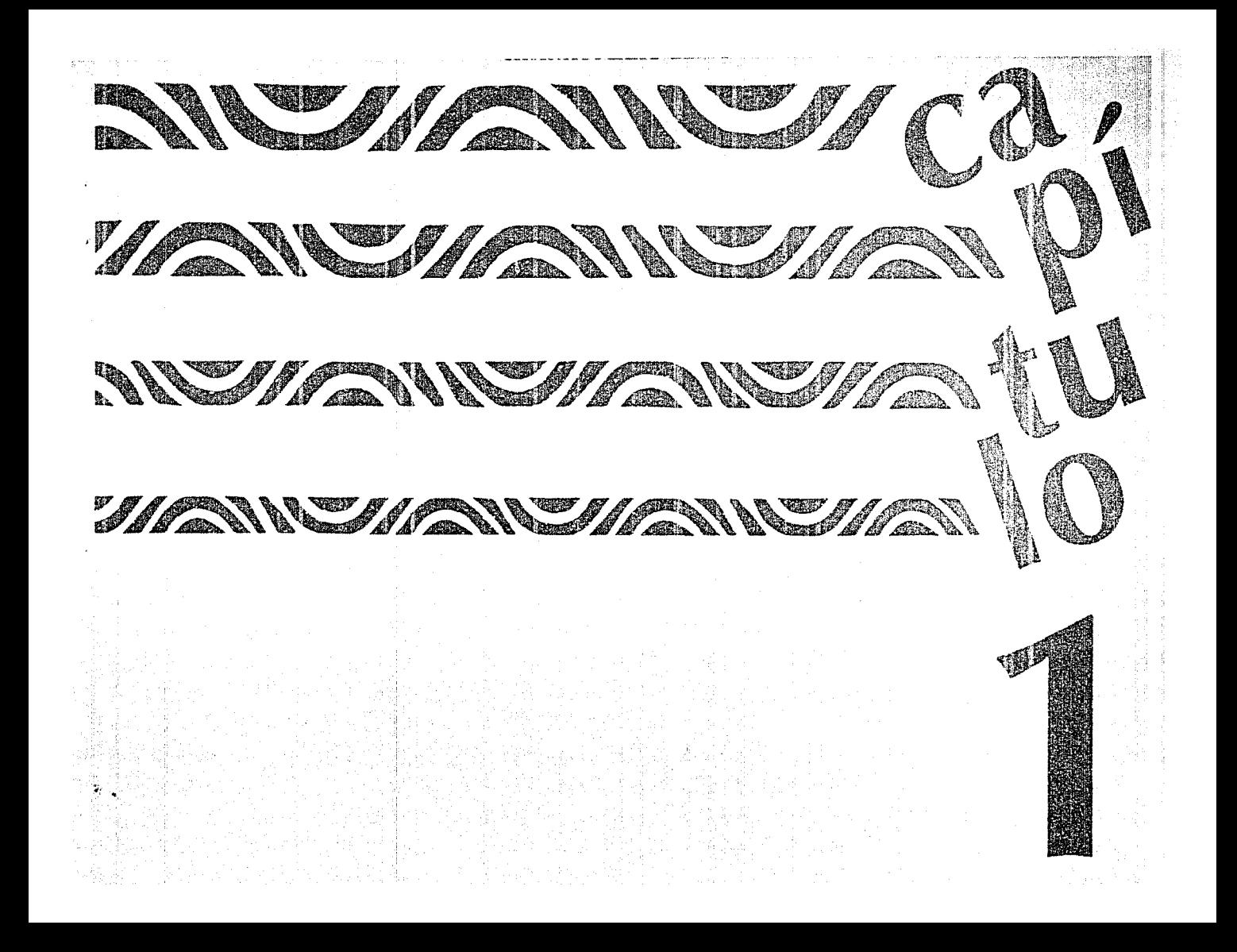

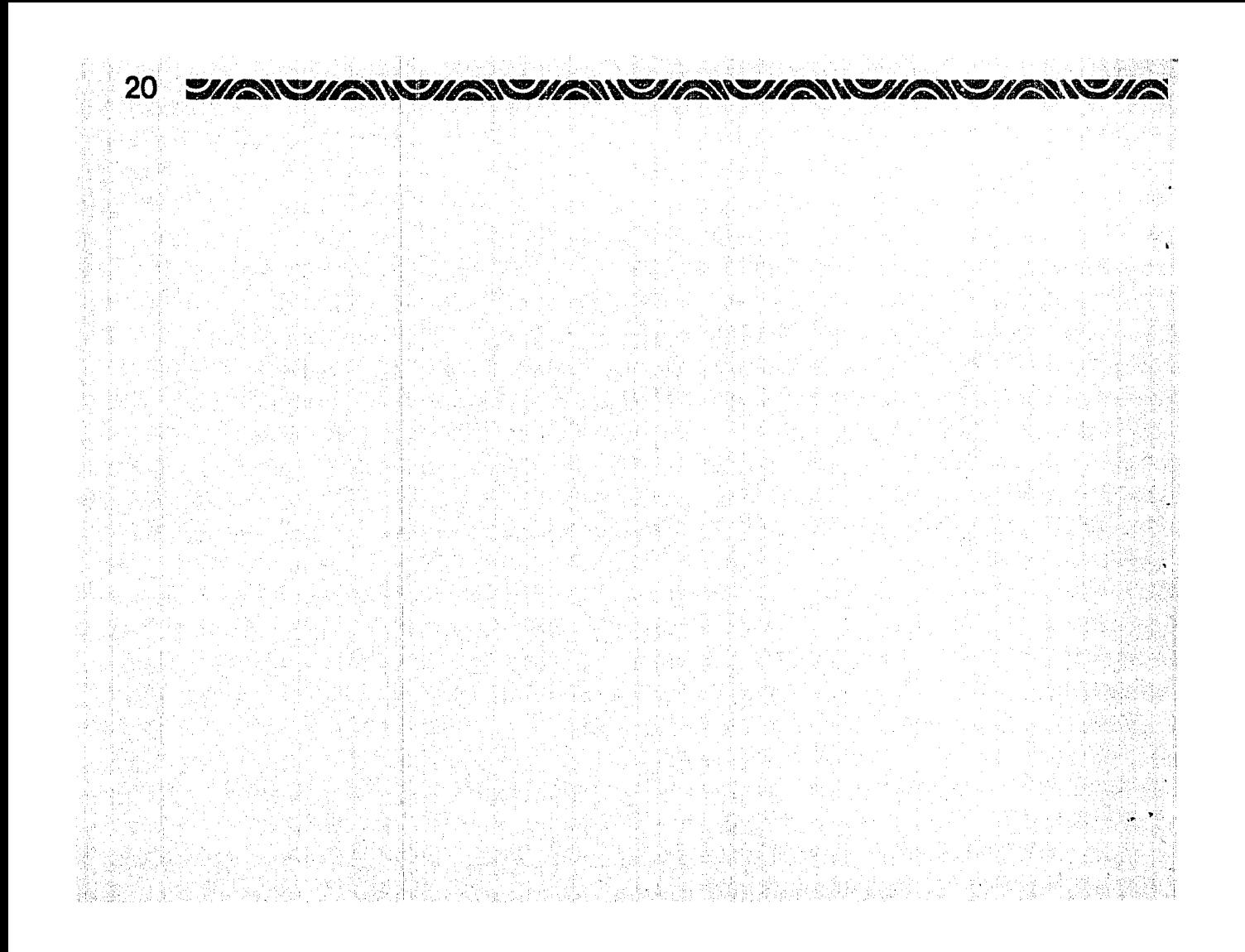

#### **THAN SHANSHAND HANSHANSHANSHANSHANSHANSHAN** 21

## **PROBLEMÁTICA Y OBJETIVOS**

**U** r.a ciudad con recursos naturales *y*  atractivos propios es muy importante darla a conocer para que la gente disfrute de ellos. lo que a la *vez* permite que el turismo haga crecer la ciudad al querer ésta ofrecerles lo mejor.

años. para algunos paises, en factor importante y aún básico de su economía, como Suiza. España e Italia, por no citar más.

*Koma, capital del arte. Coliseo.* 

Desde s:empre 'a gente ha gustado de conocer su lugar, sus costumbres. riquezas. expresiones artísticas. siendo, de cierto modo, accesible y sencillo de lograr por ser oriundo del lugar, aunque siempre se necesita tener una guía de lo que cfrece !a ciudad. el pueblo o un país. donde nos hab•e también de su historia. para estar bien documentados.

Se vuelve más necesario tener una guía cuando pretendemos visitar y conocer otro lugar, y no sabemos ni siquiera donde está ubicado. no encontramos un lugar de urgencia. de diversiones. de comida, un buen hotel y no digamos ya los lugares turísticos que son los que primero queremos conocer, y io malo es cuando preguntamos. porque. o no lo saben o te lo explican mal.

No entienao el por qué ese poco interés en las gentes de conservar lo propio; todo se hecha al olvido, nada se conserva; y es así como se pierde la historia, las leyendas, las tradiciones, de un lugar que ha maravillado hasta al mundo entero. *y* sin referirme a ninguno en especial porque todos tienen a1go hermoso que ofrecer al turismo y a propios.

Comprendamos que el turismo como fenómeno de masas, se na convertido en los ultimos

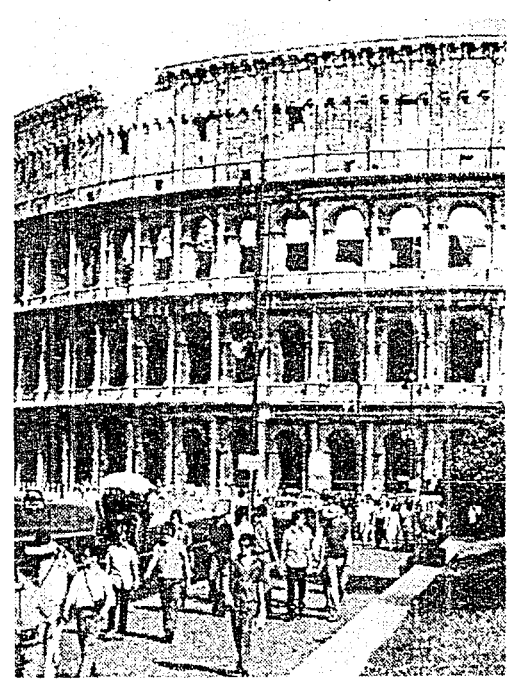

#### 22 WANCHANCHANCHANGHANCHANCHANCHANGHA

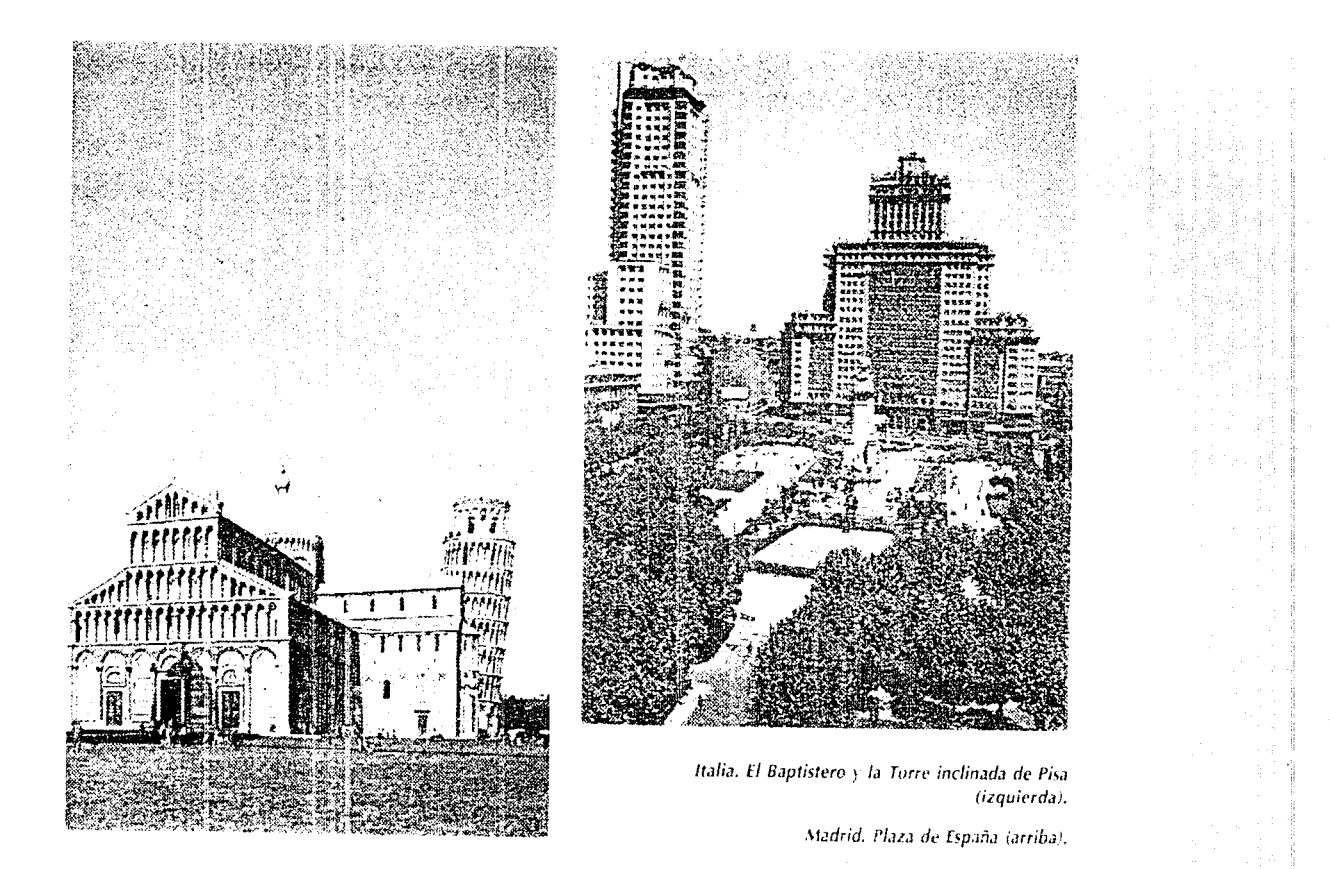

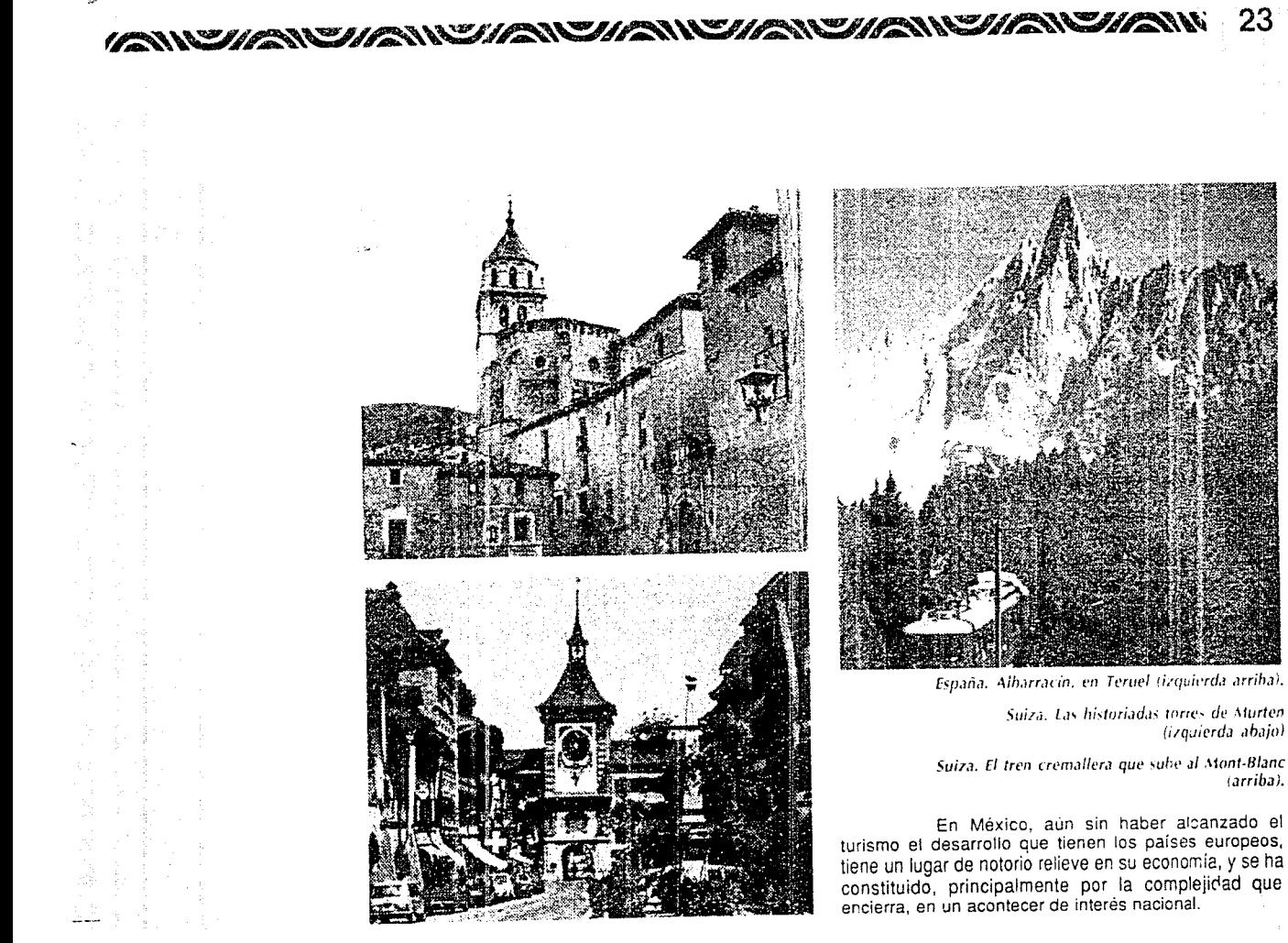

(arriba).

No es de extrañar en consencuencia. que ei Gobierno haya intervenido desde los albores de su nacimiento en su reglamentación y haya creado organismos públicos encargados de dirigir y fomentar las actividades nacionales y regionales.

Efectivamente, el valor del turismo trasciende de los sectores inmediatamente relacionados con él, para convertirse, no solo desde el punto de vista económico, sino también desde el socia! y humano. en **un fenómeno** de Interés nacional.

#### **Conceptos**

La significación de los términos turísta y turismo son semejantes. Las palabras turista *y* turismo vienen del vocablo inglés tour:

Viaie o excursión circular.

Ambas palabras nacieron en Inglaterra *y*  sus raíces son dos:

tour y torn, derivadas del latín tornus (torno). como sustaotivo *y* tornare (redondear, girar) como verbo. De lo que se deriva la idea común de giro, viaje circular y de vuelta al punto de partida.

Los sufijos ist e ismo que completan las palabras turista y turismo se rel·eren a ia acción que recae sobre una persona o grupo de ellos.

Por lo que puede definirse al turista como la persona que viaja temporalmente y regresa a su lugar de origen o residencia permanente.

Y turismo será lo que se refiere a personas que viajan temporalmente con Intención de regresar a su domicilio habitual.

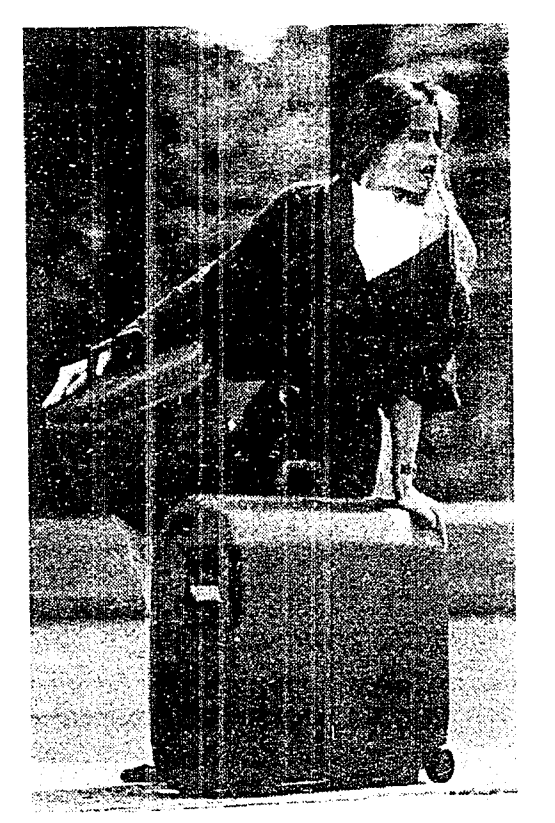

#### **Antecedentes**

Los antecedentes históricos del turismo en México, se han dividido en 3 etapas:

> -Etapa de Nacimiento de 1920 a 1940 -Etapa de Desarrollo de 1940 a 1958 -Etapa de Tecnificación de 1958 a nuestros d·as.

La etapa de Nacimiento se caracteriza por aparecer las primeras corrientes turísticas extranjeras; de hecho no existe turismo nacional.

Nacen los primeros servicios propiamente turísticos:

-La hoteiería turística

-Las primeras agencias de viajes

-Los primeros organismos especiaiizados.

Er. la segunda etapa, la de Desarrollo empieza a evolucionar en forma muy acelerada el fenómeno turístico y México cobra auge. pero no existe tiempo oara planear adecuadamente todas !as actividades.

En materia de servicios se crean los grandes hoteles, se multiplican las agencias de viajes, aparecen los transportes turísticos y los guías especiaiizados.

En la esfera privada surgen los grandes pioneros de turismo, propios de cada Estado de la República que con su esfuerzo crean las primeras realidades en esta importante actividad.

Nacen las primeras promociones, las primeras organizaciones, los primeros servicios, se marcan las metas *y* los cauces fundamentales de lo que más tarde habría de constituir ia industria del turismo.

Entre estos hombres destaca la figura de Don Lucas de Palacio, como uno de los forjadores del turismo Mexicano.

En la tercera etapa, la de Tecnificación, el desarrollo del turismo había sido espontáneo y se hizo necesario analizar desde un punto de vista técnico al fenómeno que se ha desarrollado en forma natural *y*  espóntanea.

Se creó el Plan Nacional de Turismo que se sustenta en un concepto que define la actividad turística como estrategia para el desarrollo socio-económico nacional por su dinamismo, por su capacidad para promover diversos sectores de la economía, con beneficios que se proyectan a todas las clases sociales y por utilizar recursos renovables e ilimitados.

#### **Características y Elementos del Turismo**

El **turismo** pues, genera emp!eos y atrae inversiones; es una actividad de primera magnitud para la captación de divisas *y* puede constituirse en apoyo dinámico para un desarrollo social *y* regional más equilibrado.

Por lo que esta conceptualización descarta toda interpretación del turismo, como actividad intrascendente, superficial o suntuaria en la medida que esta asociado al derecho, al trabajo, que implica el

25

#### 26. *ENSIMANDERS MANAGERINAN SHAN SHAN SHAN SHAN SHAN*

derecho al descanso recreativo, creativo y promueve la identificación e interpretación de los Mexicanos con su **espacio patrio. sus tradiciones y su herencia cultural. y** actuai como factor de comprensión entre los pueblos.

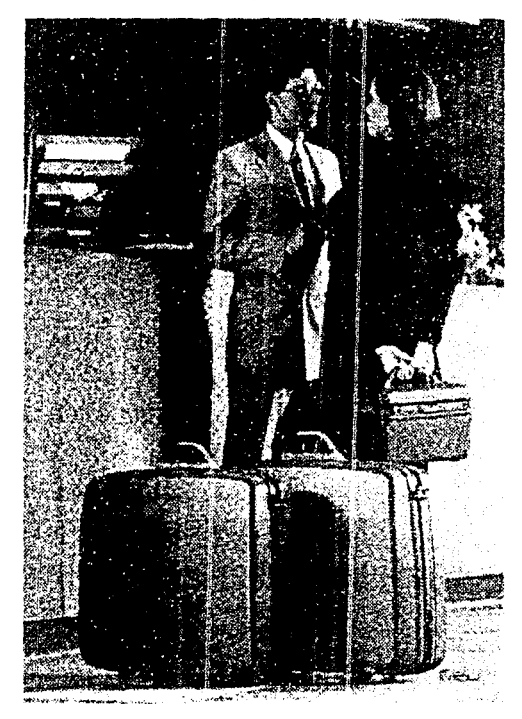

Y es un dato evidente que el hombre desde siempre ha realizado viajes de un sitio a otro. sin embargo. por razones obvias la actividad viajera en epocas anteriores a la que vivimos era motivada en forrr.a preponderante por razones de indole económica que tendían específicamente a la satisfacción de las necesidades vitales. comercio, guerra, etc. y solo por excepción y en escasas personas por el deseo de cescanso. placer. salud, etc.

En cambio las características peculiares del mundo en que vivimos: tecnificación, facilidad. seguridad *y* rapidez en la transportación, acceso de grandes masas de población a bienes económicos suficientes, vacaciones anuales y descanso semanal pagados como consecuencia de la industrialización etc, hacen posible que grupos numerosos de personas v:ajen de un sitio a otro por el simple deseo de placer, descanso. salud, etc, hasta llegar a formar auténticas corrientes de viajeros de circulación continua y estable.

El lugar a dar a conocer, debe contar con un **arnblente turístico** que es el clima especial de seguridad. tranquilidad. amabilidad y cordial hospitalidad que ofrece un lugar. zona o región determinada y que se traduce en un conjunto de actividades y comportamientos personales y colectivos de! sector publico y privado, referidos a la favorable recepción de las corrientes turísticas.

**La corriente turistica potencial**  constituye un factor dinámico por su capacidad de generar factores directos al introducir nuevas condiciones y situaciones en el fenómeno turístico.

#### AND THAN THAN THAN THAN HIMAN THAN THAN THAN T - 27

Una parte importante para atraer al turisrno. es que hava recursos turísticos en el lugar a visitar. que por lo general todos tienen. El recurso turístico es aquel elemento natural, objeto, medio o bien, susceptible de satisfacer ciertas necesidades a través de su consumo al cual, el ingenio humano le da la aplicabilidad y función según sea el ámbito de satisfacción deseado. Y los recursos turísticos serán los que motivan la ejecución de un viaje realizado por razones de utilización de tiempo libre, existiendo dos tipos de recursos: Naturales y Socioculturales.

Dantro Ce :os aspectos que presenta el turismo destaca el servicio turístico, por el que entendemos toda actividad realizada por una persona física o mera. pública o privada pendiente a satisfacer necesidades específicas directamente planteadas por el desplazamiento turístico.

#### Ubicación y Objetivos

Es necesario ia ayuda de una guía o de un guía, que proporcione a los turístas información diversa y actualizada sobre aspectos pasados y presentes de los lugares visitados, incluyendo sus costumbres y características.

México. país destacado por su perfil turístico. acentua notablemente sus esfuerzos por vigorizar esta personalidad participando más activamente er el ámbito nacional e internacional del turismo. ofreciendo la belleza de nuestros atractivos turísticos, sus bondadosos climas, así como las múltiples y coloridas expresiones culturales y folklóricas prehispánicas. coloniales *y* contemporaneas.

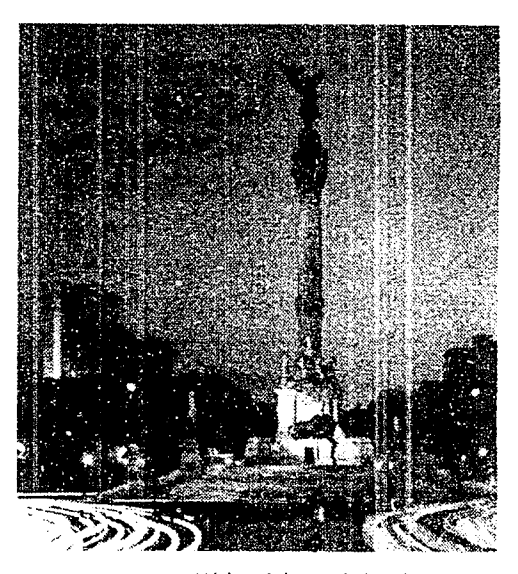

México. Columna de la Independencia.

Todos los Estados de México cuentan con una extensa rama turística, la cual hay que darla a conocer en su totalidad, sobre todo Michoacán, que cuenta con una extensa e importante variedad de atractivos que comprende playas, ríos, lagos, parques naturales, monumentos. lugares de importancia histórica. eventos culturales, folklore y edificios coloniales. entre otros.

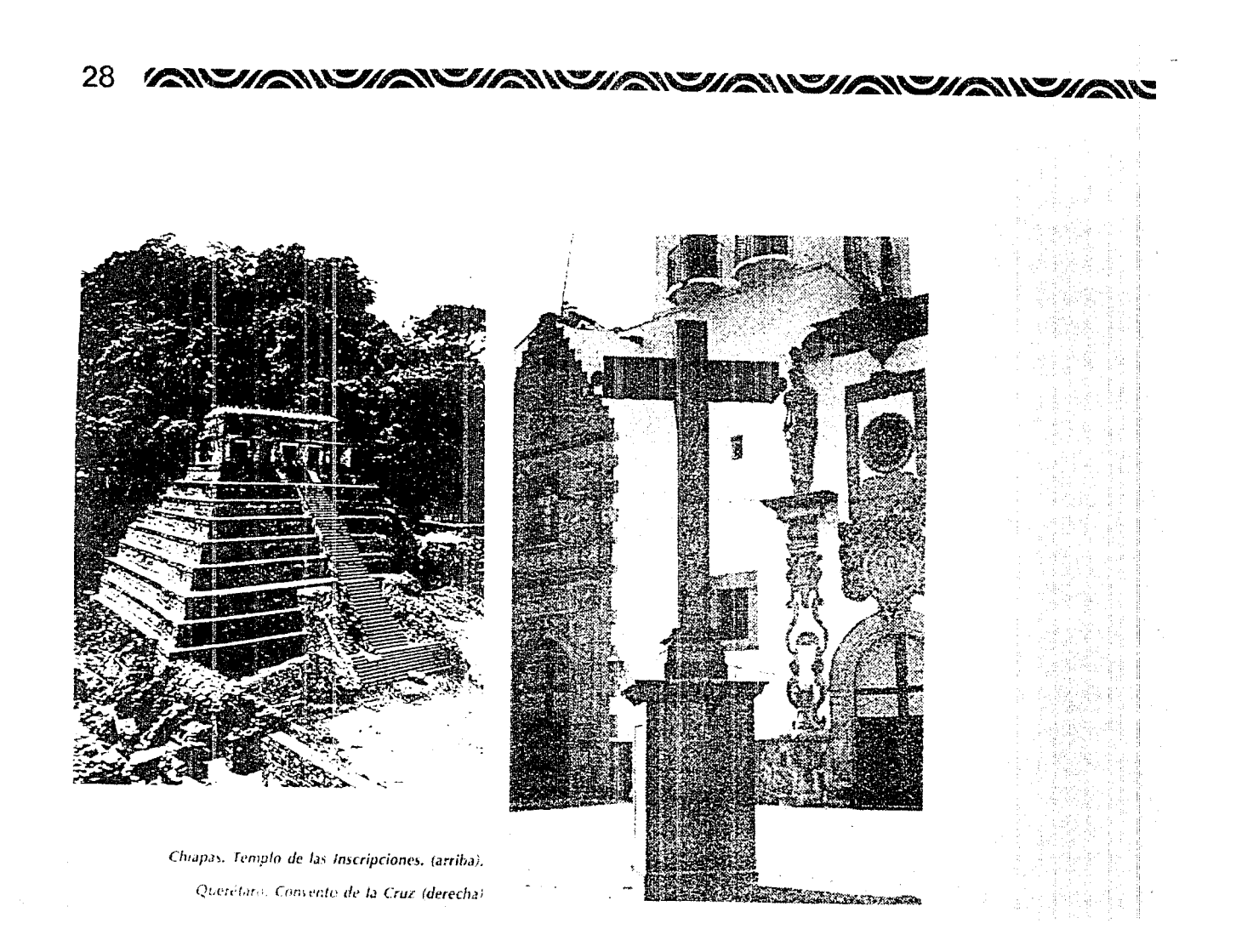

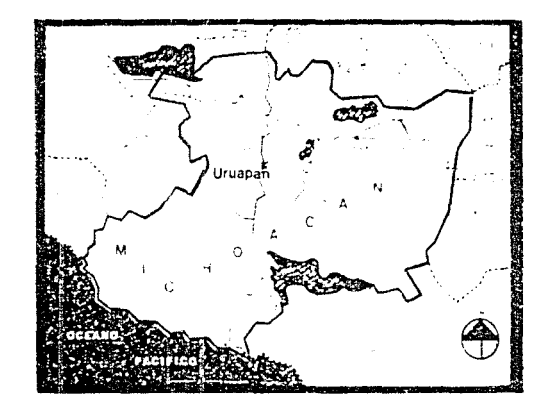

Como Michoacán fue centro de luchas en otras épocas tiene sitios de batallas famcsas. edificios donde se firmaron planes de insurrección o convenios de paz, vistosos monumentos de muchísimos heroes y mLlseos con piezas pertenecientes a tales próceres.

**Mlchoacán** es fiestero. ofrece en cada una de sus poblaciones, fiestas de todo tipo; y proporciona muy buena comida a sus habitantes y a sus visitantes en la gran mayoría de sus villas.

Sin embargo no ofrece a los turistas información sobre lo mismo, u oficinas capacitadas para darla. tampoco ofrece el número necesario de hoteles y otros recursos necesarios para los señores turistas.

Cuando se visita Michoacan quedan para siempre en los adentros sus lagos azules y sus altas

montañas. la variedad de sus temperaturas. el oro y la plata de sus minas, las riquezas agrícolas de las breves planicies. las pecuarias de los lomeríos y las forestales de sus cerros. También las artesanías son de recuerdo imborrable. De M1choacán se vuelve cargado de pa;sa¡es, subidas y bajadas, toponímicos sonoros, dulces. sabores, sones. artesanías finamente labradas, danzas de lento desarrollo y danzas frenéticas.

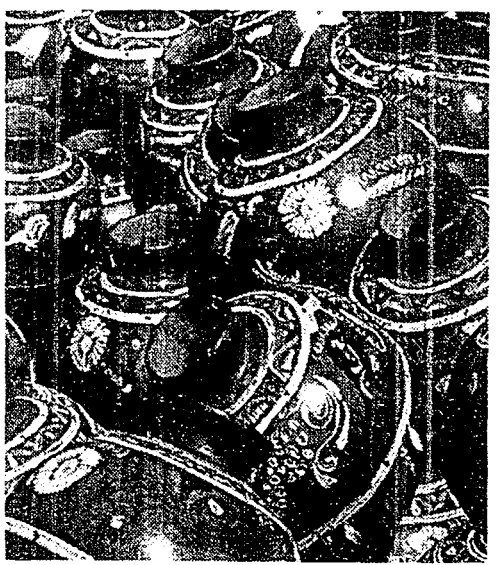

Por lo que no se necesita salir de Michoacán para distrutar de muy hermosos paisajes naturales y culturales

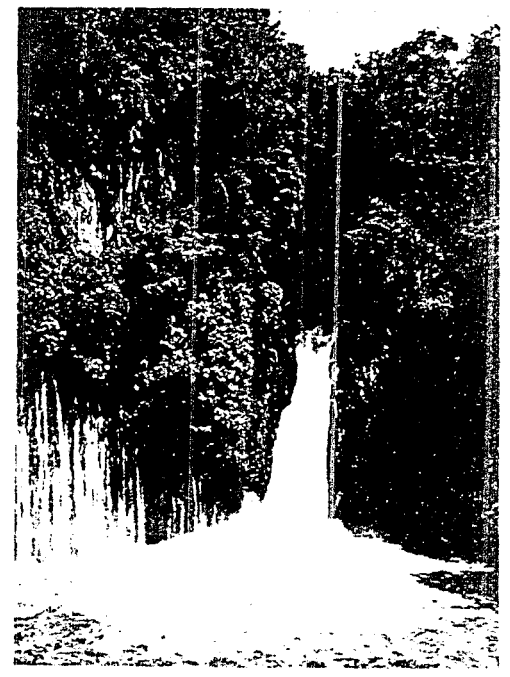

El Michoacán de hoy es muy parecido al de ayer pero sin conquista purépecha, sin conquista española, sin servidumbres coloniales y sin tantas luchas como hubo en el siglo pasado. En este siglo, Michoacán sigue las mejores pisadas de los anteriores pero además se moderniza con nuevos cultivos. siderúroicos, carreteras, automóviles, aeropuertos y otros de todo tipo. Si logra una mayor lqualdad en la distribucion de los bienes de salud, tíqueza y cultura, se volverá lo que muchos han soñado:

"La tierra de la felicidad"

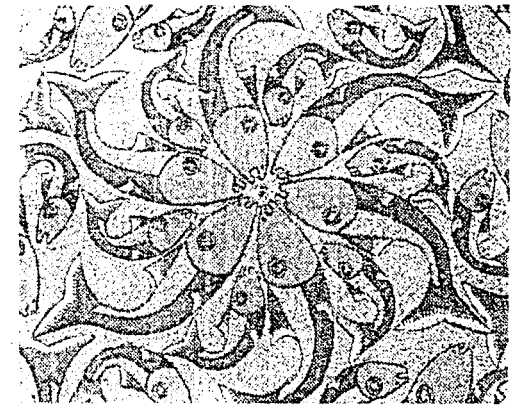

Michoacán, Cascada (izquierda)

Michoacán. Decoración artesanal (arriba)

## <u>MUZIAN WANYIAN YIAN YIAN YIAN YIAN YIAN Y</u>

Michoacán tiene 5 ciudades importantes: Morelia (capital). Pátzcuaro. Uruapan, Zamora *y* Lazara Cárdenas: siendo **Uruapan** la segunda ciudad de importancia, después de Morelia. por lo que tiene mucho auge turístico. lo que a creado la necesidad de conocer Uruapan, para saberla proyectar Si se tienen algunos medios informativos pero se tiene que recurrir a todos para encontrar lo que se busca, por lo que es conveniente y sumamente necesario la realización de una guía que incluya la mayor cantidad de datos sobre Uruapan. ya analizados y resumidos de todas las fuentes existentes: para su facil entendimiento y manejo para quien la adquiera para uso propio o para guiar a otros.

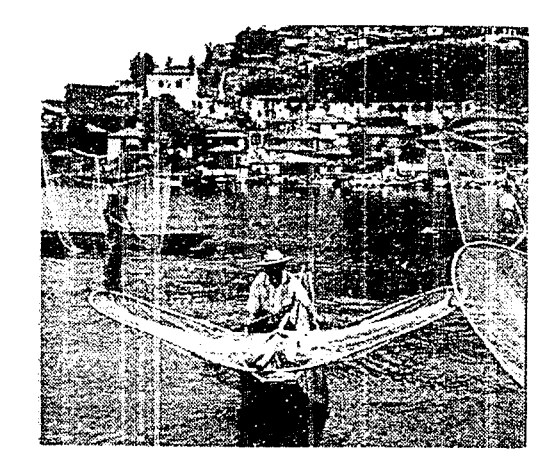

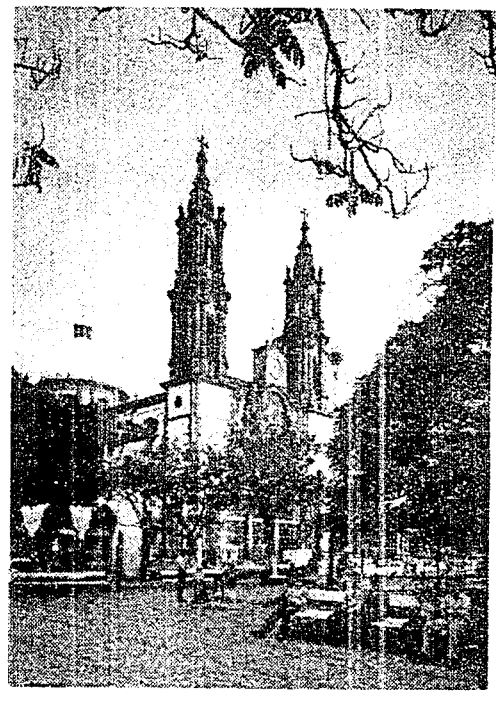

**P.ítzcuaro. La isla de fanirzio** *y* **el** *lago* **de Pátzcuaro (izquierda).** 

*Zamora, Plaza y Catedral (arriba)* 

#### 32 <u>WANSHANISHANSHANISHANSHANSHANSHANISHA</u>

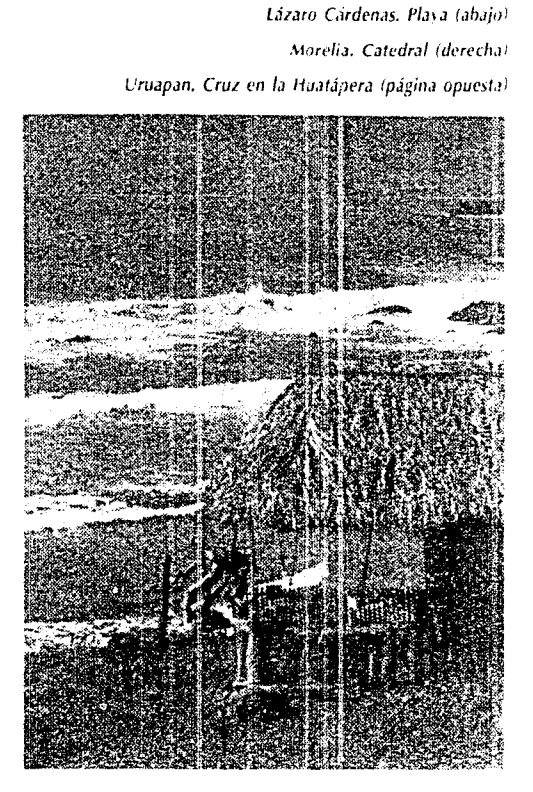

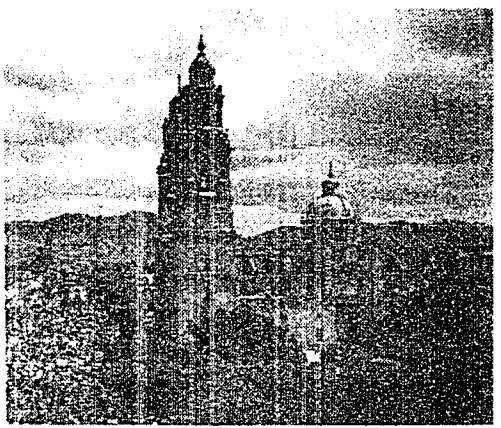

Uruapan ha sido pues, desde sus alpores. una tierra de privilegios con recursos naturales e históricos propios y cercanos que esperan la visita de cada uno de nosotros para sonreirnos con sus climas maravillosos y sus enormes coloridos.

Uruapan se caracteriza por su clima primaveral, la abundancia de agua y el caracter emprendedor de su gente, lo que ha hecho de esta ciudad un municipio agrícola, comercial, forestal, y turístico.

Por lo que se pretende dar a conocer turísticamente a Uruapan, por medio de una guía donde. nos hable de ella y de sus alrededores.

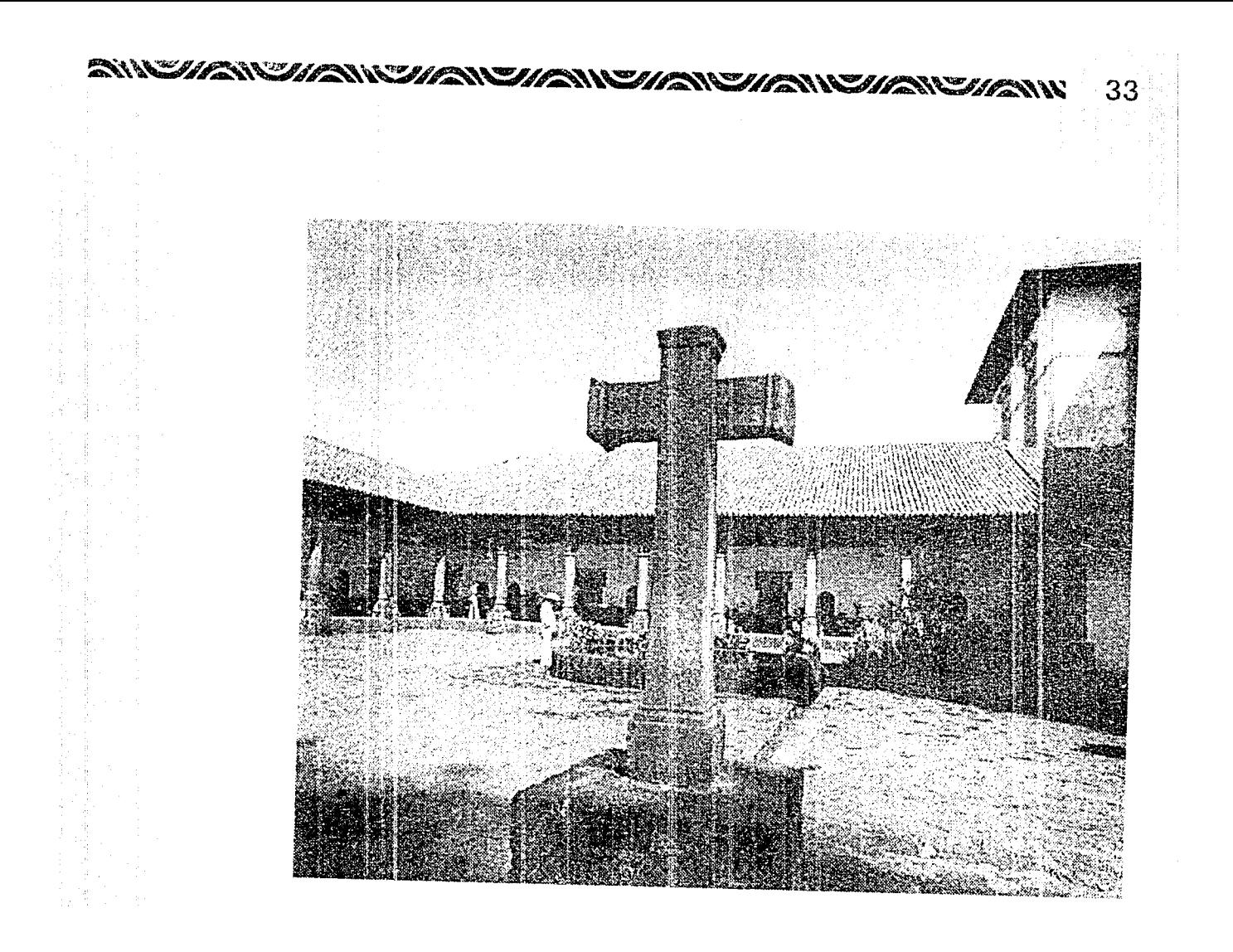

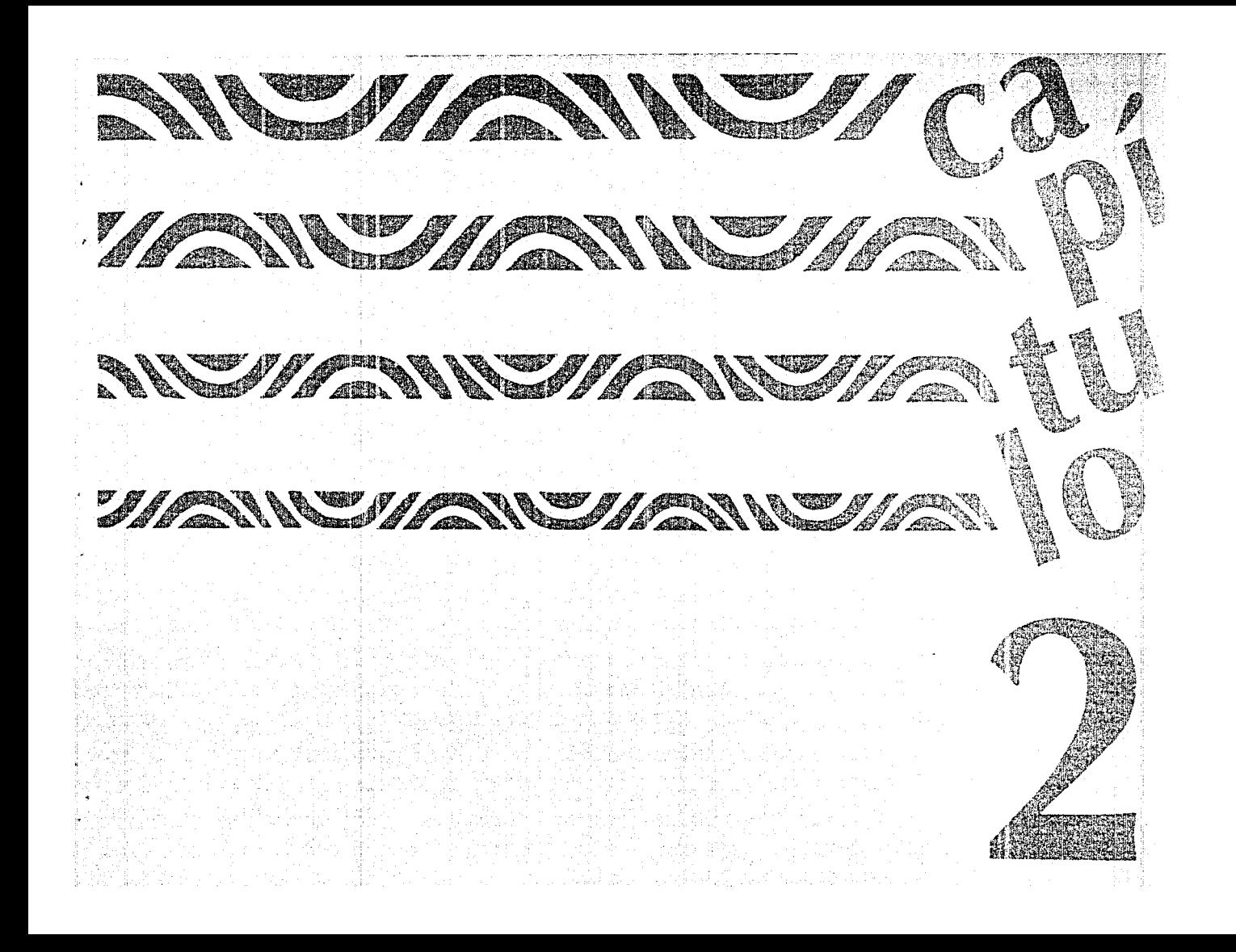

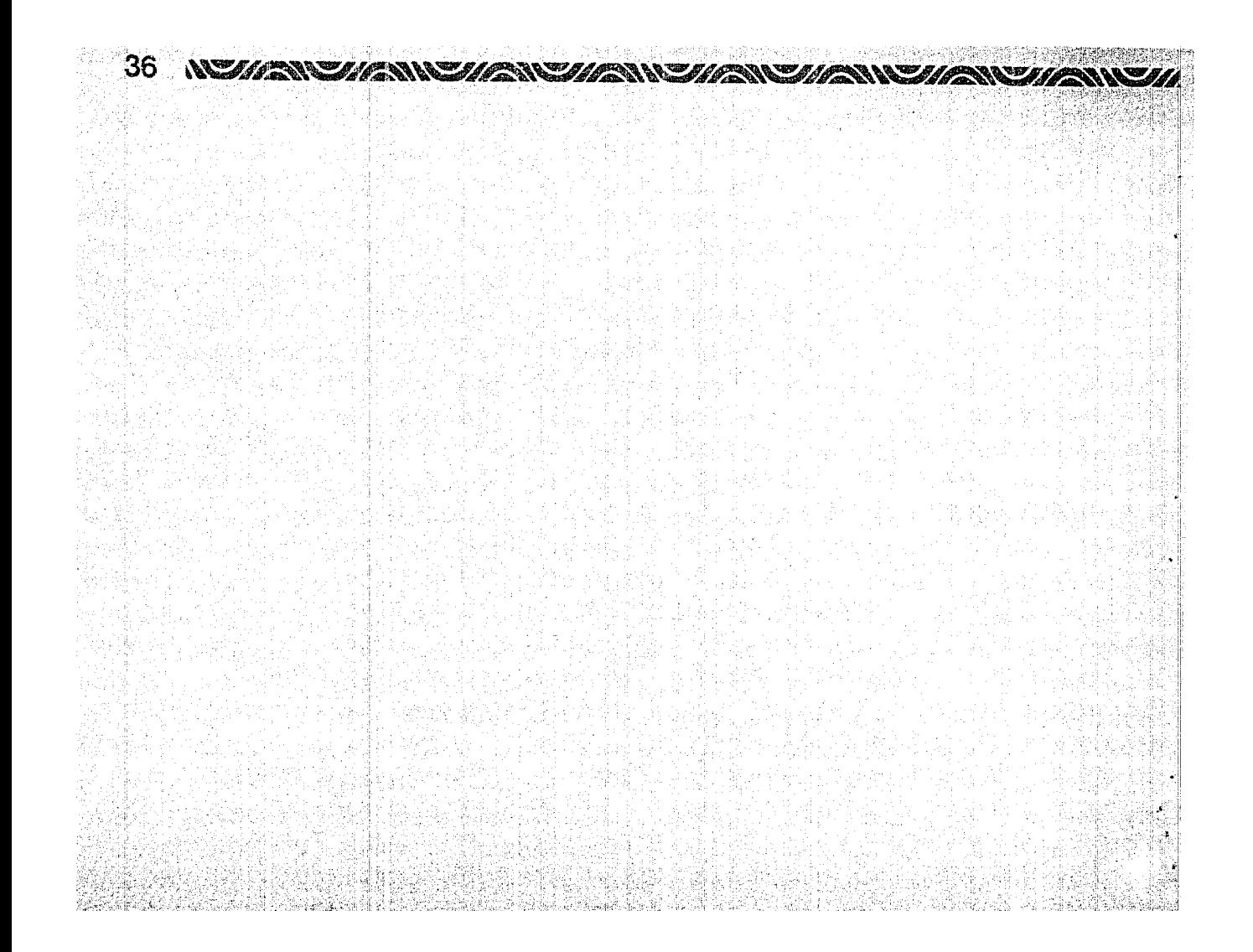

#### **SILAN SILAN SILAN SILAN SILAN SILAN SILAN SILAN SIL** 37

## **HISTORIA Y ALGO MÁS ...**

La atracción que ejercen los pueblos y ciudades de México, por sus diferencias geográficas, naturales y culturales hace que su conocimiento sea cada día mas necesario.

El turismo contribuye grandemente al desarrollo económico de los países, de ahí, que se trate de incrementarlo en los mismos.

Para interesar al turismo *y* a propios a descubrir un lugar, hay que darles a conocer la historia del lugar, sus atractivos más importantes, sus tradiciones en general, así como ubicación y forma de llegar

De todos los Estados de la República Mexicana, Mlchoacán es uno de los que recibe a un gran número de turistas, gracias a su densa riqueza histórica de las épocas precolombina y colonial y por sus bellezas naturales.

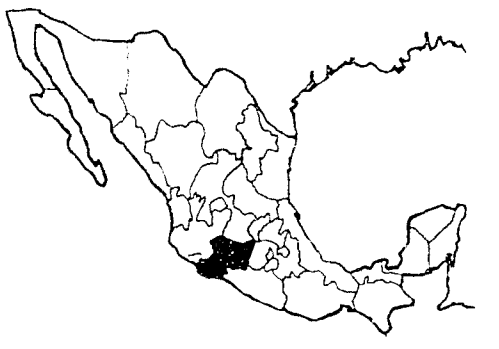

*República Mexicana. Estado de Michoacán.* 

Michoacán, al igual que varias de las entidades de nuestro país cuenta con grandes atractivos *y* ventajas para activar el desarollo del turismo, a que proyecte una imágen de progreso. La excelente ubicación que tiene su territorio, le permite colocarse en un primer plano turístico en el País, dada la variedad de climas, recursos culturales, históricos, folklóricos y bellezas naturales, como sus playas aún virgenes que brindan al visitante la tranquilidad deseada.

De las ciudades de importancia de Michoacán: Morelia, Uruapan, Zamora, Pátzcuaro *y*  Lázaro Cárdenas; hemos escogido el Mágico Mundo Natural de Uruapan para plalicarles de él, por ser un lugar que desde sus albores a sido una tierra de priviiegios.

Pero antes de entremezclarnos con la magia de Uruapan, hablaremos un poco del Estado que le vió nacer *y* le ha ayudado a Crecer: Mlchoacán.

Según se oye por ahí, un hada prodigiosa concedió a Michoacán todos los dones del mundo, otorgándole gracias que a otras tierras ha negado: paisajes de altura con cadenas montañosas de nevada cumbre, !aderas templadas y barrancas de cima infernal donde, sin empeñarse mucho, se pueden sacar diablitos sin cola.

Multitud de lagos parchan de azul el verde tapete de la campiña, mientras los manantiales, bulliciosos, bajan por las barrancas *y* a veces caen en espumosas cascadas. ¡Ah, *y* también se le regaló un pedazo de mar!; así como una infinidad de flores *y*  fauna.

#### 38 NY HANY ANY AVY ANY ANY ANY ANY ANY ANY ANY ANY A

Hoy se llama **Mlchoacán de Ocampo,** en honor de u10 de sus ilustres hijos. **Melchor Ocampo,**  pero los éztecas lo conocían por Michoacán, que significa pas de pescadores, debido a que sus primeros pobladores se dedicaban a esta actividad.

Se encuentran todos los paisajes y ciimas, con vegetación muy variada y en donde abundan los valíes fértiles, en los que se cultivan granos, hortalizas y frutales. Sus hermosos lagos y caudalosos ríos contribuyen a la agricultura y son ricos en productos pesqueros.

*Melchor Ocampo* 

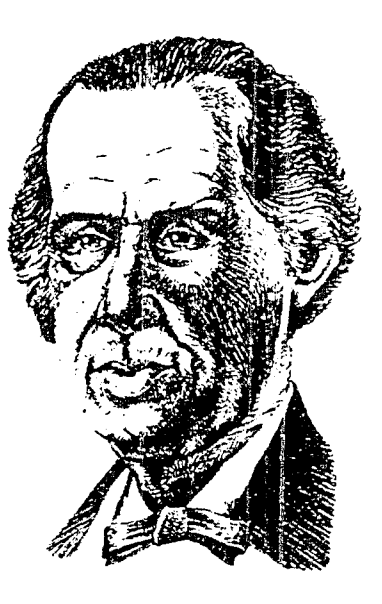

*L.i Agricultura. Attiric/,1d l'rim.iria.* 

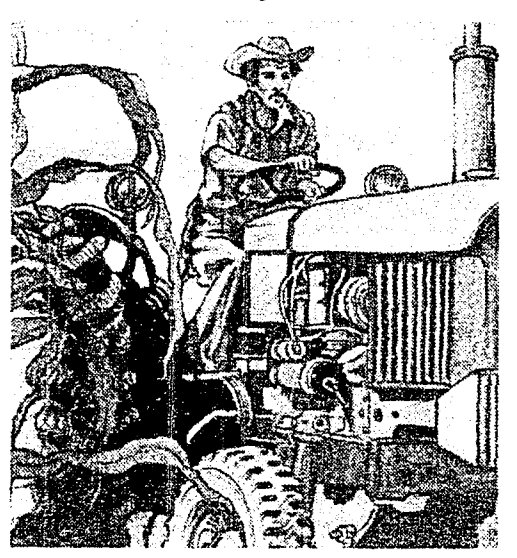

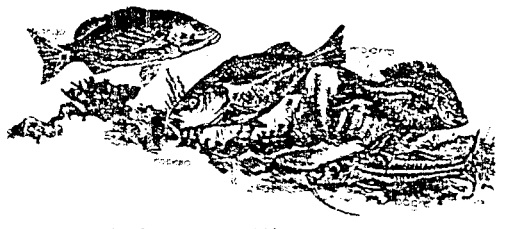

La fauna es también muy variada por le que **Orografía** es un paraíso para !os aficionados a ia cacería.

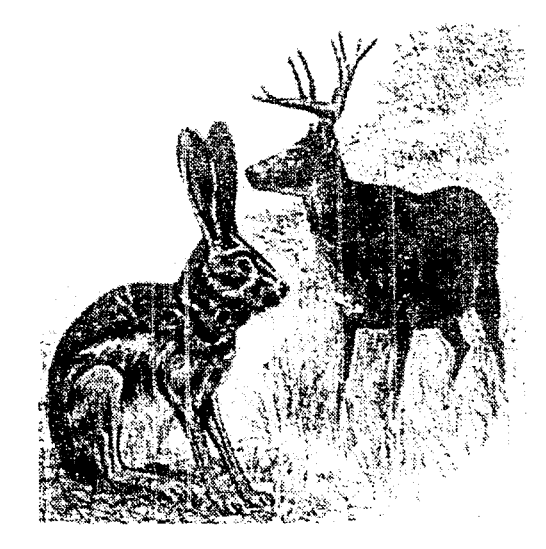

#### **Geografía y Economía**

El estado de Michoacán se encuentra ubicado al oes:e de México entre las coordenadas 17° 51' y 20° 23' de latitud norte y 100° 3' y 103° 46' de longitud oeste. Tiene una extensión territorial de 59,864 Km 2, superfic;e que representa el 3.03% del territorio total de la República.

Exceptuando la zona norte. el estado queda cruzado por 2 grandes cordilleras: la del centro y la del sur. La sierra del centro forma parte del eje volcánico. Al sureste del estado se encuentra la sierra de Coalcomán, g:andiosa derivación de la Sierra Madre.

#### **Hidrografía**

La exuberación del Estado se debe a su vasto sistema hidrográfico, que cuenta con abundantes manantiales, ríos, arroyos y lagos.

La entidad cuenta con muchos manantiales de aguas termales, algunos con propiedades terapéuticas.

### **Clima**

Las lluvias se precipitan de mayo a octubre Y con mayor intensidad de julio a sep:iernbre. La temperatura más alta se registra er. Tierra Caliente y la costa a 29°C, la más baja en las montañas y en el resto de la entidad aprox. 20ºC.

39

Los vientos más frecuentes son los del suroeste, pero la veiocidad máxima anual corresponde a los del no·este. que raras veces son huracanados.

#### **Actividades Económicas**

La principal actividad económica de Michoacán es la agricultura. La mitad de los trabajadores michoacanos se ocupan en actividades primarias; es decir en labores agrícolas. silvícolas. ganaderas y de pesca.

> $1a$  cría de aves y cerdos es parte de la riqueza *michou ana.*

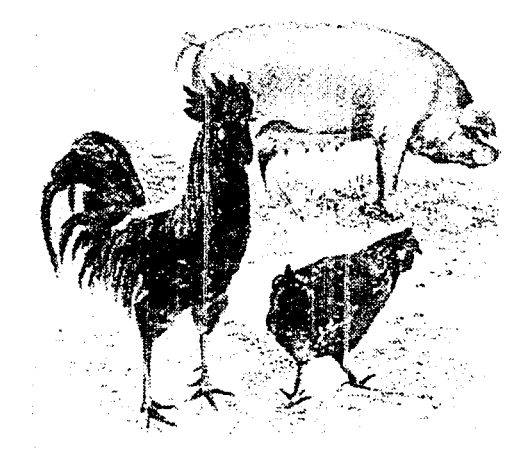

El desarrollo industrial es manifiesto a través de la producción manufacturera. alimenticia. textil y de productos diversos. Los trabajos agrícolas. la caza y la pesca se alternan con la actividad artesanal.

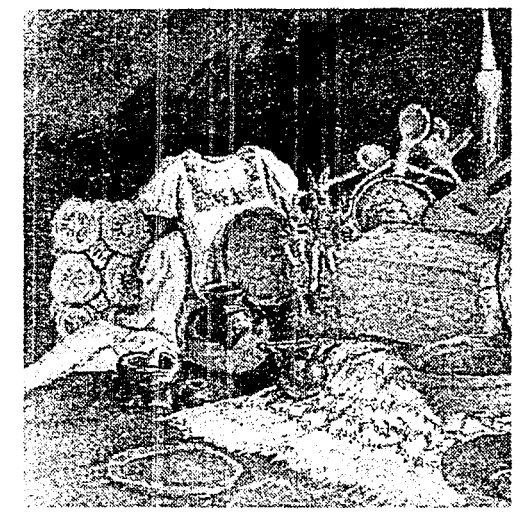

Se estima que por lo menos en 32 Municipios M1choacanos existen yacimientos de importancia de fierro, cobre, plomo, zinc, plata, oro, molibdeno. antimonio, manganeso. mercurio *y* estaño. También mater'ales como barita, yeso. arenas de vidrio. mármol etc.

### *CHANNEHANCHAN CHANCHAN WHANCHANTHANCHA*

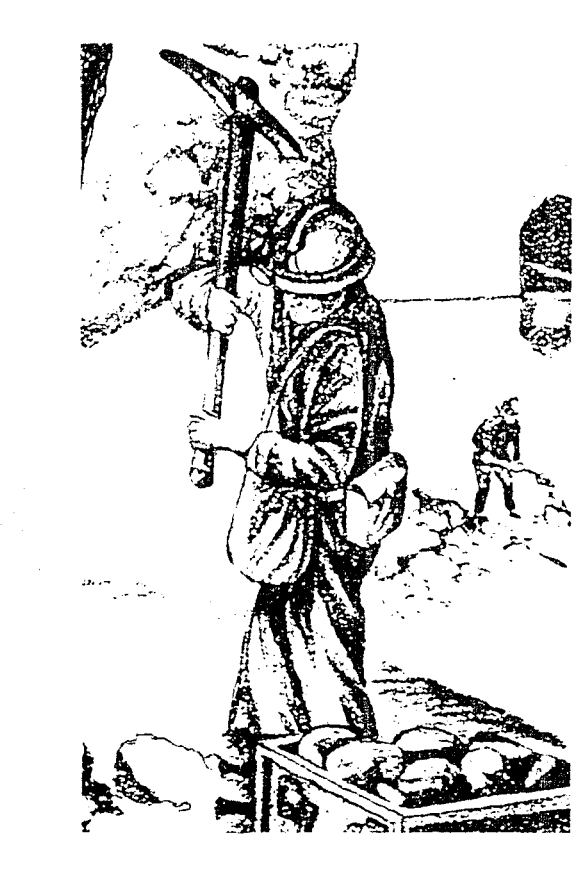

Michoacán pertenece al sistema eléctrico de Lázaro Cárdenas de la Comisión Federal de Electricidad y constituye una importante fuente para el abastecimiento de electricidad a todo el país.

41

Michoacán tiene una actividad terciaria, el comercio, que no guarda proporción con los **otros**  sectores de la economía.

### **Transportes**

Como Michoacán es **montañoso,** han costado mucho esfuerzo sus redes de ferrocarriles *y*  carreteras y aún e! tendido de alambres de telégrafos, teléfonos y :uz. Pero actualmente ya existe comunicación absoluta en casi la totalidad de sus !~\J"-'es: teléfono. radio. telégrafo. televisión, fax, etc.

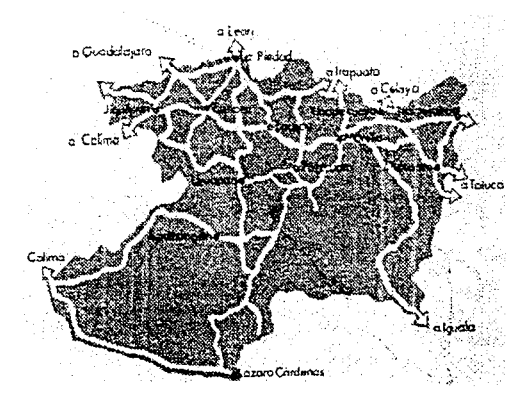

La red de caminos carreteros suma alrededor de 11.000 Km. lineales. carreteras pavimentadas, así como de terracería, asfaltadas y de piedra. La red ferroviaria es de 1084 Km. repartidos en tres rutas y ur. ramal. Cada vez es más fácil abordar las ciudades mchoacanas desde el airo. Existen más de 48 aeropuertos, de los cuales 9 cuentan con pistas pavimentadas y 7 con pistas petrolizadas. Estan las centrales de autobuses perfectamente equipadas con lo **r11ás actuali:ado** on su **.·ama.** 

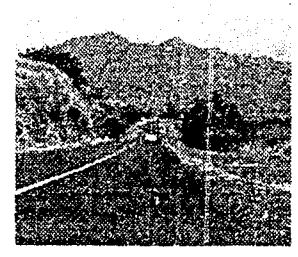

Las *Carreteras* se han *incrementado en todo*   $el$  estado (izquierda)

Instalaciones en Puerto *L.izaro Cárdenas (di'recha)* 

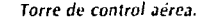

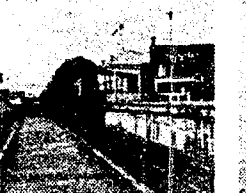

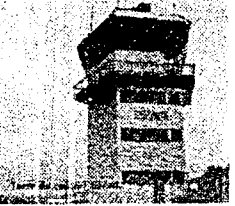

Pronto también nos transportaremos en una forma marítima, por el Puerto de Lázaro Cárdenas, donde se establece una linea de navegación que nos comunicará con el resto del mundo. Es el único puerto del país que cuenta con grúa de contenedores para 50 toneladas; ofrece acceso, muelles y servicios a barcos hasta de 80,000 toneladas.

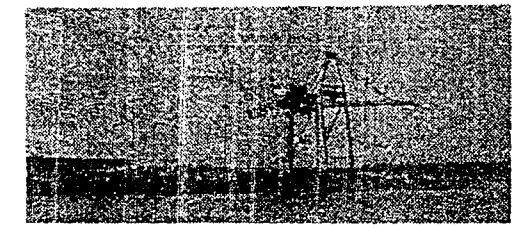

#### **Turismo**

La actividad turística oírece arandes facilidades y atractivos para los turistas del propio estado, *Transporte ferroviario.* **Torre de control Jérea.** nacionales y extranjeros.

No se necesita salir de Michoacán para disfrutar de muy hermosos paisajes naturales y culturales.

Se pueden conocer lagos y grandes montañas, suaves playas e impresionantes acantilados. ciudades y pueblos en los que el tiempo se ha detenido y cuenta con todas las modernas instalaciones para recibir visitantes. Actualmente existen nuevas rutas que permiten llegar fácilmente a lugares antes incomunicados. Se pueden disfrutar con plenitud los lagos azules y las fuertes montañas; también son accesibles los balnearios de aguas termeles y curativas. balnearios de aguas

#### *THEN WINDHEN WINDHEN YAR WINDHEN WHEN WINDHEN* 43

marinas, ruinas prehispánicas, arquitectura colonial, sitios y monumentos históricos, maravillas modernas, deportes acuáticos, caza. pesca, restaurantes de primer orden. artesanías, charreadas. toros. fiestas patronales. fiestas patrias, *y* en suma. enorme variedad de condiciones geográficas. estilos de vida, formas de cultura y posibilidades de aprender. divertirse *y* vigorizar el cuerpo.

#### Historia

La historia del Estado comienza con un grupo indepenciente que fundó sus ciudades en las riberas del Lago de Pátzcuaro y cuyos restos pueden verse en Tzintzuntzan e lhuatzio.

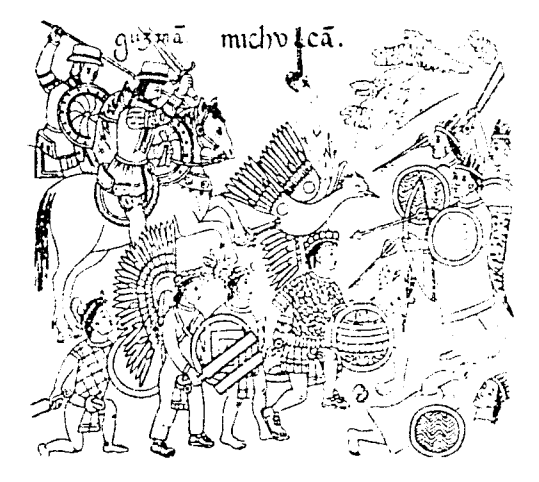

La Conquista de Michoacán (derecha)

*Vestigios* de *las Yácatas de Tzintzuntzan.* en *las riberas del*  lago de Pátzcuaro (abajo)

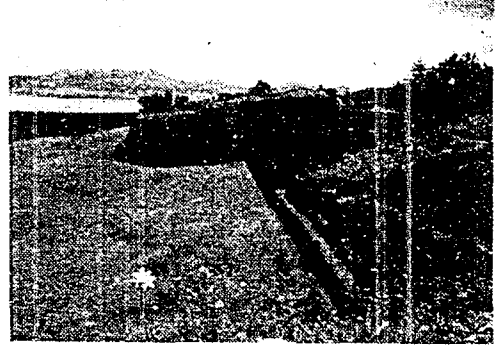

La época colonial se desarrollo sobre todo en Morelia, la ciudad típicamente española. y en Patzcuaro. con fuerte influencia indígena, y ias obras arquitectónicas reflejan la vida y los estilos artisticos de esos 3 siglos.

Del porflrlato queda una muestra en el poblado de Nueva Italia.

El México moderno se aprecia en todas partes: enormes presas para el aprovechamiento de las aguas, la siderúrgica Lázaro Cárdenas - Las Truchas, caminos *y* carreteras, vías férreas y aeropuertos.

### <u>SIANSIANNSIANSIANSIANSIANSIANSINSIAANSIA</u>

En Michoacán han nacido y vivido grandes hombres de todos los tiempos, desde el Rey Tanacuri y don Vasco de Ouiroga. José María Moretos, Agustín de lturbide, en la época de la Independencia, hasta Melchor Ocampo y Lázaro Cárdenas.

Et pueblo tarasco llegó a habitar y dominar la mayor parte del occidente de Méx'co. nombre con que se designa la región que actualmente comprende los estados de Michoacán. Navarit, Jalisco. **Colima. Sina/ca. parte ds Gt.:crrcro y Guanajuato. Es**  relativamente poco lo que se sabe sobre el origen de los tarascos. aunque algunos investigaclores los asocian con emigrantes llegados de Sudamérica, más concretamente del Perú, debido a la similitud de idiomas **y cultura.** 

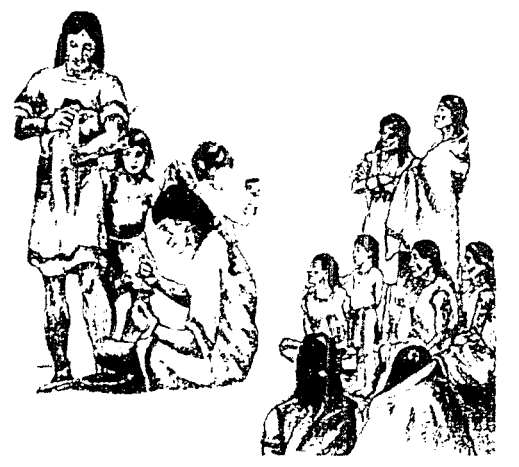

Los grupos más importantes de la cultura tarasca se instalaron en todo Michoacán y traba¡aron en la pesca. en las artesanías con la madera, en la alfarería, en la metalúrgia, etc. Alla por 1522 llegó a Taximaroa (actualmente Ciudad Hidalgo) Crlstobal de Olid, junto con algunas quarniciones militares e indios de México. El pueblo tarasco se puso en pie de guerra, pero fue convencido de que la misión era pacífica, y de este modo se consumó la ocupación del reino tarasco. En 1530 se llevó a cabo lo que se ha dado en llamar la "reconquista de Mlchoacán" oajo el mando de Nuño de Guzmán. que fue cruenta e injusta y culminó con et tormento y asesinato de! señor del reino: Tanganxoan 11. Después muchos pueblos quedaron abandonados pues sus pobladores tueron asesinados o huveron.

Esta situación llegó a oídos de Vasco de Qulroga. quién viajó a Michoacán, donde fundó un pueblo-hospital corno refugio de pobres. huérfanos y viudas: el hospital de Santa fe de la Laguna, a poca distancia de Tzintzuntzan. Las órdenes religiosas no tardaron en hacer su aparición en Michoacán: los agustinos, los jesuitas, tos cristianos. etc. Para 1574 todo el territorio tarasco ya estaba evangelizado y colonizado. Todo fue en ascenso, aunque siempre pedían más libertad económica. Para 1785 hubo una gran crisis económica y con ella un periodo de hambre azotó a todo Michoacán. El nuevo ovispo, que meses antes había llegado, Fray Antonio de San Miguel tomó importantes medidas y amparándose en la solidaridad de todo un pueblo sacó adelante a Michoacan. Fray Antonio de San Miguel murió en 1804. pero sus críticas al sistema colonial prosperaron y avivaron el descontento hacia España. En 1809 un grupo de criollos se reunió para estudiar la situación y

'.
ver las posibles soluciones, concluyendo que podían independizarse.

El 20 de septiembre del mismo año llegaron a Michoacán noticias del levantamiento de Miguel Hidalgo *y* el 19 de octubre José Maria Ansorena. bajo el mandato del cura Hidalgo, declaró el primer decreto que abolía la esclavitud.

Don Miguel Hidalgo *y* Costilla

En Charo, José Maria Morelos, cura de Carácuaro, alcanzó al ejercito Insurgente y se unió a Hidalgo. En 1814, en las inmediaciones de Valladolid, ahora Morelia. el ejercito Insurgente de Morelos fue derrotado.

Don José María Morelos y Pavón.

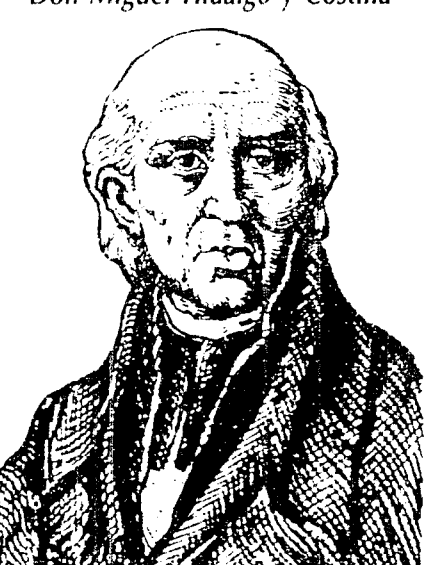

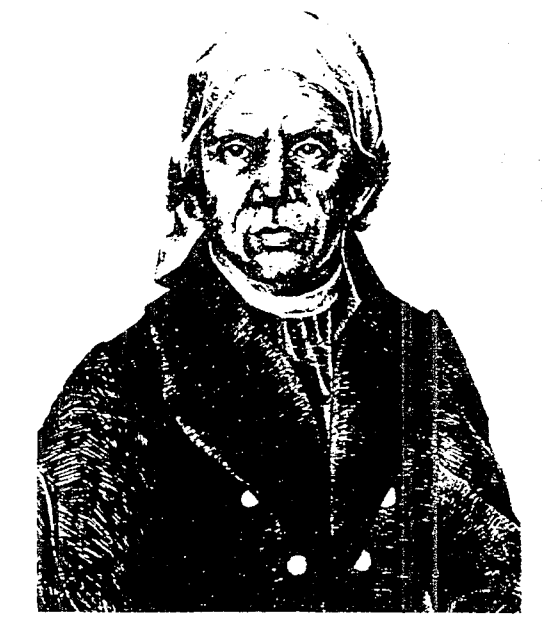

#### 46. ENAMENAMENAMENAMENAMENTALI

Para 1821, Valladolid se sumó pacificamerte al Plan de Iguala. Fue precisamente en este territoro en donde por primera vez se trató de dar coherencia y unidad al movimiento Insurgente y se formuló la crimera Constitución en Apatzingán en 1814. En mayo de 1822. Iturbide entró en Valladolid y de esta manera quedó sellada la Independencia en la entidad.

### *Agustín de lturbide*

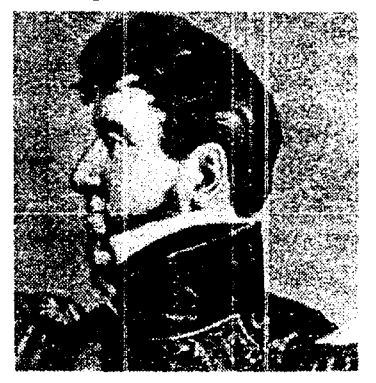

Michoacán presentaba un estado de destrucció1 *y* menoscabo tras la guerra de lndependercia. Despúes de tantos años de crisis política, Michoacán estaba resent:do. Por esta situación, el estado de Michoacán hubo de ceder el municipio de Coyuca al recién estado de Guerrero; además el nuevo estado re:ibió a Pungarabato, Tanganhuato *y*  Tlapehuala.

Restaurada la República, después de vencido el Imperio de Maximiliano, el estado de Michoacán no sufrió mas modificaciones en su territorio. Durante el régimen porfirista (1880-1911), en cambio, aunque se presentaron escasos problemas, si hubo algunos con Jalisco por cuestión de limites.

Lázaro Cárdenas cuando fué gobernador de Michoacán. se proclamó seguidor de la política agraria y partidario de dar una solución al problema de la tierra.

### *General Lázaro Cárdenas.*

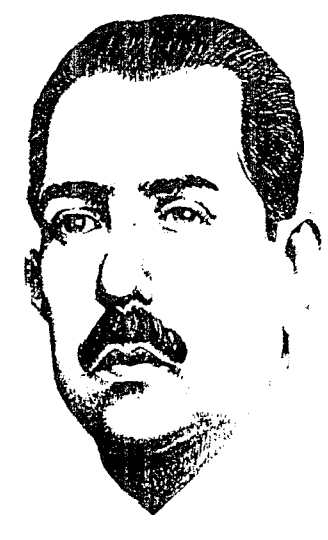

## *ANGKANGKANGKANGKANGKANGKANGKA*

Los siguientes gobernadores se ocuparon de obras de irrigación, de nuevos repartos de tierras, de la modernización y creación de nuevas carreteras, el estáblecimiento de escuelas y la creación de fuentes de trabajo para los michoacanos.

### **Artesanías y Tradiciones**

Las **artesanías** tienen una larga tradición. Los tarascos fueron grandes artífices que desarrollaron los principios de la metalurgia del cobre y llevaron a su máximo esplendor al arte plumario, que tanto asombró no sólo a los españoles, sino a todos los europeos que pudieron verlo. Cuar.do Vasco de Quiroga y Fray Juan de San Miguel fundaron los hospita!es en la región, centros típicamente michoacanos donde se congregaba a los indígenas para enseñarles la doctrina cristiana y las artes y oficios, éstos aprendieron rápidamente y como son las famosas lacas, las guitarras, los tejidos, bordados y deshilados, los muebles y los muchos tipos de cerámica, que en cada reglón tienen características peculiares, sin olvidar las imágenes hechas con caña de maíz, de las que **la Virgen de la Salud es la més conocida** 

Por lo que **Mlchoacén** es, con **Jalisco y Chiapas,** uno de los estados privilegiados de la República donde las artesanías conservan **un** carácter excepcional por su variedad, calidad y permanente creatividad. Desde hace 30 años, los Indígenas **de la reglón se dan cita en Pátzcuaro para el día de muertos y en Uruapan para la Semana Santa.** 

Las fiestas michoacanas, paganas y religiosas son siempre alegres y de espléndido colorido. Procesiones de Semana Santa en Pátzcuaro, Día de Muertos en Janitzio, fiestas para los santos patronos, ferias agrícolas, ganaderas y comerciales, amenizadas con bailes, fuegos de artificio *y* música.

Los habitantes de Michoacán guardan sus tradiciones y ofrecen al visitante deliciosos platillos como el pollo placero, el exquisito pescado blanco de Pátzcuaro, los inigualables huchepos, las sabrosas corundas y sobre todo los dulces delicados e Inolvidables. Dan al viajero una atención esmerada, quizas recuerdo de aquellos hospitales fundados por los misioneros, en los que se albergaba a los peregrinos.

Muchos michoacanos hablan el tarasco, lengua cantarina que encanta al que la oye. Michoacán tiene de todo, como un país en miniatura.

Y dentro del continente de la cultura michoacana, uno de los territorios más extensos es la **música.** Además se bailan diferentes darizas como la de los viejitos, de los soldaditos, de los negritos, etc.

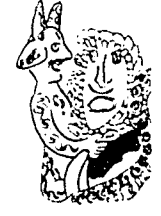

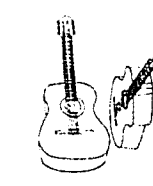

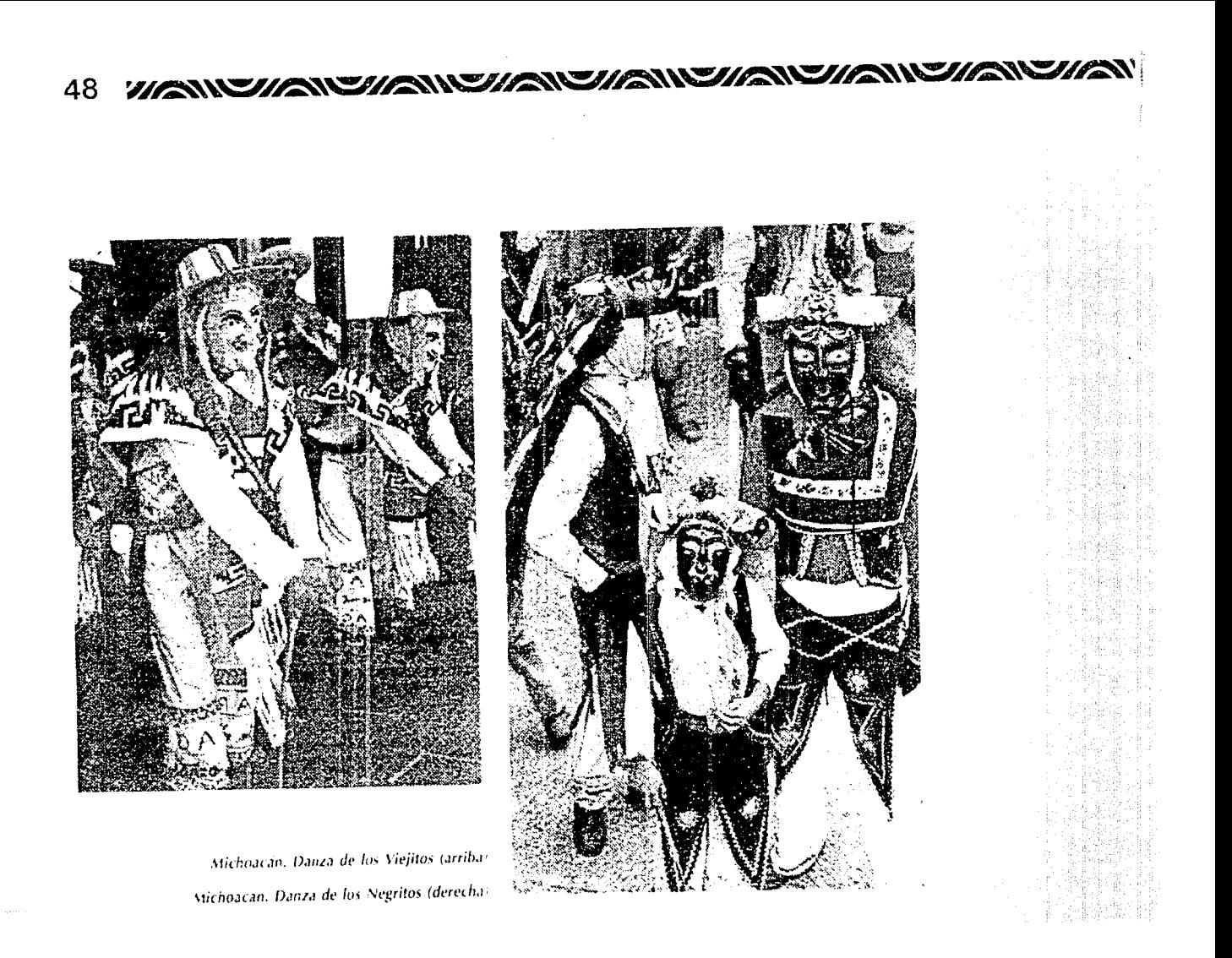

#### WAS STRANGULAR WAS THE MAIN THAN THAN THAN WITH THAN 49

E! Michoacán de hoy es muy parecido al de ayer pero con libertad *y* sin servidumbres coloniales.

En este siglo, Michoacán -corno el resto de México- ha definido su camino: Sigue las mejores pisadas de sus antepasados, pero ademas so moderniza con nuevas escuelas, cultivos, siderúrgicas. carreteras. automóviles. aeropuertos *e* industrias de todo tipo.

Sr logra una mayor igualdad en la distribución de los bienes de la salud, riqueza y cultura. alcanzará las metas a que aspira su población.

### URUAPAN, VERGEL MICHOACANO

Les describiremos las grandes maravillas naturales de la bella ciudad de Uruapan Michoacán.

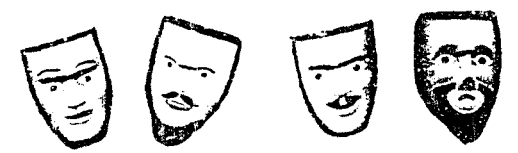

Uruapan ha. sido desde sus albores una tierra de prlvilegios, algunos estudiosos de ia lengua purépecha aseguran que su nombre significa flor y luto; Uruapan es una ciudad de honda cultura *y* raíces firmes que mira ilusionada el porvenir: éste es su inmenso *y* juvenil valor.

Es reserva de hombres, de ímpetu *y* de vida, sus casi vírgenes *y* extraordinarias riquezas naturales deben servir para hacer más ilusionado este porvenir. Cuando el turista ve estas riquezas naturales tiene espacio suficiente para poner un pie en su glorioso pasado y otro en su mañana esperanzador. Por lo que lo investigado les servirá de fiel compañero tanto a turistas corno a propios para ver con ojos nuevos. reales *y* con ánimo de ayudar en su vital latir a quien muchos como nosotros hemos denominado con mucho orgullo URUAPAN, VERGEL MICHOACANO.

El Municipio de Uruapan cuenta con importantes factores geográficos que son su situación, el clima y temperatura agradables. la exuberante vegetación con perenne follaje verde. el río Cupatitzio con sus azules aquas cristalinas, así como la peculiaridad hospitalaria de sus habitantes. la facilidad de comunicación que hay por el ramal de la carretera entre Uruapan y Carapan, donde se entronca con la de México-Morelia. Guadalajara y Uruapan-Apatzingán. roda ello en conjunto hacen de éste lugar un atractivo centro turístico al que concurren vacacionistas de diferentes partes de la República e incluso del extranjero.

### Historia

Fué un pueblo prehispánico habitado por tarascos y otros pueblos no conocidos. Se han localizado abundantes restos arqueológicos que no han sido estudiados, con excepción del Lienzo de Jucutacato, que se encontró en la comunidad de Jicalán y que es e: documento más antiguo para el estudio de la historia de Michoacán.

#### 50 **SO** NY AMERICAN NY HONELA NY ANY ANY ANY ANY ANY ANY ANY

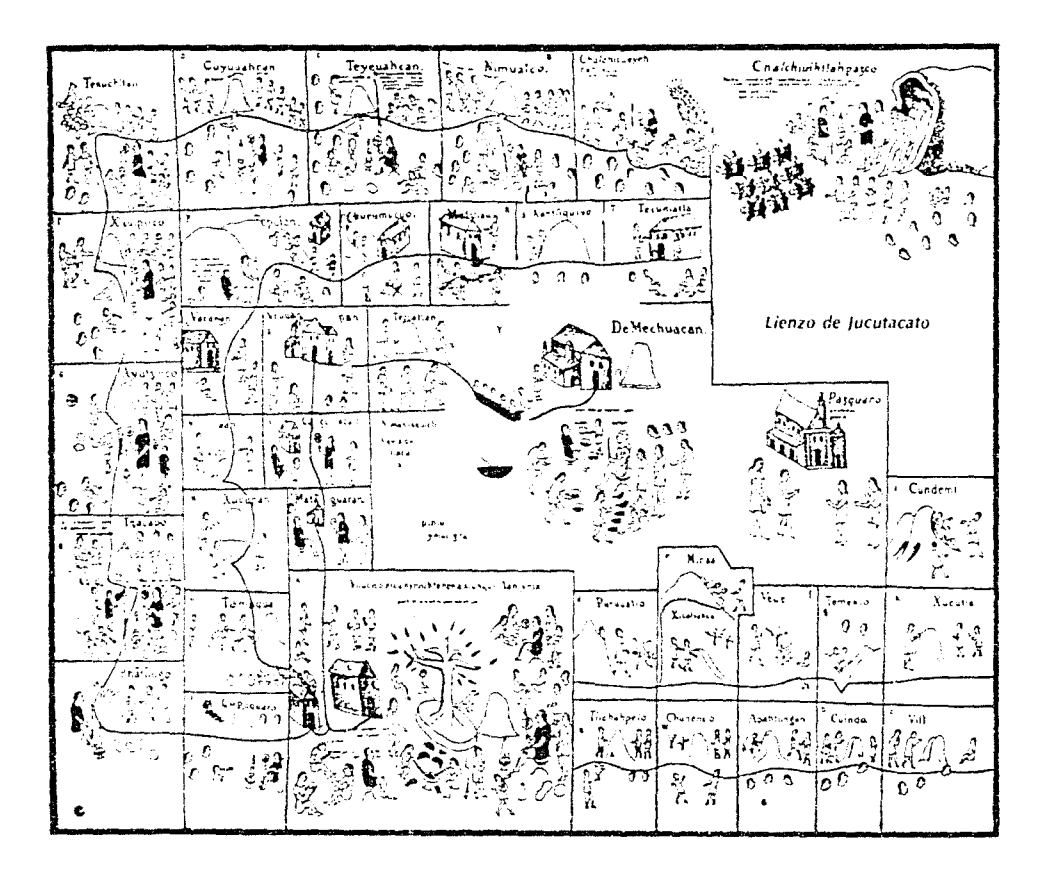

Por el año de 1400 Uruapan fue conquistada y anexada al triunvirato de los señores de Pátzcuaro, Tzintzuntzan e Ihuatzio.

**En** tiempos de Hiquingare. Hirepan y Tangánxhuan, el imperio tarasco emprendió la conquista de estas tierras michoacanas; pero eran tan productivas que, los soberanos siguiendo el mandato de su dios Curicaueri, las devolvieron a los naturales, para ponerlas a salvo de los estragos de la guerra.

A la llegada de los españo!es. e! último Calzonci o Caltzonzi (mando supremo entre los tarascos). equivalente al tlatioani azteca. y que quiere decir "el señor de las innumerables casas o pueblos"; huyó a refugiarse a Uruapan. Allí tue aprend;do para entregarlo en Tenochtitlán. Los indígenas purépechas comenzaron a dispersarse y a vivir en plena anarquía.

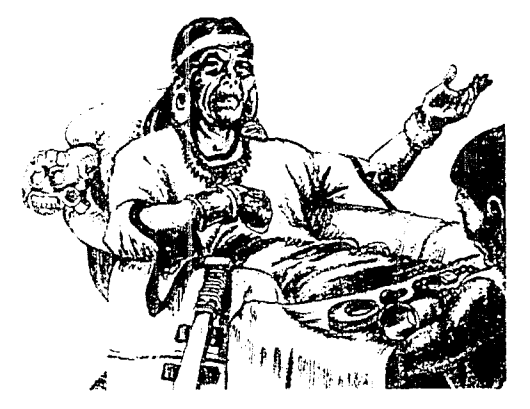

Y fue en el año de 1530 cuando los pueblos de Michoacán fueron sometidos por el Conquistador y Presidente de la Primera Audiencia, **Beltrán Nuño de Guzmán.** El crédulo *y* pusilánime Tzintzicha, llamado también **don Francisco Tangáxoan 11,** ú:tirno rey de Michoacán. es decir el último Calzonci, que no supo o no pudo defender su reino contra los invasores, había, pues, sufrido primero el despojo de sus tesoros *y* de su reino contra los invasores. Ja violación *y* el escarnio de las mujeres de su familia. *y* finalmente, sacado de Uruapan y llevado a Tenochtitlán y ahí arrastrado dentro de una esfera sujetada a la cola de un indcrnito caballo y quemado a fuego lento cerca del ria de Conguripo. donde terminaron !os tristes dias de su débil existencia a manos del conquistador Beltrán Nuño de Guzmán.

51

A raiz de esto, muchos puebles quedaron abandonados y en ruinas porque sus moradores habían sido asesinados o habian huído.

Al llegar **Fray Juan de San Miguel** a la sierra de Uruapan en 1531 casi principios de 1532, encontró que el poblado del que sin duda había restos. junto a los manantiales y río Cupatitzio estaba solo, abandonado *y* con uno que otro indio escondido por allí.

Gran tarea debe de haber sido Ja de este fraile, ya que los indios que se encontró escondidos *y* a !os que convenció para que regresaran a su pueblo eran de distintas familias, unos otomites. chichimecas, chontales, mexicanos, tarascos *y* de otras familias étnicas.

Todos hablaban su propio **Idioma** pero el que se consideraba oficia! era el **mexicano** ya que muchos lo hablaban y otros sabían lo suficiente corno

#### 52. <u>VANUS VAN SIANUS VANUS VANUS VANUARING VUONE VANU</u>

para hacerse entender. Los Tarascos habían logrado tener el comrol político y militar pero de ninguna manera habían sido ni los primeros en esta region ni los únicos.

A Fray Juan de San Miguel correspondió e! mérito de la pacificación de Uruapan y el ectiar las bases para su nueva organización política y religiosa Gran mérito suyo, en la historia co'onial de Michoacán. es haber puesto las bases para le congregación de **mJ::hos de sus pueb:os: e! prin:::ipt:.1** ~; **pro!otipo de eilos**  fue éste, da Uruapan.

Su labor misional tuvo éxito gracias a los frutos que la visita del oidor **don Vasco de Qulroga**  había conseguido con su administración de justicia en Michoacán. quien había viajado a Michoacán también a raíz del golpe dado por Nuño de Guzmán

Precisamente la visita de don Vasco de Ouiroga trató de corregir tamaños abusos y fue parte de e!ios la fundacion del **Hospital-Pueblo de Santa Fe**  de la **Laguna.** 

*Don Vasco de Quiroga* 

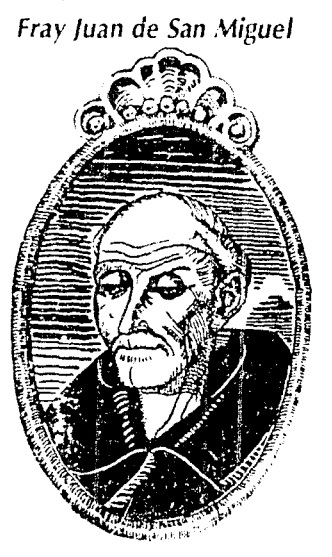

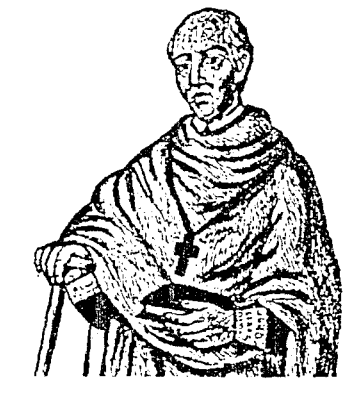

Fray Juan de San Miguel, tuvo como mérito el haber hechado los cimientos para la reorganización de Uruapan, porque antes de la llegada de él y de don Vasco de Ouiroga los indígenas andaban huidos. en  $desnudez$ , idolatrías y borracheras. sin hacer caso a los frailes.

Fray Juan de San Miguel fundó y estableció como tal a la Ciudad de Uruapan en diciembre de 1533; dividió la población en 9 barrios, cada uno con una capilla, y ordenó el trazado de la ciudad en forma de retícula.

La obra de este religioso que trazó calles. plazas y barr:os para los indigenas y fomento entre ellos la unidad, fue tomada como ejemplo para ia tormación de otros pueblos de Michoacan.

Fray Juan de San Miguel que seguía de cerca el estilo pacifista de den Vasco de Ouiroga. estableció centros de enseñanza y hospitales como la Huatápera, para beneficio de los pobladores.

Uruapan, Huatápera, en el centro de la ciudad.

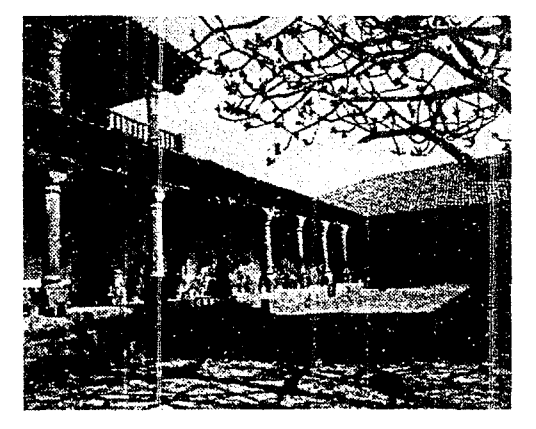

Los barrios tenían cada uno su capilla, santo patrono y cementerio. Surgieron San Francisco, San Juan Evangelista, San Miguel, San Juan Bautista, San Pedro, La Trinidad, (ya desaparecida), Santiago, Los Reyes, (hoy conocido como los Riyltos) y la Magdalena; estos barrios también tenían su coro y su escuela, eran en cierta manera comunidades autónomas. cosa que permitía mantener su identificación clanica y sus propias costumbres

El religioso incrementó también las artesanías. como el oficio de pintor de bateas de madera con lacas que perdura hasta nuestro días. Después Fray Juan de San Miguel se gedicó a fundar y evangelizar a otros pueblos.

En 1577 hubo gran peste en Uruapan, pero. en pocos años se vió mitigada. gracias al hospitai llamado "La Huatápera", construido poí Fray Juan de San Miguel, en donde se salvaron muchos enfermos por el cuidado y atención que se les brindaba. Después todo siguió con calma, y Uruapan siguié creciendo; empezando a llegar gente de fuera, con el afán de quedarse a vivir en Uruapan.

Y tíanscurrieron los años con la visita cada vez más numerosa de arrieros que venían de todos lados con mercancías o a llevar de las de Uruapan y otros productos a distintas partes del pais Creciendo. pues así, poco a poco la población, hasta llegar al 28 de noviembre de 1858, que es cuando se le concede a Uruapan el título de "Ciudad del Progreso" en consideración a las razones que exponen los vecinos en un curso eievado al Gobierno por los buenos e importantes servicios prestados por aquella población a la Causa de la Libertad.

Durante la Reforma. los liberales transiadaron a Uruapan los poderes del Estado de Michoacán, por espacio de 5 días. Un grupo de Valerosos Liberales. conocidos como **"Los Martíres de Uruapan"** 1ueron ejecutados ahí durante la guerra de Intervención. Ellos eran los generales José María Arteaga. Salazar y los coroneles Jesús Diaz González. Villagómez y Perez Milícua, por órdenes del general imperialista Ramón Mandez, el 21 de octubre de 1865

Uruapan. Monumento a los Mártires de Uruapan.

Durante los siguientes años hubo varias intervenciones más. pero aún así, Uruapan siguió de frente, estableciéndose algunas empresas, como una textil el 27 de julio de 1874. inagurándose la línea férrea en Uruapan que la une con Pátzcuaro, en 1899; y así poco a poco crece hasta nuestros días. 1992; llegando a ser considerada como la segunda ciudad en importancia del estado de M1choacán.

Esta pequeña historia que les hemos relatado sirve de antecedente para tiablarles del Uruapan Actual, el cual se caracteriza por su clima primaveral. ia abundancia de agua y el carácter emprendedor de su gente. Io que ha hecho de esta ciudad un municipio agricola, comercial y forestal

Se ie cons:dera la cap:tat mundia! del aquacate, principal fuente de su economía: cultivan. cuando menos 5 tipos fieros diferentes, de magnifica ca!idad.

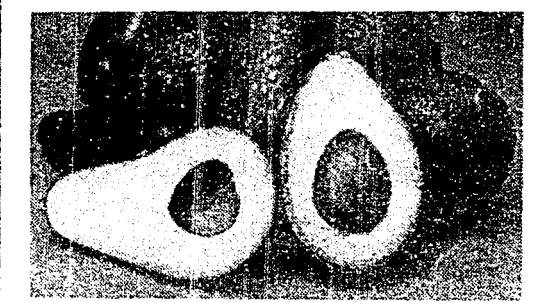

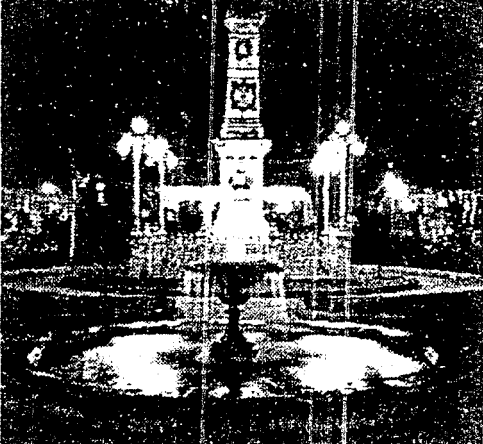

## **Localización**

Está ubicada a más de 1600 m snm en la vertiente sur de la Sierra Madre de Uruapan, que forma parte del eje volcánico; su superficie es de 830.28 m2 y representa el 1.39% del total de Estado y el 0.000042 % de la superficie del país.

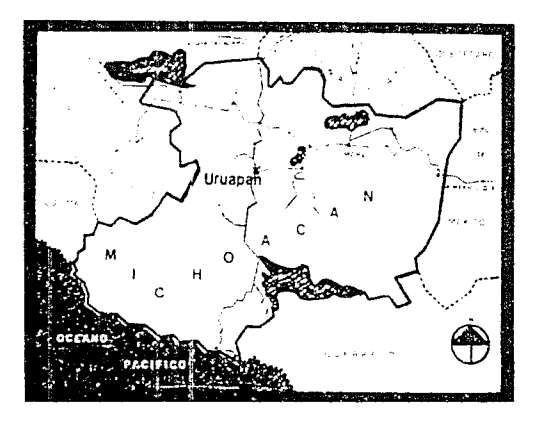

Limita al norte con Carapan. Paracho y Nahuatzen; al este con Tingambato, Ziracuaretiro y Taretan; ai sur con Gabriel Zamora y al oeste con Nuevo Parangaricutiro, Peribán *y* Los Reyes.

Se divide en 65 localidades, siendo algunas: Angáhuan, Belén, Carataca, Cherangueran.

## **Hidrografía**

Su hidrografía se constituye por el río Cupatitzio, las presas Caltzontzin, Salto Escondido y Cupatitzio y la cascada de la Tzaráracua.

### **Clima**

Su clima es templado y tropical, con veranos cálidos y lluvias de junio a septiembre. Trae una precipitación pluvial anual de aprox. 1,759.3 milímetros cúbicos y temperaturas que oscilan de B.O a  $37.5 °C$ .

### **Orografía**

Su relieve lo conforman el sistema volcánico transversal y los cerros de la Charanda, la Cruz y la Magdalena.

## **Clasificación y Uso del Suelo.**

Los suelos del municipio datan de los períodos cenozoico, terciario, cuaternario y eoceno; corresponden principálmente a los tipos podzólico. Su uso es primordialmente forestal y en menor proporción agrícola y ganadero. En la estructura de la tenencia de la tierra la superficie ejidal ocupa una extensión mayoritaria; la propiedad comunal representa el segundo lugar *y* la pequeña propiedad cubre un 20% del total de la superficie.

#### 56 AND ANY ANY ANY ARAVANY ANY ANY ANY ARAVANY ANY

### **Flora y Fauna**

Domina el bosque mixto. con pino y encino: y el bosque tropical deciduo, con parota, quaje, cascalote y cirián. Su Fauna se confoma principalmente por coyote. zorrillo. venado, zorra, cacomixtle. liebre. tlacuache, conejo. pato. torcaza y chachalaca.

Uruapan es rica en huertas de trutos. Sabrosas chirimoyas, mameyes. limones, entre otras. abundan en la región. La variedad de flores es otra característica como la bugambília, rosal, jacarandas. azaleas, etc. En la mayoría de las casas de la población hav plantas en flor todo el año.

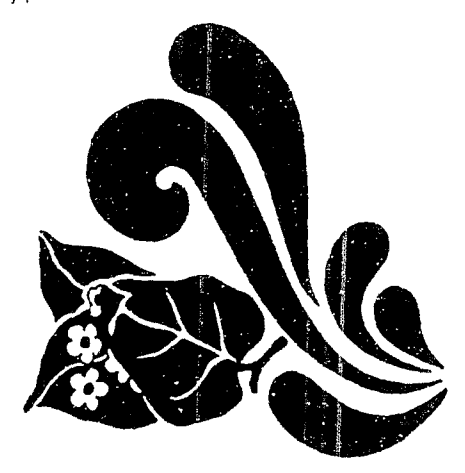

### **Comunicaciones y Transportes**

Está situada **a 120 km de Morella,** la capital del Estado, por la carretera federal número **14,**  Morelia-Pátzcuaro-Uruapan. Cuenta con teléfonos, telégrafos, télex. radiodilusoras. canal de televisión, correo. fax. etc; taxis, camiones de carga y materialistas, autobuses urbanos. suburbanos y foráneos: aeropuerto. terminal de autobuses. etc.

Se ubica a **427 km de la ciudad de México.** oor la vía corta a Moreha Se comunica a ~/éx.ico **a través dg !a red aérea. por carretera y**  ferrocarril. Por aire. a solo 45 min, por carretera, por vía corta Atlacomulco Tlalpujahua-Maravatio a 6 hrs. y por ferrocarril con el tren dcrm:torio "El Purepecha" Uruapan-México-Uruapan, como en 12 hrs.

·-

La carretera número 37 hacia Carapan, la conec:a con Zacapü. Zamora. La Piadad y Guadalajara. En el tramo a Carapan, se encuentra el camino que conduce a Angáhuan y ai Paricutin. volcán de reciente actividad, también lleva esta vía a la ciudad de Paracho. famosa por la fabricación de guitarras: hay otras carreteras que parten de Uruapan y nos llevan a Caracha. balneario de gran beíleza. Ziracuaretiro y Taretan. poblados típicos de Tierra Caliente: a San Juan Parangaricutiro, pueblo destruido por el volcán Paric;;tín, rico en recuerdos de este acontecimiento.

Otra carretera importante es la que partiendo de Uruapan tiene como destino Lázaro Cárdenas. el nuevo puerto industrial de Michoacán, de donde parte ia carretera costera que une a Guerrero con Colima. a través de la entidad.

#### NY HANDIANY MANY HANDIANA NY HANDIANY HANDI -57

Por todo lo mencionado es que Uruapan se considera un centro turístico con mucho auge. Además que a esta ciudad se le suman extraordinarios alrededores, los cuales aumentan su importancia e inquietud por conocerla.

Uruapan cuenta pues. con numerosos atractivos históricos y culturales, pero el querer hablar sólo de un punto de la vida de Uruapan. no se puede empezar sin dar realce a su belleza en general, así corno al recuento de sus riquezas e historia y referencias acerca de su clima. costumbres. a la abundancia de sus aquas, a su cielo sereno, a la tranquiiidad que disfruta como be'lo rincón provinciano: lo cual explicará por que a los turistas y a propios qusta tanto Uruapan *y* sus alrededores.

Por lo que es necesario 'ecopilar estos datos en una forma manual y práctica para tenerlos al alcance y consu'larlos. siendo la mejor forma ae hacerlo por medio de una Guía Turística.

·'

·.Guía Turística, Histórica y Geográfica de México · .". *Nayarit Jalisco) Coli1na*  $\tilde{\;\;}$ y Michoacán  $\tilde{\;\;}$ 

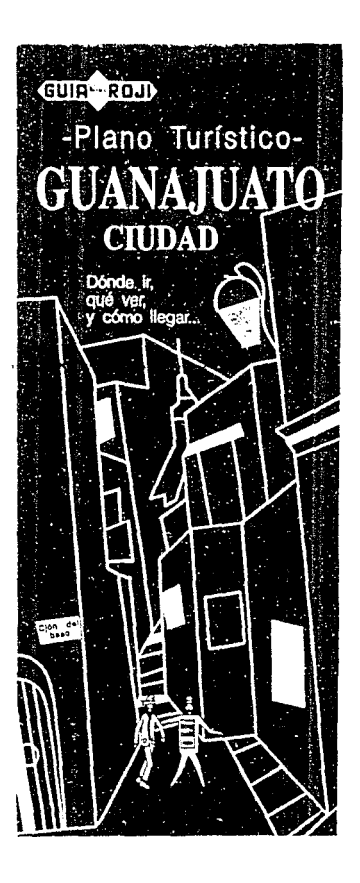

 $\overline{3}$  $\frac{1}{2}$ 기 사용 14 시 제국을 사고 16 대중의 17 개 원<br>교수를 내용 17 학생 2017 - 10 개 통신 17 개 원<br>기 시설 사용 17 개 원 17 개 원 17 개 원 17 개 원

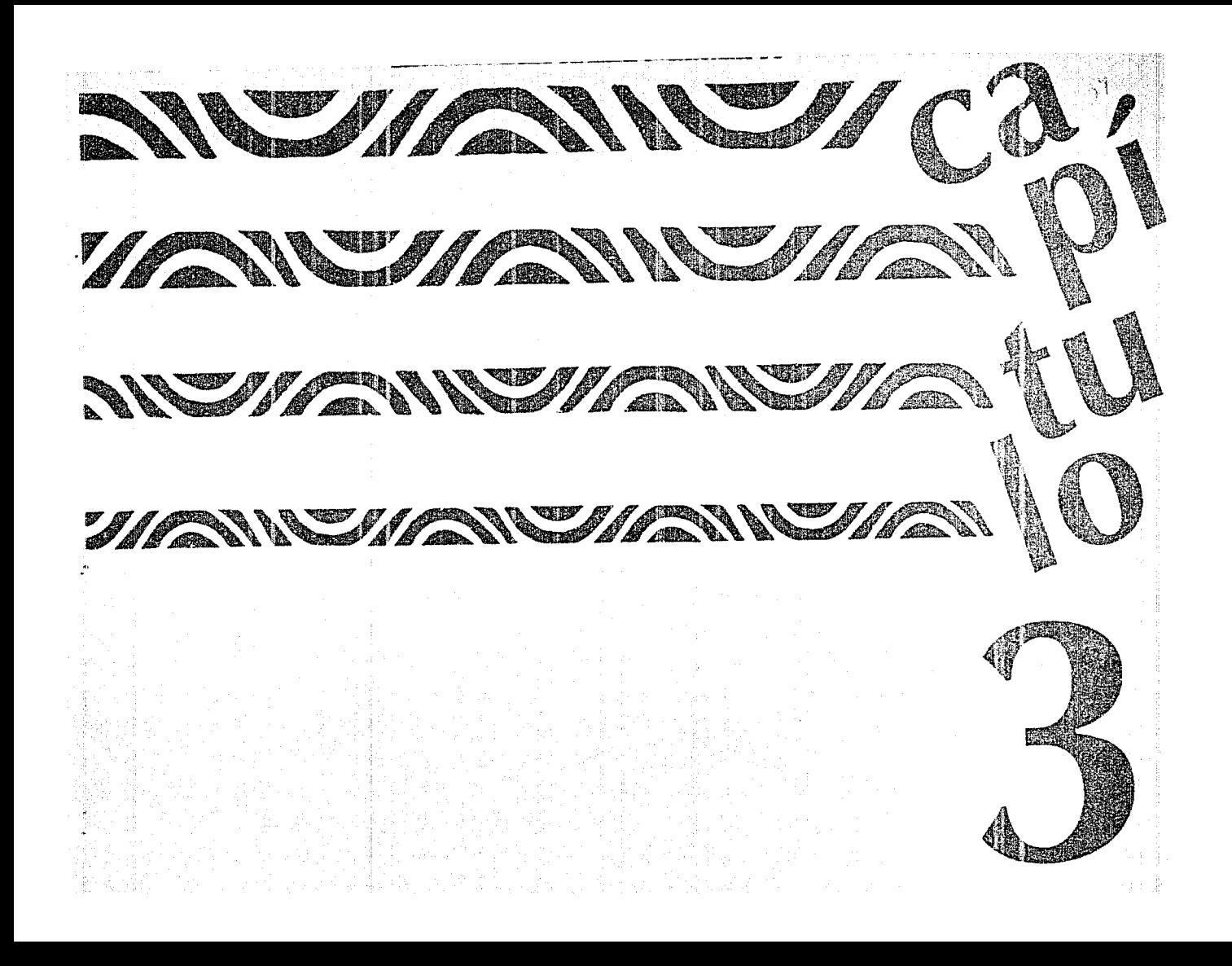

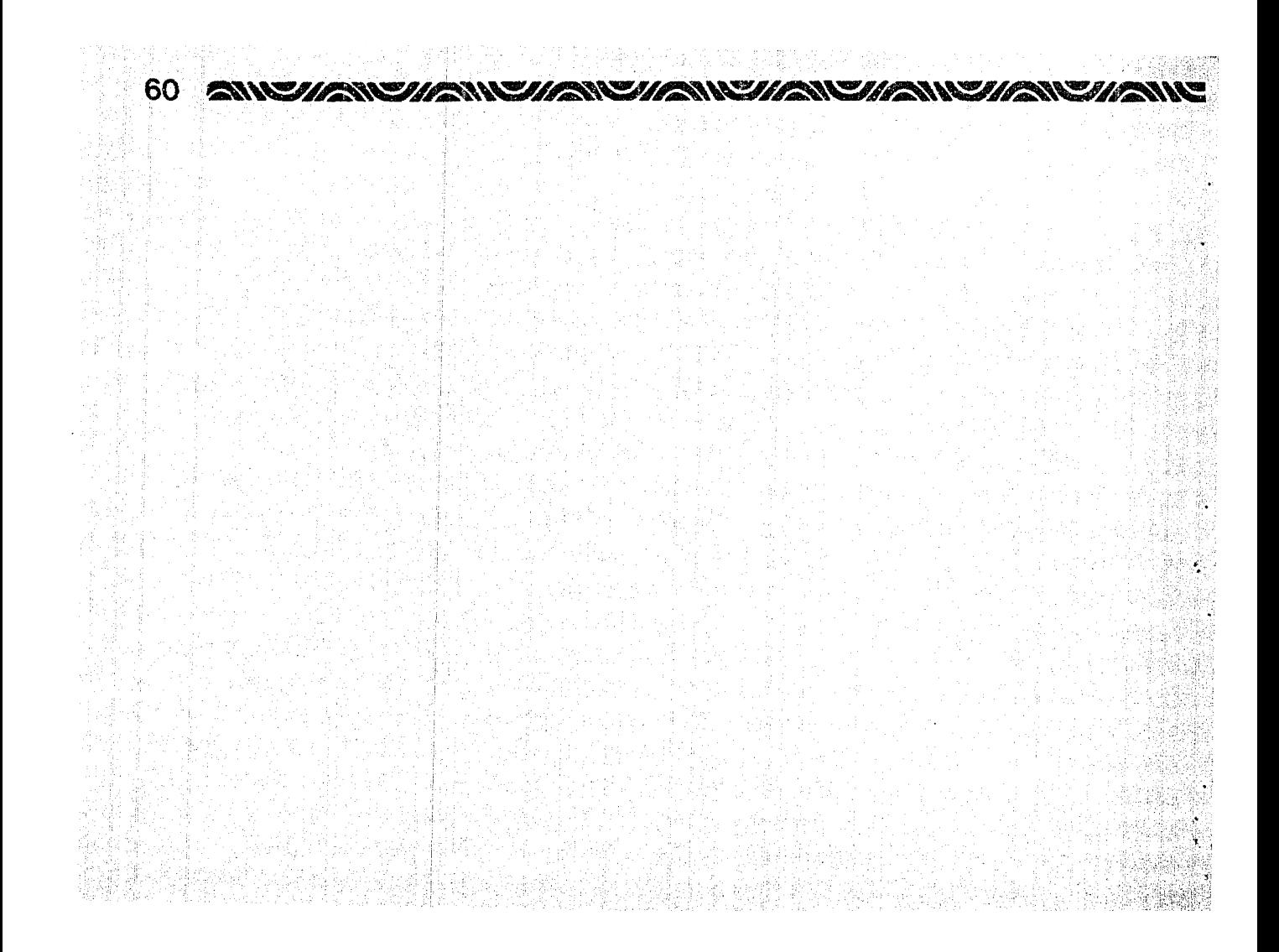

#### ANY MANUSIKANY MANUSIKANY MYIKA WANGUNA WAKATU 61

# - **DISENO EDITORIAL**

## **DISEÑO**

Es el arte de integrar diversos elementos en una misma área con la finalidad de lograr una relación que transmita un mensaje, una idea dentro de un contexto determinado.

## **DISEÑO GRÁFICO**

**DISEÑO:** viene ce Designare=dibujar. trazar. etc. **GRÁFICO:** Perteneciente o relativo a la escritura o impresión (imagen).

Modo de hablar con la presición de un dibujo. Se aplica a lo que se representa por medio de figuras o signos

**DISEÑO GRÁFICO** es un medio de comunicac'ón visua! que analiza. ordena *y* da forma a imágenes transmitigndo un mensaje, interreiacionando experiencias y elementos con el fin de solucionar adecuadamente necesidades o carencias. **E 1 Dlse ñador** se tia preocupado por el desarrollo del hombre en cuar:lo *a.* la **comunicación hombresociedad.** 

EL DISEÑO GRÁFICO se basa en 4 requerimientos:

- 1. intimar, hacer saber una cosa con autoridad pública
- 2. reconocer o examinar el estado en que se halla una
- 3. necesitar o hacer necesaria una cosa *e*
- **4.** inducir, persuadir y por lo tanto vender, una vez que se convenció.

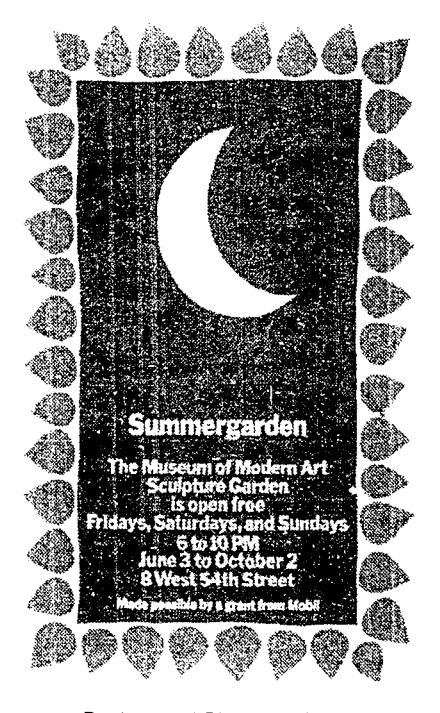

Por lo que el Diseñador Gráfico da forma a una información sugerida *e* investigada, presentándola de una manera positiva, dinámica, visualmente atractiva y entendible para despertar el interés a incitar o marcar una atención.

#### 62. *ENTERNATION AND CONSTRAIN MANUSCRIPTION CONSTRAIN*

## **HISTORIA DEL DISEÑO GRÁFICO**

**E1** término **Diseñador Gráfico** fué dado por el norteamericano **Wllllam Addlson Dwlggns** y se empezó a utilizar hasta **1922.** Pero ya antes se encontraron ejemplos de diseño entre los **fenicios,**  quienes idearon un alfabeto para representar gráficamente el lenguaje hablado durante e! segundo milenio aC. Confo~me fue extend,éndose el uso de la palabra escrita aumentó la necesidad de organizar correctamente el material creado, lo que a su vez dio pie a! surgimiento del diseño.

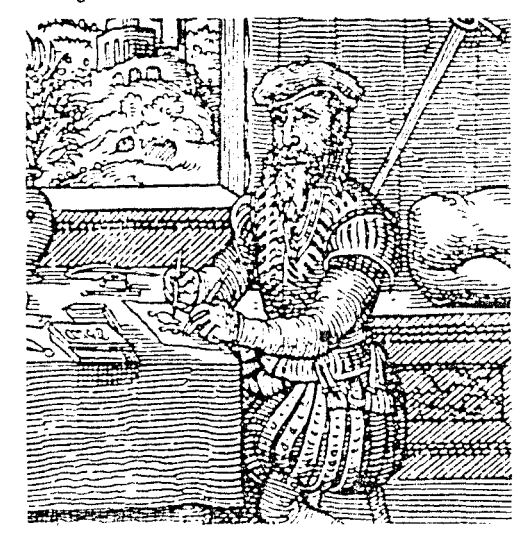

La invención de la **Imprenta mecánica** en el siglo XV supuso un cambio radical. La **revolución lr:dustrlal** y la aparición de la **lltografla** hicieron del siglo XIX el punto de partida del diseño moderno.

Tanto **Beardsley** como **Rlcketts**  pertenecieron al movimiento modernista. que nació en Francia a finales del siglo XIX como síntesis del arte europeo y de las estampas japonesas. que empezaron a conocerse en Occidente a mediados del siglo. Fué **Alphonse Mucha,** un pintor checo que !legó a París para estudiar en 1887. quien i!evó el arte de! cartel modernista a la perfección máx;ma con sus creaciones para anunciar las actuaciones de una artista famosa de su tiempo.

La mayor parte de los movimientos artísticos de principios del siglo XX rechazaron la fluidez de las formas organicas y los motivos ondulantes del Modernismo. Influenciados por la violencia que asoló a Europa durante las dos primeras décadas del siglo, el **Cubismo, el Futurlsmo, Dadá, Surrealismo y el Constructivlsmo ruso** de¡aron una huella profunda en el lenguaje dei Diseño Gráfico.

Muy proxima a todos esos estilos de vanquardia, estaba la Escuela de la Bauhaus, la cual- introdujo muchas ideas innovadoras en el Diseño Gráfico y en otras áreas de la creatividad.

Una importante figura de los años 30's fué el Tipógrafo alemán **Jan Tschlchotd,** quien adoptó las ideas de la Bauhaus y creó a partir de ellas un estilo propio más refinado, con inclusión de fotografías en diseños en los que hasta entonces sólo se habían uti:izado ilustraciones.

#### **AVYAWYAWYAWYAWANYAWYAWYAWYANY** 63

En los años 50's, los diseñadores suizos desarrollaron lo que se llamó Estilo Tipográfico Internacional.

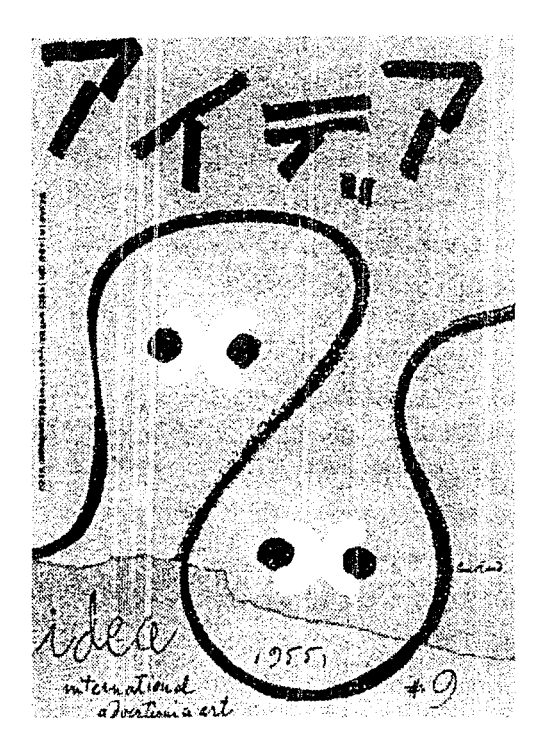

Después la Vanguardia de la creación artistica se desplazó de Europa a Nueva York, donde empezaban a surgir otros estilos de diseño. En Estados Unidos se siguió un tratamiento más intuitivo *y*  pragmático y menos formal que en Europa. Lo que importaba era la originalidad; los diseñadores trataban de presentar la infOl"mación de manera directa *y* abierta, pero e;presando a la vez sus propias ideas. **Los**  seguidores de lo que acabaría por llamarse Escuela Norteamericana de Expresionismo gráfico combinaban collage, 1otomontaje, caligrafía, símbolos y otros elementos.

Desde la Segunda Guerra Mundial, los límites del Diseño Gráfico se han ampliado para cubrir. además de las necesidades tradicionales, las de grandes compañías industria'es y las agencias de publicidad.

Actualmente en plena Era Electrónica, los sistemas de creación de gráficos por computadora y tos nuevos medios visuales constituyen un nuevo lenguaje, por lo que el trabajo y el arte del Diseñador Gráfico será más fascinante día con día.

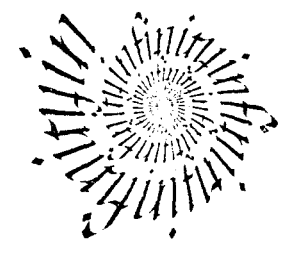

#### 64. <u>IANN SANTAR NEAR NEAR NEAR NEAR AIR AN SANTAR NEAR I</u>

## DIFERENTES APLICACIONES DEL Guía DISEÑO GRÁFICO

Diseño Gráfico se divíde en diferentes áreas de aplicación, que se han especializado en sus propias. formas de comunicación gráfica: los cuales deben ser visualmente eficaces y dinámicamente creativos. Ya que el objetivo del Diseñador Gratico es transmitir ideas. mensajes. afirmaciones visuales y estética pura. La mayor parte de lo que se realiza en Diseño es alregedor de la venta o la promoción de un producto o servicio que proyecta, ya que se intenta establecer una imagen única y promocionar los bienes o servicios de un modo  $\alpha$ iginal y eficaz para comunicar  $\alpha$  competir con et mercado potencial.

El trabajo Gráfico encaia en muchas categorías a realizar como: cubiertas de libros, revistas, folletos, guias turistlcas, menús, listas de precios, rótulos, stands, así como carteles, anuncios en periódicos, en revistas, material de promoción en formas de tarjetas y letreros en puntos de venta, boletines de venta directa, objetos de promoción o de muestra, diseño de envases, envoltorios, etc; incluyendo lo último, lo que ha ido tomando auge día con dia, ya que se trata de trabajar el diseño en la televisión y el cine, asi como en computación.

El tipo de diseño a realizar encaja dentro del área editorial, ya que lo que llevaremos a cabo es una Guia Turística. Por lo que describimos los puntos que la conformar:.

Es un pequeño libro de indicaciones, con información que permite orientar a alguien dentro de un país, estado, ciudad, etc; al querer localizar un punto o varios puntos específicos.

Existen varios tipos de Guías, de acuerdo a las necesidades de cada persona:

- Guias Industriales (empresas. fábricas, etc.)
- Guías de Bancos.
- Guias Escolares.
- Guias Turísticas.
- Guías Culturales (museos, teatros, exposiciones, etc.)
- Guías Telefónicas.
- Guías de Ferrocarril. etc.

## GUÍA TURÍSTICA

Es un acopio de datos informativos acerca de un lugar. especialmente ciudad o país, que habla de sus atractivos turísticos a promocionar, dando su ubicación para quiar a propios y extraños, satisfaciendo las necesidades del turista.

Existen principalmente 2 tipos de guías;

- Las únicamente turísticas que nada más hace un enlistado con información breve de los atractivos a conocer.
- Las guías histórico-turística que hablan sobre la historia o leyenda de esos lugares.

#### <u>TAN YIMAN WYIMAN WYIMAN YIMAN YIMAN YIMAN WIMAN </u> 65

Ambos incluyen datos geográficos, ubicaciones *y* datos de emergencia o de necesidad.

Una Guia Turística ofrece todo lo necesario para que, quien la lea, aun sin conocer el lugar, sepa dirigirse en él y encontrar lo que busca y sobre todo que no se le pase ningún !ugar desapercibido.

Por el tipo de cultura de cada lugar, algunas guías tienen más información escrita o fotografías que otras, así como más gráficos o diferentes entre ellos. También hay las que se traducen en varios idiomas o que tienen 2 o 3 en ellas mismas, dependiendo a quien se quiera dirigir.

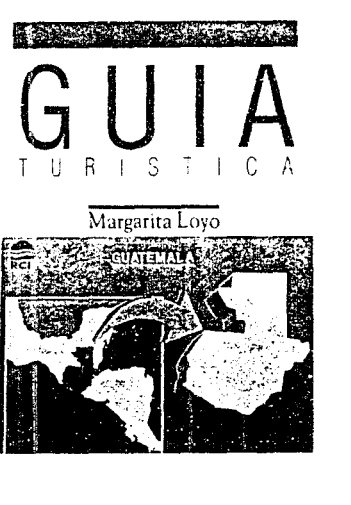

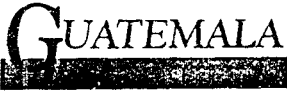

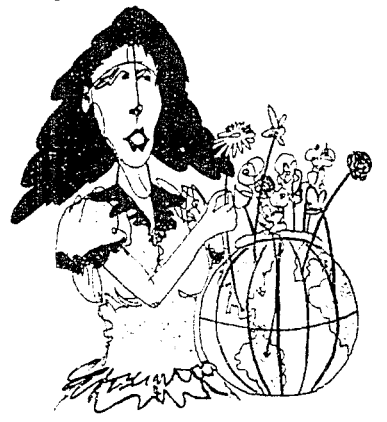

Es recomendable *y* de suma importancia que una guía tenga un mapa, ya sea del estado, país, ciudad e incluso 2 o 3; y ya dependerá del tipo de diseño de la guía o de la clase que sea, para que su **mapa** sea **caricaturizado, real, de linea y punto, etc.** 

De preferencia se debe acompañar la información con fotos, para hacerla más atractiva *y* clara; también dependerá del diseño si serán las fotos en color o blanco y negro.

Algo muy importante, es que la Guia sea práctica, es decir comoda de llevar, de leer y muy manual, aunque el número de pág•nas variará según la información

Por lo que con el crecimiento del tráfico de masas, las guias de viaje representan un medio de Información Importante para los usuarios.

### **MAPA**

Es la representación gráfica de una situación dada, como puede ser de una ciudad. país. etc, en un pano.

Por plano entendemos la segmentación visible de un espacio o la estructuración visual de una secuencia temporal.

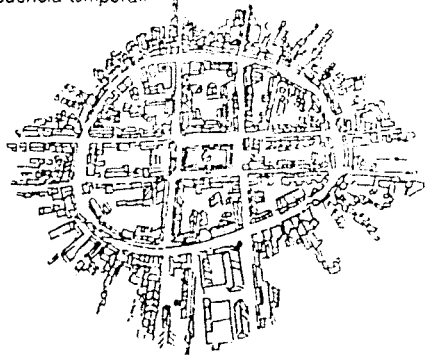

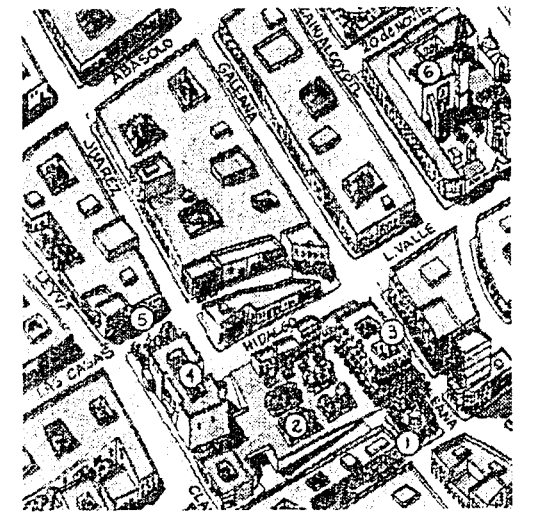

Sin un plano de la ciudad, el forastero se extraviaría entre 'a multitud de edificios; también en su población necesita recurrir con frecuencia al plano de la red de transportes públicos.

Se puede decir entonces que el desarrollo de los mapas, al igual que la escritura, es **un**  resultado cultural significativo del **hombre.** 

Por lo que el plano-mapa orientativo es la representación gráfica esquemática de una realidad más o menos patente y qus para el hombre actual ya no es abarcable en sus dimensiones de tiempo y espacio.

#### <u>THE THE HEMEN BURNEHEM SHATHE HEMEN BURNEHEM SHATHE HEMEN T</u> 67

El viajero pretende disponer en todo momento de una definición cronológica *y* geográfica exacta de los trayectos que ha de recorrer desde el punto de partida al de destino. Para ello necesita hacer acopio de prospectos, itinerarios y mapa de rutas. Todas estas representaciones esquemáticas contienen una serie de signos que, en parte, son idénticos a los que en realidad habrá de ir encontrando a lo largo de su viaje.

Así los mapas cuentan con sistemas de signos sobre las instrucciones de manejo e indicaciones para el uso del entorno. Para satisfacer los intereses de distintos usuarios del mapa, es·os signos o unidades tipificadas pueden ser de naturaleza histórica o turística.

## DISEÑO EDITORIAL

Es sacar a la luz pública una obra, valiéndose de ia imprenta o de otro arte gráfico para multiplicar los e¡emplares. y terminarlos de la forma más adecuada. Es dar vida propia a un conjunto de texto e imágenes, en base a un conjunto de elemertos a seguir como son el formato, la retícula, la tipografía, la fotografía o ilustraciones, etc: dando lugar a diferentes trabajos de acuerdo al contenido de la información y a la idea que se tenga como puede ser un libro, una revista, un periódico, una quía, un folleto, etc.

Para realizar un buen diseño editorial se necesita basar uno en los siguientes puntes, entre los más importantes:

#### Formato

Tamaño de un impreso, expresado en relación con el número de hojas que comprende cada pliego (folio, cuarto, octavo, dieciseisavc), o indicando la longitud y angostura de la plana.

### Retícula

Llamada '"Principio de Organ zación'" se desarrolló en Suiza después de la 2a. Guerra Mundial *y* 

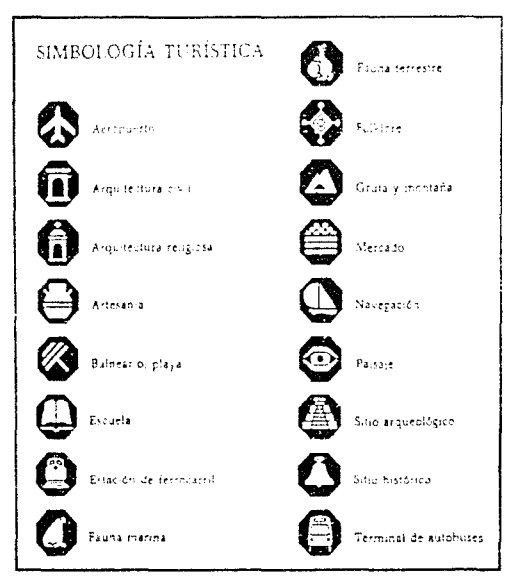

#### 68 WEIGHT CHANGE AND CHANGE AND HANDLE MENT

se emplea para ordenar mejor la tipografía, fotos, ilustraciones, por lo que se logra orden *y* claridad, análisis de elementos. dominio de la superficie y el espacio, au:ocriticas. disciplina en procesos mentales y reconocimiertc de la impresión del traba¡o.

Una reticuia adecuada permite una solución objetiva, una disposición sistemática y logica, un ritmo propio en la disposición de texto e imagen, una **disposición egible y estructurada del material visual.** 

Por lo que el Diseñador Gráfico la puede usar en folietos, quías, periódicos, libros, etc.

Las retículas se forman a base de columnas *y* módulos. siendo las co.umnas las mas importantes. antes de e egir el núnero de columnas se tiene que establecer el tamafio del pape: para el diseño. para entonces hacer la composición esquemárica.

#### **Tipos** de retículas:

-Una colum1a -2 columnas la cuai se d;v;de fácilmente en 4 -3 columnas subdivididas en 6 -4 columnas se pueden convertir en 8 -5 columnas en 1 O -6 en 12

El número de retículas depende pues, de! tamaño del papel, del formato y de la cantidad de texto e imágenes. así como del uso que se le quiera dar.

Recordando que se puede hacer también combinación de retículas, creando por lo tanto más diseño visu31.

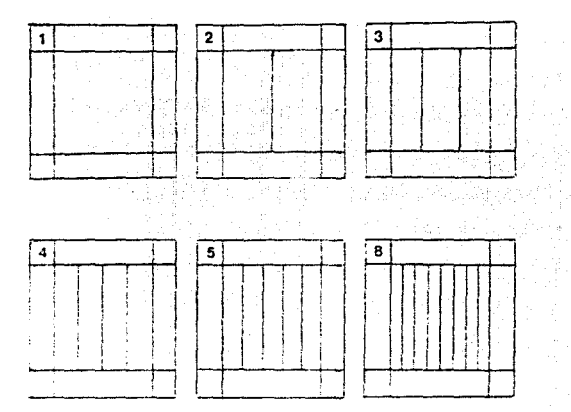

### **l nterlineado**

Se llama interlinea a la **separación entre**  iíneas. La interlinea no modifica el cuerpo ni alarga las lineas: simplemente las aparta más o menos, para permitir mejor legibilidad y diseño. Ya que las líneas demasiado próximas periudican la velocidad de la lectura porque entran al mismo tiempo dos lineas al campo óptico. En cambio en un interlineado excesivo, es difícil encontrar la siguiente línea. Por lo que un buen interlineado es fácil de leer. se estabiliza la lectura. presenta apoyo y seguridad al lector. se conserva mejor en la memoria, y nos da una composición tipográfica armónica, aparte de que nos permite separar periectamente el texto de las imágenes.

La magnitud del interlineado nos da el número de líneas por página impresa, ya que a mayor interlineado menor numero de lineas.

<u>NY HANDIANA NY HANDIANA NY HANDIANA NY HANDIA AVEHANY H</u> 69

> uturo llevaria a capo.La Guia reune las taracterísticas necesarias para que el usuario la ome como su fiet compañera en la visita a la  $\left| \right|$ iudad de Uruapan y sus Alrededores. conservándola a su vez por su agradable presentación.Dentro de las características de la

Buía, es que no tiene folios, por lo cual no lleva.

ema es página aparte, no habiendo problema de localización y así se enfatiza cada tema por separado. Otro punto es que no contiene pies le foto, porque como es tema por página, las lotos corresponden sólo a ese título, dando as ppción para manejar fotogratías más grandes, as cuales, cuando son 2 o más por espacio, se dividen visualmente con una linea bugambilia acorde al diseño de la Guía.A continuación para

al turismo en forma dinámica, íresca, juvenil v ite atta calidad.Se eligió Uruapan para desarrollat el proyecto de la Guía Turística, en el plano publicitario e informativo-turístico a nivel loca estatal; ya que sólo se podía proporcionar al isuario poca y separada información escrita.Nuestra Guía brinda al turismo briundos. Ja unión de temas, que se considerar

#### **Blancos**

La mancha tipográfica debe rodearse de espacios blancos, para efecto de limpieza y aire, pero los blancos no deben tener una anchura pequeña pues ésta se puede reducir al cortar.

Debe cuidarse la impresión óptica que produce una página con blancos: pequeños da sensación de saturación, y una buena proporción entre blancos y mancha de texto tiene un efecto positivo.

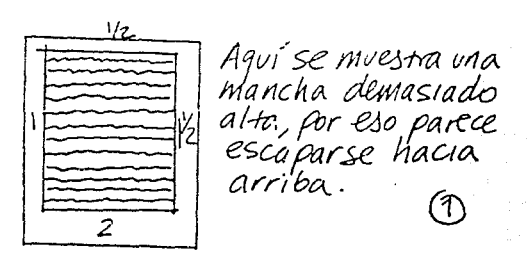

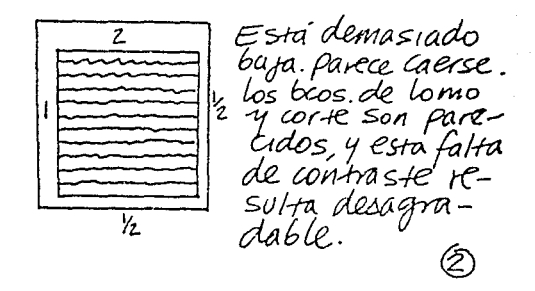

70. 

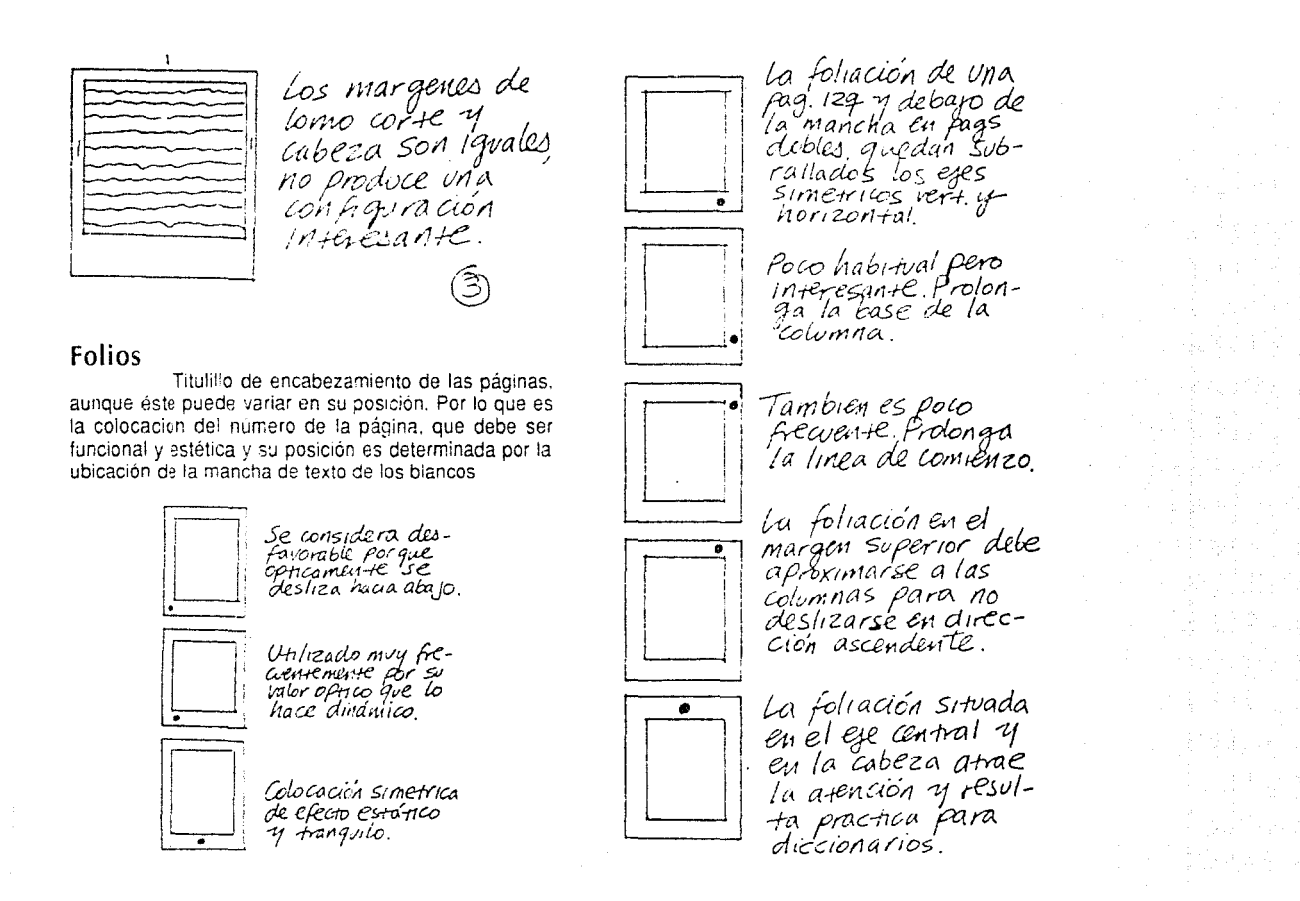

### Ancho de columna

La columna es cualquiera de las partes en que suele dividirse una página por medio ae un blanco, linea o medianil que las separa.

El ancho de columna depende de Ja cantidad de texto, del formato que se tenga, de la retícula establecida, así como de la tipografía empleada en cuanto a forma, tamaño, etc.

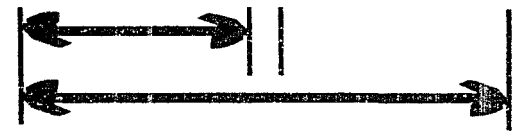

### Calculo Tipográfico

Llamamos cálculo tipográfico a todas aquellas operaciones encaminadas a conocer el espacio que ocupará un texto una vez compuesto en determinado tamaño *y* tipo de letra. Se expresa en picas, *y* cuando se requieren fracciones, en picas *y*  puntos.

> golpes + caractcr por  $pica = picas + ancho$  $dc$  columna = lineas  $x$  interlinea = puntos  $\div$  12 = picas.

### Tipografía

Las imágenes son importantes en la comunicación gráfica, pero es primordialmente por

medio de palabras como se guían los procesos del pensamiento del lector hacia lo que se espera será la comprensión de un mensaje que concuerde con la intención de la fuente de origen.

Hoy en día el lenguaje depende de las palabras, que se componen de símbolos reconocibles: las letras. El arte moderno le ha dado al artista gráfico un lenguaje visual de expresión.

Para expresar mejor nuestra idea existen las letras de base y las de resalte:

• Las letras de base son las que forman el volumen principal de un material impreso.

• Las letras de resalte son palabras, partes de frases, oraciones que destacan del texto por su disposición especial llamativa, por tipos de letra mayor, negra o cursiva, e incluso de familias diferente a las de base.

## IMÁGENES

Las imágenes de una información son necesarias si se quiere dar una mejor idea de lo que se esta planteando.

Por lo que existen dos tipos de imágenes: Las Ilustraciones y las fotografías, las cuales pueden ser tanto en Blanco y Negro, como a Colores.

### 1. ILUSTRACIONES

Gran parte de la efectividad de las ilustraciones procede de la variedad de las funciones de comunicación que realizan *y* de las muchas formas físicas que puedan asumir.

#### $72<sub>2</sub>$ <u>SIANEIANEIANEIANEIANEIANEIANEIANEIANEIA</u>

Una de las mayores funciones de las ilustraciones es atraer y capturar la atención como el prismacolor, el gouche, la acuarela, papel recortado, etc. Por lo que una illustración es un adorno de la impresión que puede ser un díbujo o grabado.

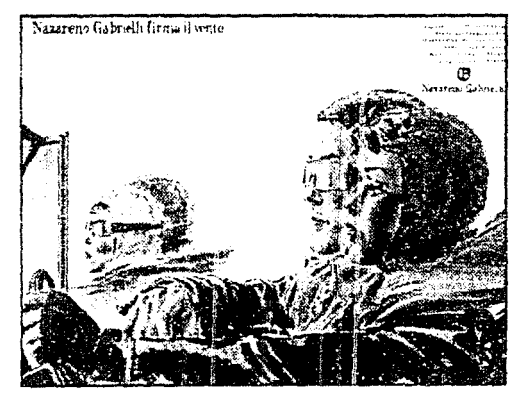

### 2. EOTOGRAFÍAS

Aunque todas las formas de ilustraciones desempeñan una función muy importante, la fotografía es la más elegida. Ya que las fotografías por ser duplicados fieles de imágenes que los olos numanos ven en el mundo que los rodea, llaman la atención rápidamente y con fuerza.

Además hablar de la fotografía en el diseño es hablar de un impacto visual con la función específica de comunicar, mostrar, representar, aplicar y vender. Recordando que se pueden modificar las fotografías a qusto de uno para causar mayor impacto.

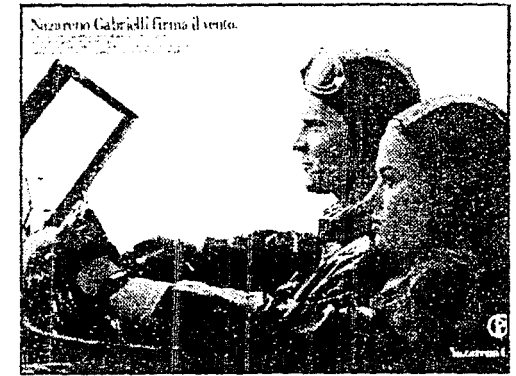

### La Portada

La portada de un conjunto impreso es como el aparador, la entrada de una tienda, etc: va que debe estimular la atención y el deseo de entrar, de ver su interior.

La portada esta integrada por titulares solamente o por tipo e ilustraciones/fotografías en combinación.

La principal característica de identificación es normalmente el cintillo, indicador o directorio, pero pueden usarse diseño o color para el mismo propósito: sobre todo si se hacen fascículos de colección.

### **FI** Color

Lo que vemos en la vida real tiene color. Cuando vemos imágenes visuales de la vida real

#### *ENEMENTERMENTERMENTERMENTERMENTAMENTA* 73

reconocemos lo que se está representando, y esto es válido cuando las fotografías o los dibujos están impresos a una tinta o a todo color. Ya que el contraste es la fuente de todo significado.

A menudo la desición de emplear el color se basa en el supuesto de que es mejor el blanco *y* e! negro, pero una vez determinado *y* aplicado de manera adecuada, el color puede contribuir sustancialmente a una comunicación efectiva, pero en algunos contextos es esencial.

El conocimiento *y* la práctica del Diseñador Gráfico en el uso del color son valiosos auxiliares en la planeación de !a impresión a color. Sin embargo debe recordarse que el resultado final de la planeación debe ser la aplicación científica del color a la tierra de la comunicación y no una forma de expresión abstracta en el color.

El color en un d:seño permite que éste sea más atractivo, porque llama la atención de entre los demás, claro que tendrá que ver mucho con las características de cada trabajo. Por ejemplo en una guía turística, el color la hace más dinámica. más fácil de leer, en las fotografías se capta mejor el ambiente, además podrían los colores relacionarse cor. la atmósfera visual del lugar de donde sea la guía, cuando se trabaja el diseño de ella.

Las funciones del color en un diseño son:

- llamar la atención (la principal)
- producir efectos Psicológicos
- desarrollar asociaciones
- lograr retención
- crear una atmósfera estéticamente placentera.

### **PAPEL**

El papel comparte la total responsabilidad con la tipografía *y* las imágenes de la personalidad que adquiera cualquier impreso. El papel contribuye a configurar **la voz del material Impreso;** ya que puede hablar de calidad o mediocridad y hablar con fuerza o suavemente. Se deben tomar en cuenta las siguientes características entre otras partes para elegir un papel:

- color

- peso y cuerpo
- habilidad para soportar el tiempo
- costo

El papal puede clasificarse de muchas formas, por ejemplo, los papeles de madera **y** los papeles da trapos. La mayor parte del papel se hace de pulpa de madera, pero parte da él se hace de trapos **o**  da una combinación de ambos.

El papel da madera triturada (troncos descortezados) se usa comúnmente para periódicos y se desintegra rápidamente a causa de sus imperfecciones.

Los papeles de pulpa de madera tienen mayor permanencia, ya que estan tratados con diferentes sustancias *y* se utilizan para todo tipo de impresiones.

Un papel cuyo contenido de trapo es del 100% es virtualmente imperecedero, pero es tan caro que su uso es limitado.

Y según parece fue el chine **Tsal-Loun o Tsal-Leu,** el inventor del papel fabricado a partir de vegetales o de trapos; situándose el hecho alrededor del año 500 antes de Jesucristo.

#### 74 **NUMBER OF A NUMBER ON THE TANK THANKS**

El papel se clasifica en 4, designados de acuerdo con su apariencia y el uso propuesto:

#### Bond

Utilizado para bonos y certificados. así como papelería de oficina, por su terminado semiduro ideal para mecanografiar o escribir a mano.

#### Para Libros

Se usa para la elaboración de libros, revistas, quías, folletos, etc: por lo que es un vehículo para cualquie' medio de comunicacióri masiva.

Viene en textura desde la burda hasta la satinada suave.

#### Cartulina

Los Carteles, los anuncios publicitarios en pie y las piezas promocionales de envío directo frecuentemente son impresas en un papel rígido y pesado compuesto de varias capas. Las cartulinas br'sto, arcoiris, etc. se utilizan para ello.

#### Para Cubiertas

Fuerte y durable para cubiertas, ya que ha sido elaborado para soportar el desgaste adicional de las cubiertas de folletos, libros, etc. y se encuentran en muchos colores y terminados como los demás tipos de papel.

Además de las clases básicas, existen papeles especiales para usos especiales. siendo

variaciones de los ya descritos. Gran parte de la variedad se debe a que a los papeles normales se les dan terminados o superficies diferentes.

Existen 3 principales texturas de papel:

- \* Papel satinado o muy satinado de superficie muy lisa y a veces briliante
- Papel friccionado. liso por un lado y rugoso por el otro.
- El Aprestado o Estucado. de superficie muy satinada.

Hay medidas estandars en el papel, basándose generalmente uno en un tamaño carta o en proporción: media, doble, cuatro cartas, así como más o menos; lo importante es no desperdiciar papel, sino ocuparlo y sacarle el provecho de la me¡or forma posible y el papel base es el bond.

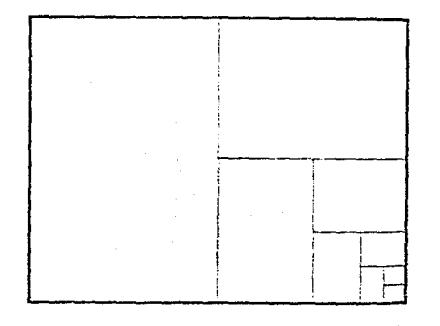

## NY HANY MANUT MANY MANY HANY MY HANY HANY MY MY

Los papeles de una determinada clase suelen fabricarse en su tamaño básico pero también en otros formatos, así como también en varios gruesos dentro de una misma medida o formato, lo cual determina su peso.

Un pliego de papel impreso como una página recibe el nombre de plana:

si se dobla 1 vez da un folio (4 págs.) si se dobla 2 veces da un cuarto (8 págs.) si se dobla 3 veces da un octavo (16 págs.) si se dobla 4 veces da un dieciseisavo (32 págs.) si se dobla 5 veces da un treintaidosavo (64 págs.) si se dobla 6 veces da un sesentaicuatroavo (128 págs.)

El papel es por lo tanto un factor esencial en el diseño, el aspecto. la elaboración y el coste de cualquier trabajo impreso.

## MEDIOS DE REPRODUCCIÓN GRÁFICA

La tecnología moderna ha producido tantos métodos para lograr la impresión de palabras e imágenes que la selección del método más apropiado se ha convertido en uno de los primeros y más difíciles obstáculos que deben de librarse cuando el objetivo es la comunicación masiva efectiva con los materiales gráficos.

## 1. Tipografía.

Se trata del más antiguo de los procedimientos de impresión. Tipografía es el término

empleado para describir el método de Imprimir con una superficie en relieve. Esta superficie puede ser tipos o una plancha producida por fotoimpresión.

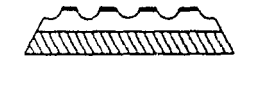

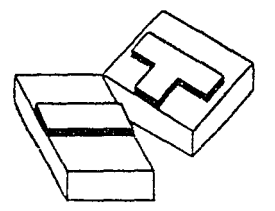

Por su nitidez y por su vigor, la tipografía se impone siempre que sea preciso constrastar un texto. Desde el punto de vista económico, su rendimiento es regular y seguro a la vez, y las clases de papel que los fabricantes ponen a disposición de los tipógrafos ofrecen una gama variadísima que va de lo más barato a los extremadamente lujosos. El Procedimiento se adapta con facilidad a las correciones de última hora, lo cual es esencial en la Prensa y Publicidad, etc. Además es el procedimiento más barato.

Existen tres métodos de impresión tipográfica: DE PLANTA, PLANOCILÍNDRICA *Y*  ROTATIVA.

75

#### Ventajas

- Los textos breves compuestos en tipos habituales se preparan más rápidamente que en litografía.
- Es más facil moditicar tipos y espacios.
- Admiten cartones gruesos. además cortan y doblan.
- L.os traba¡os sin ilustraciones son fácil y baratos de producir.

#### Desventajas

- Hay que preparar bloques caros para las ilustraciones.
- Los talleres no suelen tener muchos tipos.
- Los medbs tonos no quedan bien estampados sobre papei rugoso.
- Es un prcceso tardado.
- El a¡uste de las páginas con márr,enes e ilustraciones es más d fícil que en la litografía y por lo tanto más cara.
- Al reprodJcir colores, las tintas son fieles. pero carecen más que de profundidad. de dulzura y transparencia.

Las calidades de composición y de impresión tipogrática hacen que éste sea el procedimiento adecuado para la edición de libros de bibliofilia (composición e impresión de textos), así como para la impresión de pequeñas tarietas de lujo, con dorados en caliente o relieves.

### 2. Offset

Es un proceso planográfico, es decir una Impresión con una superficie plana, basada en

el principio de que el agua y la grasa no se mezclan. Las zonas que se imprimen están en el mismo plano que las que no se imprimen; la imagen o zona a imprimir, es receptiva a la tinta. mientras que las zonas no correspordientes a la imagen repelen la tinta.

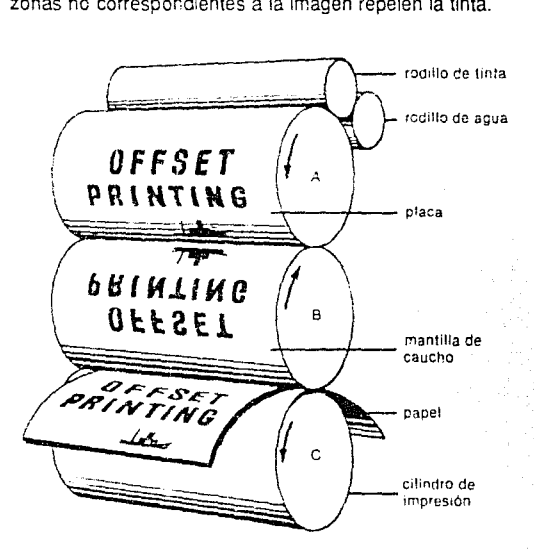

Las dos características dominantes del otfset: el desmenuzamiento del punto directo sobre el graneado del zinc y el reporte de la tinta por acción de un cilindro intermedio, entrañan cualidades y defectos inseparables. La impresión de grabados y textos adolece de cierta palidez, a causa de la debilidad del

#### NITHANTHANITHANTHANITHANTHANITHANITHANTHA 77

tintaje, pero éste se truenca en cualidad en la reproducción de colores porque, con mayor facilidad, pueden conseguirse reproducciones ligeras, vaporosas, que recuerdan las cualidades del pastel o la acuarela. El aspecto de las impresiones offset, gris y pobre al principie. ha dejado paso a impresos de fiel *y* bellísima coloración gracias al empleo de planchas metálicas, superficies lisas y tintaje poderoso.

El papel de calidad mediocre se sustituyó por couché de la mejor clase, que permite tiradas de impecable belleza, etc.

#### Ventajas

- Las ilustraciones no plantean problemas especiales, si son de líneas, se tratan como el texto.
- Es el mejor procedimiento cuando las ilustraciones son mutuas.
- Los dibujos a lápiz y los que tienen puntillado se imprimen mejor en offset.
- Los medios tonos o planchas que tengan varios matices o tonos se pueden estampar en papel rugoso.
- La flexibilidad del montaje, de base fotográfica, da lugar a una variedad de presentaciones e imposición prácticamente infinita.

#### Desventajas

- Para cualquier cambio, se necesita volver hacer la plancha litográfica.
- Hay algunos materiales como el cartón grueso o metalizado que son incompatibles con el offset.

Estas son algunas razones que hacen del offset el más adecuado de los procedimientos para

numerosas modalidades del Diseño Gráfico, mencionando algunos de los trabajos que se pueden realizar como: reimpresión de textos, trabajos de publicidad, Imprimir en envases, periódicos, revistas a varias tintas (a todo color), llbros Ilustrados, folletos de todos los tipos, gulas turísticas, catálogos, papelería, estampas rellglosas, mapas, etc; logrando tiradas de gran número.

### 3. Huecograbado

El término huecograbado significa recortado o vaciado, *y* se refiere a un procedimiento en el que la tinta se transfiere a un papel desde pequeñísimos huecos, de diferentes profundidades que penetra en la superficie a imprimir, y la profundidad varía desde 0.001 mm hasta 0.04 mm. Las planchas son de cobre.

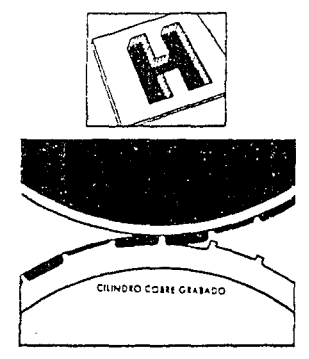

#### 78. <u>IAN TIIAN TIIAN TIIAN HEIJAN TIIAN TIIAN TIIAN TIIAN T</u>

Existen tres tipos de planchas de huecograbado: **El Convenclonal** para ilustraciones de gran calidad en blanco y negro o color; **El Inverso**  para tonos más duraderos y aplicaciones de gran tirada; **De Transferencia Directa** produciendo un buen número de tonos para la impresión de envases y tejidos.

#### **Ventajas**

- El hueco resulta adecuado para tiradas largas de 25,000 o más, en los que las ilustraciones abarquen más de i/3 de la superficie.
- Se puede emplear cualquier tipo de papel, barato o fino.
- Son muy rápidos y pueden imprimir 4 o 5 colores al mismo tiempo
- Da a los medios tonos un mejor realce.

### **Desventajas**

- En la impresión del hueco, todos los ojos de tipo se han tramado, lo que hace que se vean más gruesos y con bordes delgados
- Una vez realizada la plancha no hay correcciones.

El huecograbado conviene a tres clases de trabajo especialmenle: libros de arte, historia o ciencia, donde la imagen predomina sobre &l textc: periódicos ilustrados, a varias tintas, tirada de elevado número de ejemplares; y ciertos envases impresos sobre materiales plásticos.

## **4. Serigrafía**

Significa **Impresión hecha en seda.** Se hace con plantilla que actua como enmascaramiento, sujeta a una trama o tejido que puede ser de seda, nylon, organdí o malla metálica, tensada en un bastidor. La tinta se hace pasar a través de esta trama imprimiendo la irnager. en la superlicie colocada debajo.

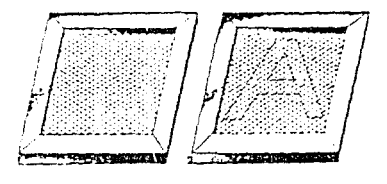

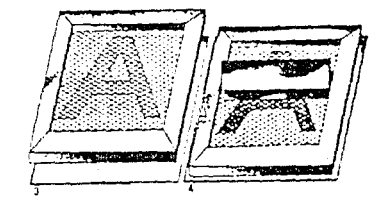

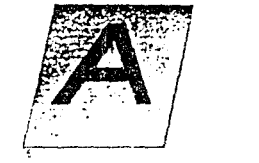

Existen tres tipos de plantillas para la serigrafía: Indirectas, Directas y las Fotoplantlllas.

#### Ventajas

- Su versatilidad, ya que se aplica en cualquier superficie: madera, vidrio, metal, plástico, tejidos, etc.
- Posibilidad de depositar una gruesa capa de tinta.
- Se puede emplear para impresiones para cualquier objeto de casi cualquier forma y tamaño como cilindros, botellas y superficies irrregulares como en una nuez
- Las tiradas cortas de impresión en color sobre cartones gruesos resultan buenas.

### Desventajas

- Solo se pueden hacer tiradas cortas
- Las prensas funcionan lentamente y gran parte de la producción se hace manualmente.

Con la serigrafía se pueden imprimir carteles, exhibidores, reproducciones de arte, folletos, etc; además de que se puede imprimir en botellas, calcomanías, tableros de maquinaría, papel tapiz, telas, etc.

### 5. Flexograffa

La flexografia es en realidad una forma de impresión tipográfica. Placas de caucho flexible con la

ESTA TESIS NO DEBE SALIR BE LA BUBLIOTECA

imagen de impresión en relieve son adheridas o amarradas al cilindro de impresión de una prensa rotativa alimentada por rollos de papel. Llamada Impresión con anilina antiguamente, la flexografía se diferencia de la tipografía porque usa tintas a base de anilina de secado rápido y placas de caucho.

### Ventajas

- Se puede usar casi cualquier material que pase por la plancha.
- Se puede imprimir papel que no requiera de mucha presión
- Se usa con los envases donde se puede imprimir *y*  secar rápido la impresión.

#### Desventajas

Su principal desventaja es que no se puede utilizar papel absorbente porque sería poco económico.

La tlexografía se usa ampliamente en el empaque porque puede fijar rápida y eficazmente áreas de color sólido. Se puede imprimir en envases de cartón como los de leche, cajas de cartón, envolturas para regalo, bolsas de papel destraza, sobre láminas delgadas de metal, películas plásticas, papel de seda, etc.

#### 6. Fotocopiado

Este procedimiento llamado también xerografía es rápido *y* fácil de reproducción o

duplicación de cartas originales, formularios o documentos. Todo el proceso requiere de menos de 5 minutos para su realización.

Es un medio electros:ático que utilizando conjuntamente la fotoconductibil:dad y la atracción eléctrica. concentra polvo colorante en las zonas negras o grises de la imagen registrada po' la cámara oscura oe una placa espec'al La imagen con el polvo colorante adherido pasa a un aapel donde se fija meoiante :a acción del calor o de ciertos vapores.

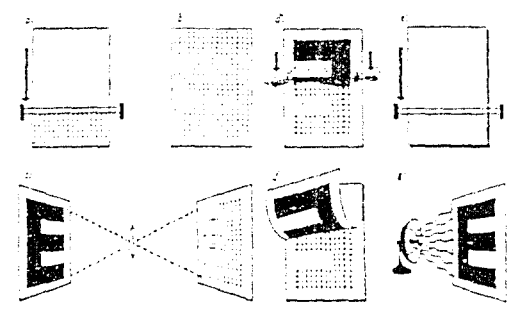

#### **Ventajas**

- Hay fotocopiadoras que amplían y reducen en segundos
- Aceptan papeles de casi cualquier tipo, no muy gruesos, incluso acetato
- $-p$ uede sacar copias claras y exactas de una ilustración o texto
- Hay fotocopiadoras a color, que también amplian  $y$ reducen.

#### **Desventajas**

- No reproduce el detalle muy delicado
- Los tonos grises desaparecen.

## **REPRODUCCIÓN A TODO COLOR**

Los originales para la reproducción a color incluyen todo original cuyo tema esta expresado en colores de tonos continuos. El color se agrega a la impresión operando una prensa en impresión que lleva el color de tinta deseado: por cada color que se quiere. al papel debe pasar por la prensa una vez más. Lo mismo puede decirse de las ilustraciones. con la adición de que debe reproducirse una ilustración independiente en una placa de impresión por cada celar. Por lo tanto las iiustraciones de línea pueden :mprimirse en tantos colores como se desee. Los medios tonos también pueden ser reproducidos en color y es incluso posible reproducir una lotcgraiía en blanco y negro en más de un color.

Tan:o en el pigmento cerno en las tintas para la impresión los colores primarios son **e 1 amarillo, el magenta y el azul.** Mezclando estos celares en proporciones correctas puede obtenerse cualquier color deseado.

En el proceso a cuatro colores se agrega una placa negra para obtener tuerza en el detalle *y*  producir tonalidades neutrales de grises, que son difíciles de lograr con los colores primarios. La adición de tintas de la placa negra también hace posible el uso de tintas de impresión magentas y azules en tonos más
#### ANEIANYANYANYANYANYANYANYANYANYANY 81

puros que los usados en el proceso directo a tres colores; el color negro que se agrega es ligero *y*  desmenuzado *Y.* la selección tomó como nombre: CUATRICROMÍA.

Siendo pues. los colores primarios: el rojo (magenta o rojo de proceso), el amarillo *y* el azul (cian o azul de proceso) en conjunto con el negro, y aunque se denomina cuatricomico, interviene en él un quinto color: el blanco del papel. Utilizando cantidades diferentes de esos cinco colores, puede reproducirse cualquier color, con la excepción de colores metáticos como el dorado y el plata.

Todas las fotografías en color pueden reproducirse impresas mediante la utilización del proceso de semitono cuatricromático. Actualmente se coloca una transparencia de color en un scanner y se ia somete a un proceso de separación de colores por medios informatizados que separan la imagen de sus cuatro valores de color.<br>Las littuations

Las tintas utilizadas son transparentes para que, cuando se impriman los cuatro colores separados, se mezclen para producir un efecto a todo color.

#### 1. Scanner Electrónico

Se trata de un adelanto relativamente reciente gracias al cual una sola máquina puede realizar todos los procesos de fotomecánica *y* tramado.

La mayoría de !os scanners funcionan con reflexión de colores y transparencias, tienen una razón de ampliación perfectamente variable y pueden alterar el contraste de los detalles, siendo una ventaja; otra es su velocidad ya que lo hace en segundos por utilizar rayos laser, otra ventaja es que la separación de colores es de mayor calidad y por lo tanto la reproducción es más parecida al original. Tiene computador y rayo láser.

Está el scanner de color que es un ordenador electrónico, un dispositivo que lee una transparencia de color o una copia flexible en color, analiza las sefiales y genera luz para exponer las cuatro películas de separación de color de las que se originan las planchas de impresión.

Los mandos del scanner de color permiten al operador efectuar "cambios editoriales" tales como modificar el equilibrio de color y el contraste local, o alterar la saturación de un color determinado. Incluso el contraste de perfil en los objetos de la ilustración puede alterarse para incrementar la nitidez aparente de la imagen.

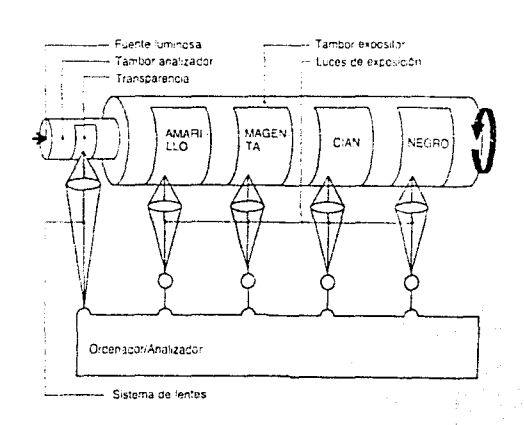

#### 82 *HANTHANDHANTHANTHANTHANTHANTHANTHANTHA*

Una opción especialmente útil, exclusiva de! scanner de color. es su capacidad para cambiar la relación entre altura y anchura de la imagen en la reproducción sin ningún recorte.

#### **2. Cámara Fotornecánica**

La cámara también llamada de Artes Gráficas o Process pertenece a un modelo especializado cuva función es producir negativos para planchas o bloques de imprenta y sus principales características son un soporte para las copias, una lente y un chasis para la película. La camara puede ser horizontal o vertical.

Es un aparato muy versátil, que puede hacer inversiones del blanco al negro y viceversa. puede transformar de color a blanco y negro. y tambien puede invertir de derecha a izquierda.

Pueden hacerse tramas (se llaman así a la descomposición de una imagen de tonos continuos de una trama formada por miles de puntos de distinto tamaño, forma o densidad), hacer efectos especiales con tramas diferentes; hay tramas de lunares. círculos concéntricos, punto de cruz. líneas onduladas, etc; así como la impresión de películas. Realizándose todo en menos de 15 minutos.

# **ENCUADERNACIÓN**

Para formar un libro es necesario juntar y coser previamente, en el orden preciso. los pliegues que lo integran. Este trabajo se llama encuadernación rústica. que se sigue de la verdadera encuadernación.

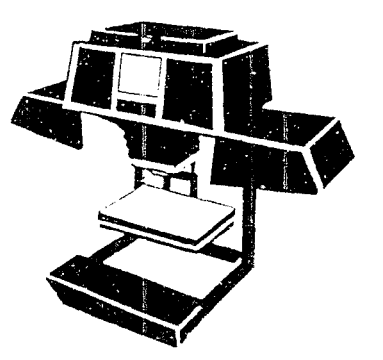

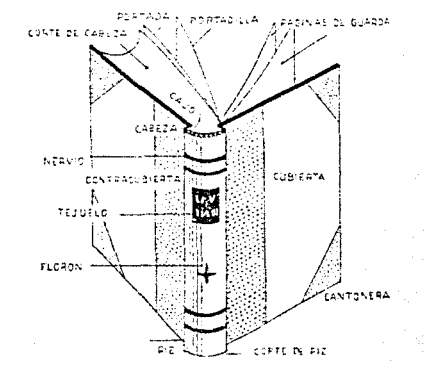

#### <u> IANN SILAN SILAN SILAN SILAN SILAN SILAN SILAN SILAN SI</u> 83

La encuadernación puede ser un contribuyente menor o mayor al costo de cualquier trabajo impreso. Con los folletos simples puede prescindirse totalmente del encuadernado; pero para un libro de presentación esmerada para ventas puede ser el principal elemento de costo.

El método de encuadernación depende sobre todo del número de hojas, y es necesario conocerlo antes de preparar el arte final, porque ios márgenes no siempre son iguales. Naturalmente, la encuadernación no debe pisar en absoluta la parte impresa de las páginas. Habiendo diferentes tipos de encuadernación:

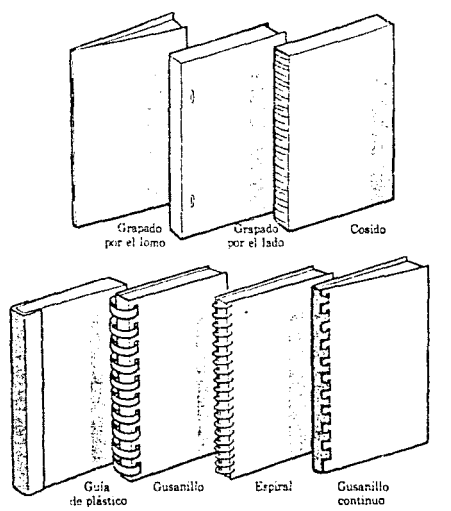

#### **1 . Cosido o grapado**

Se dobla el pliego para hacer un cuadernillo. Este tiene normaimente 8, 16 o 32 páginas dobladas a lo largo del lomo. Este se cose o se grapa para mantener las páginas unidas. El cosido es más caro que el grapado, pero de aspecto mucho más limpio. Por lo general no se hacen cuadernillos de más de 32 páginas, porque quedarían excesivamente voluminosos.

El cosido puede hacerse por el lomo o por el lado; normalmente las páginas pares se cosen por ei lomo mientras que las impares pueden coserse por el lado.

• El cosido por el lomo es el más comúnmente usado, debido a que es barato y adecuado para muchas revistas y libros conociéndosele también como cosido a caballete con alambre. Las signaturas encuadernadas mediante este método son insertadas unas dentro de las otras y después engrapadas en el doblez atravesando el centro de la publicación.

Sus ventajas son: Como no tiene lomo, sólo un doblez, las hojas quedan planas. Los márgenes interiores pueden ser pequeños porque el encuadernado no viola la página. Pueden utilizarse cubiertas independientes pero no son necesarias. Su mayor desventaja es que el encuadernado mediante cosido es limitado, en cuanto al número de páginas que puede sostener.

• **El** cosido **por** el lado es todavía más económico, sobre todo si se hace con grapas; de ésta manera, pueden encuadernarse páginas sueltas, sin plegar. También se le llama cosido lateral con alambre.

# 84 ZIANZIANNZIANZIANE ANZIANZIAN ZIANZIANE IA

Las revistas o folletos más gruesos pueden encuadernarse mediante el sistema de cosido lateral. Aquí las signaturas son puestas una sobre otra *y* se engrapan de arriba hacia abajo. Estas publicaciones no quedan planas al ser abiertas, ademas de que se debe dejar un margen interior mayor. por el espacio que es consumido al ser encuadernado.

Normalmente se usa una cubierta independiente que es adherida mediante pegamento al lomo de las publicaciones de cosido tateral.

Estas encuadernaciones no suelen durar más de un par de años porque las grapas se oxidan o bien !as hojas se rasgan

# **2. Encuadernación por pegado o sin cosido.**

El desarrollo de aahesivos plásticos durables *y* flexibles ha aumentado el uso de este tipo de encuadernación, siendo más barato que el tradicional de libros y no obstante puede ser utilizado para volúmenes tan grandes como los directorios telefónicos.

No es necesario coser o engrapar, en lugar de eilo se hacen pequeñas inserciones en el área del lomo mediante un fresado. se le aplica adhesivo flexible y después se le pega la tela da recubrimiento. La encuadernación sin cosido se utiliza para libros a la rústica, de cubierta o pasta dura.

### **3. Encuadernación de hojas sueltas mecánicamente.**

Cientos de sistemas de encuadernación de hojas sueltas por medios mecánicos están en uso actualmente *y* van desde los cuadernos escolares hasta esmerados catálogos *y* listas de precios.

Es un poco más cara que el cosido *y* se utiliza en diferentes versiones. Básicamente consiste en taladrar el bloque de papel y pasar a través de los orificios un hilo de alambre o de piástico para sujetar las páginas.

Por lo general hay que dejar los márgenes interiores más anchos. Las principales ventajas de estos encuadernados son que las páginas se abren en forma plana, pueden ser de diferente papel e incluso de diferentes tamarios, y no es necesario ocuparse de las signaturas.

 $\sim 10^{11}$  and  $\sim 10^{11}$ 

# **4. Encuadernación con tapas duras o tradicional de libros.**

Ei método tradicional de encuadernación es **llamado de lu)o o fina,** donde los libros son cosidos y empastados: como su nombre lo implica son libros de cubierta dura. Es decir, los diversos cuadernillos que forman el libro se cosen *y* se protegen con una cubierta rígida, que es sujeta a aquéllos por medio de cintas cosidas a su vez al lomo.

Dichas cintas se cubren con guardas, que son las hojas pegadas al interior de la cubierta de

# WANNY MANY MANY ANY MANY MANY MANY MY MANY 85

cartón. Esta forma de encuadernación se llama de **lomo plano.** La de **lomo redondo** se hace de forma parecida: se cosen los cuadernillos y se colocan en una prensa que los ordene de manera que el lomo quede redondeado.En el mismo aoarato se coloca la cubierta para que adopte también ei perfil redondeado del libro. Este el el mejor procedimiento ae encuadernación *y* el **más caro.** 

#### **S. Encuadernación con guía.**

No precisa ninguna ciase de maquinaria. Las guías de plástico y de diferentes colores. se encuentran fácilmente. Todo lo que hay que hacer es ordenar las páginas sueltas y sujetarlas con la guía. Si no son suficientes como para que el plástico las sujete con fuerza. se doblan por el borde izquierdo para aumentar el grosor.

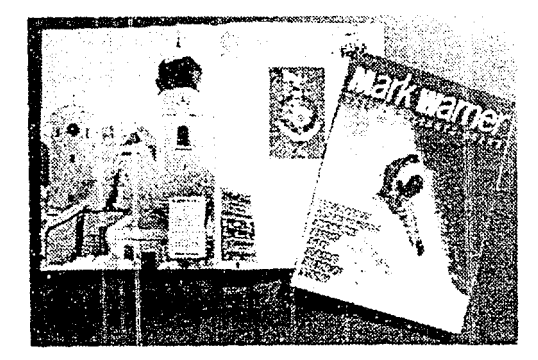

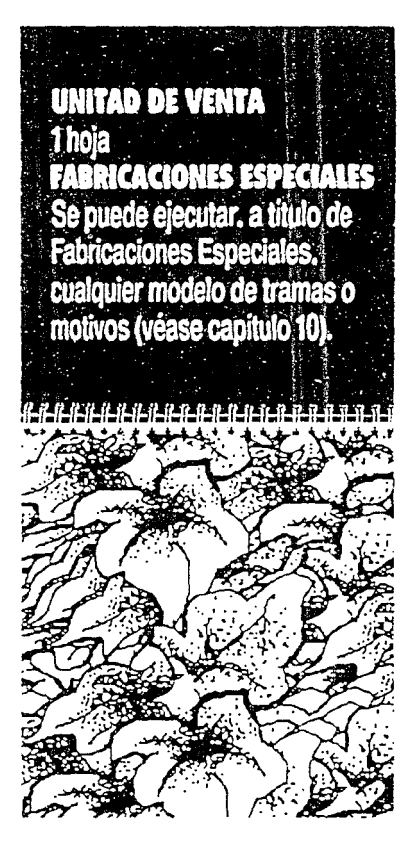

#### 86 *TANY AVIANY ANY AVANY ANY AVE ANY ANY ANY ANY A*

Д. V.

mente de 1923<br>Compositor de Compositor<br>Compositor de Compositor

i gira.<br>G

#### 87 LANSKANSKANSKANSKANSKANSKANSKANSKANSK

# **CONCLUSIÓN**

Las artes *y* el diseño forman uno de los grandes grupos del conocimiento humano *y* el hombre dentro de su complejidad requiere cubrií un gían número de necesidades que sólo por medio del diseño son satisfechas.

Un fuerte avance ha transformado la concepción de Dlsef\o Gráfico en nuestros tiempos; logotipos, folletos, guías turísticas, imágenes, propaganda política, carteles, papelería, audiovisuales, etc; es en lo que un Diseñador Gráfico puede comunicar una Idea-mensaje, a través de imágenes manejadas en ellos. Y con el advenimiento de alta tecnología y nuevos materiales se ha facilitado el trabajo del Diseñador, así como el ingenio de utilizar con ideas nuevas los medios de impresión y materiales ya existentes.

Siendo una lista muy variada lo que se puede hacer en Diseño Gráfico, hemos elegido realizar una Guía Turistíca, que por sus características propias y gran poder de ayuda, es sumamente recomendable cuando se quiere conocer un lugar determinado, por incluir la información necesaria para ello.

Para un trabajo así, es preferible realizar su impresión en offset, pudiendo también intercalar la serlgrafía, para efectos visuales. Incluyendo color por las fotografías y esa magia que encierra su mundo. Y su Diseño Editorial será práctico.

Uruapan es el lugar base para la Guia Turística, ya que la Ciudad requiere de ella, a fin de dar a conocer mejor sus atractivos, así como también tendrá datos geográficos que la harán completa *y* eficaz. Ya que las guías de viaje representan un medio de información importante para los usuarios.

Por lo que su imagen además será llamativa, fresca *y* juvenil, pretendiéndola hacer flexible *y* fácil de llevar, para cualquier consulta y como fiel compañera para conocer la Ciudad y sus Alrededores.

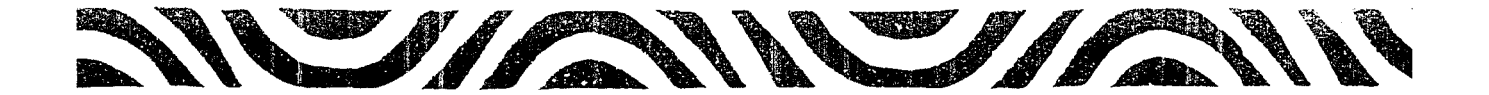

IANYIANNYANYI

# NY/ANY/ANY/ANY/ANY/

# IRAN SIRNSIRN SIRNSIR

# 2a. parte

<u>WEIKAWEIKAWEIKAWEIKAWEIKAWEIKAWEIK</u>

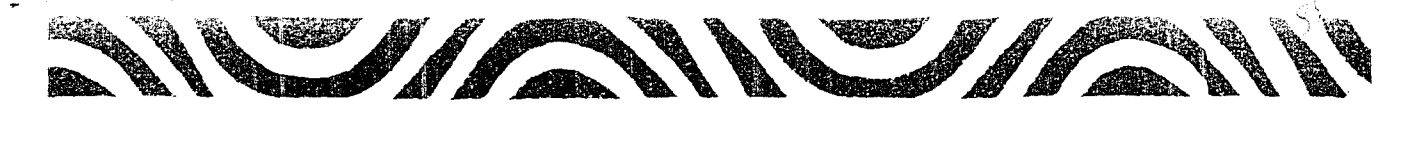

VANY VANY VANY

NY/ANNY/ANY/ANY/A

# HAN YANYAN YAN YAN YA

# Guía Turística De Uruapan y sus Alrededores

**SIANUSIANSIANUSIANUSIANUSIANUSIANUIANUI** 

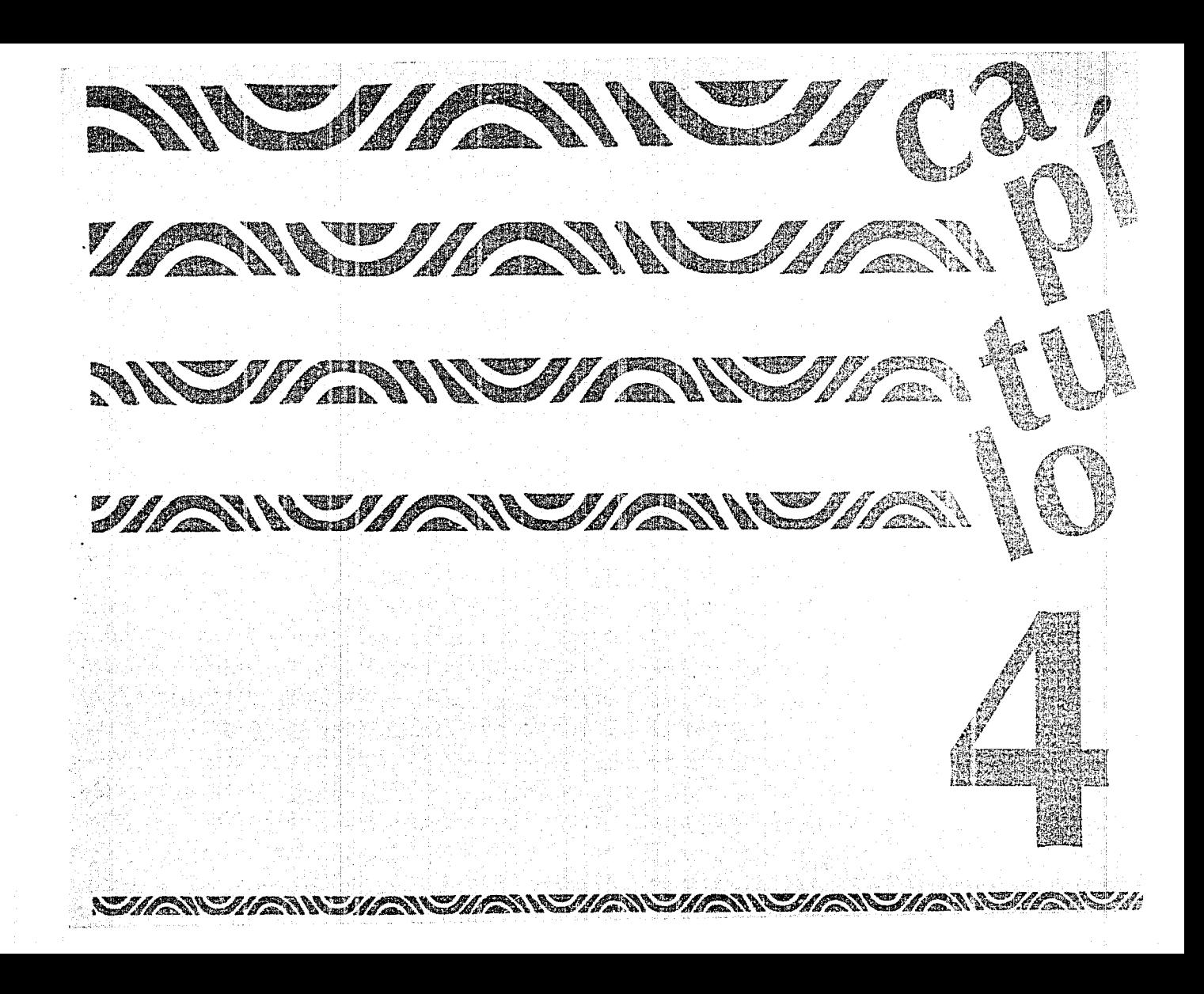

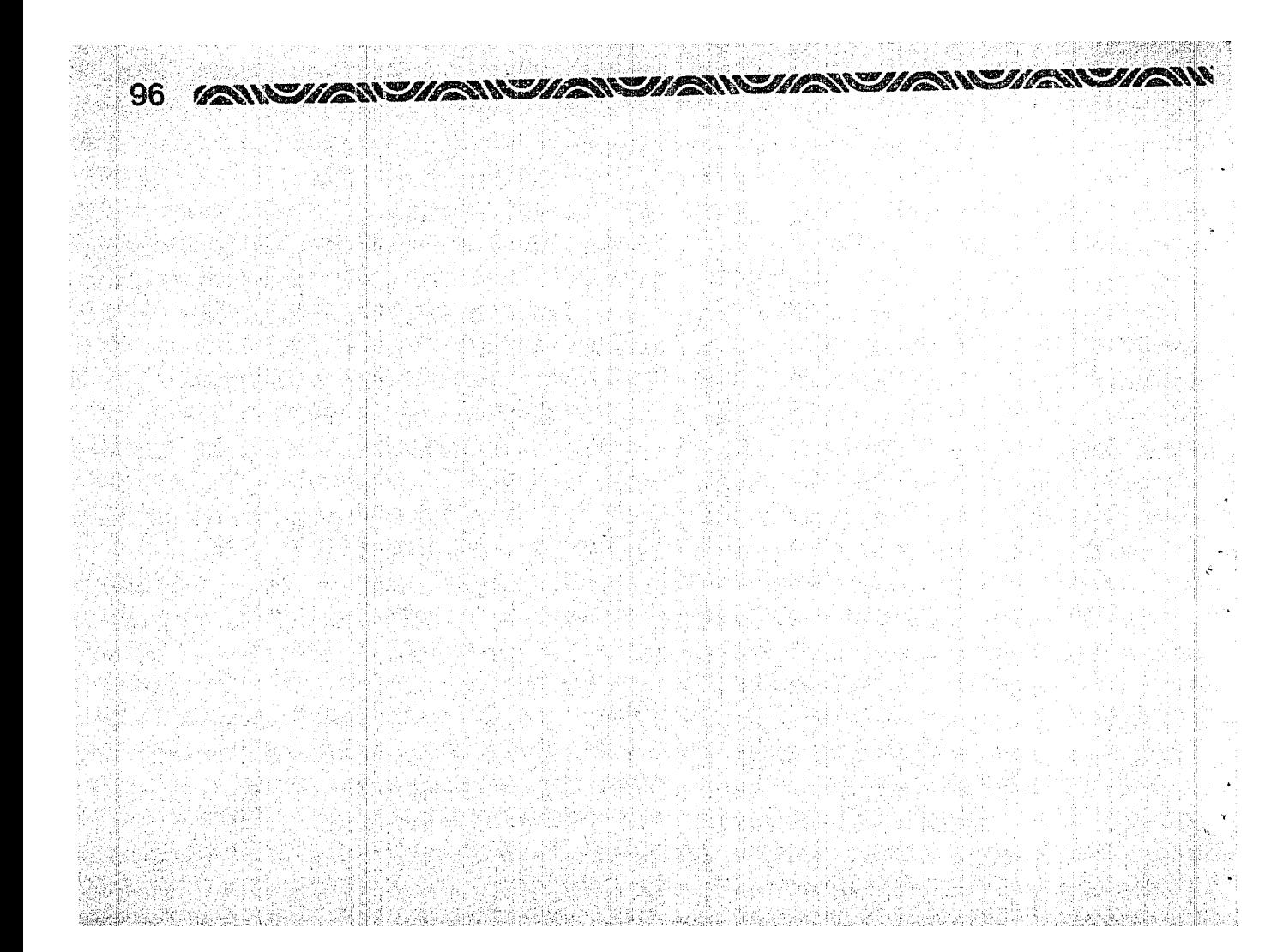

# ANYIAN YANYIANYIAN YANYIAN YANYIANYIANYIANY

**Una** guia turística, representa un medio de información importante para los usuarios, ya que ofrece !oda lo necesario para que, quien la lea, aún sin conocer el lugar. sepa dirigirse en él, encontrando todo lo que busca.

Porque una guía turistica habia de los atractivos turísticos a promocionar, dando ubicación y datos necesarios. además de incluir información básica, geográfica y de emergencia.

El crear una guía turística tanto en el piano editorial como informativo es un gran reto a realizar, ya que uno da la imagen de un lugar, para que la gente sepa realmerte cómo es.

Hemcs elegido la ciudad de Uruapan Michoacán con sus 3lrededores para l!evar acabo una idea creativa. fundada orecisamente en la necesidad de tener una guia para proporcionar al gran auge turístico con que cuenta Uruaban, incluyendo a los oriundos del lugar. Ya que de acuerdo a información dada por agencias de viajes, como Tzi Tzi, es muy solicitada una guía.

 $Vista$  *panor.imica de Uruapan* 

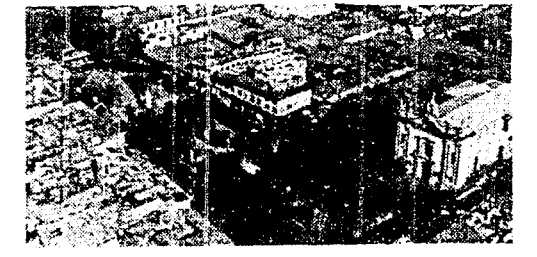

# **UN GRAN RETO...**

El querer hablar sólo de un pun:o de 1a vida de Uruapan, no se puede empezar sin dar realce a su belleza en general, así como al recuento de sus riquezas e historia y referencias acerca de SJ clima, a la abundancia de sus aguas, a su cielo sereno. a la tranquilidad que disfruta como bello rincón provinciano; lo cual explicará porqué a los turistas y a propios gusta tanto Uruapan y sus alrededores, siendo estos también de suma importancia

**Urn.1pJn.** *iJ* **Tz,u.ir.1cua** 

97

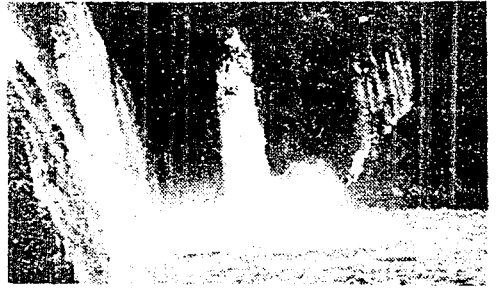

Los alrededores han sido elegidos tomando en cuenta lo que ofrecen, la cercanía que tienen con Uruapan, así como su fácil corrunicación y traslado. Considerando que la meseta purépecha es 1rna región del estado, que nos habla de la gran reliqiosidad y cultura de nuestros antepasados, lo cual al fucionarse con la cultura hispana, nos reredan una tradici6n enriquecida, que los pobladores de la meseta conservan y cultivan celosamente, para ccntinuar con sus tradi;iones .

#### 98. 77 - THE METHAN ETHEN ETHEN ETHEN ETHER HETHER DIRE

**Uruapan,** es una ciudad que todavía conserva testimcnios y escenarios donde sus hombres han contribuido con su creatividad para conformar la historia de una parte de nuestro país.

Su historia nos cuenta que **Fray Juan de San Miguel fundó la ciudad en 1533.** ayudando y auxiliando a la gente de la región que había huido por el maltraro a su último Caltzontzin y llegada de españoles. Fray Juan de San Miquel uroanizó la ciudad. dividiéndola en barrios como el de la Magdalena y Santo Santiago, ademas trazo las calles perfectamente. ayudó y dirigió en la construcción de Iglesias y capillas. dando un estilo especial a todas las casas. Les enseñó música y cánticos, así como diferentes artes manuales tomando las bases del **primer Obispo del Estado**  Don Vasco de Quiroga, quien vivío sus últimos momentos en la hermosa **Huatápera.** iugar que originalmente fue asiento de la junta de caciques indígenas del lugar y más antes un hospital: habiendo sido construida por Fray de San Miquel.

L'ruapan, La Huatápera

Uruapan cuenta con la mejor tuente ecológica de la Republicc.. que es el **Parque Nacional Eduardo Ruíz** en la Barranca de! Cupatitzio. contando con una leyenda en torno a su fructifero ojo de aqua dei rio Cupatitzio.

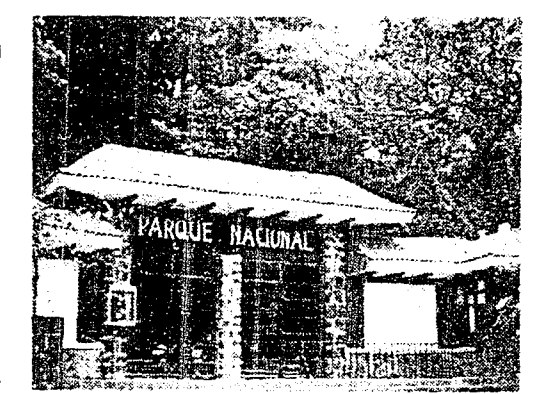

Uruapan. Parque Nacional

Liruapan, Hotel El Tarasco. Mural de Fray Juan de San Miguel ' *la liistori,¡ del* Rio *Cup.ititzio* lp.ígina opue.<t.1!

El nombre de Uruapan se traduce del tarasco **Uruapanl** corno lugar de eterna primavera, contando con diferentes versiones como: **]!cara,** ya que no se deiine con uno solo.

Esta hermosa ciudad debe su especial y continua fisonomía al río Cupatitzio. en cuyos bordes hay numerosas y deliciosas huertas. además de rincones naturales muy exuberantes.

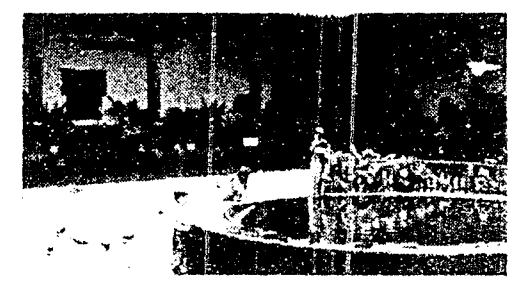

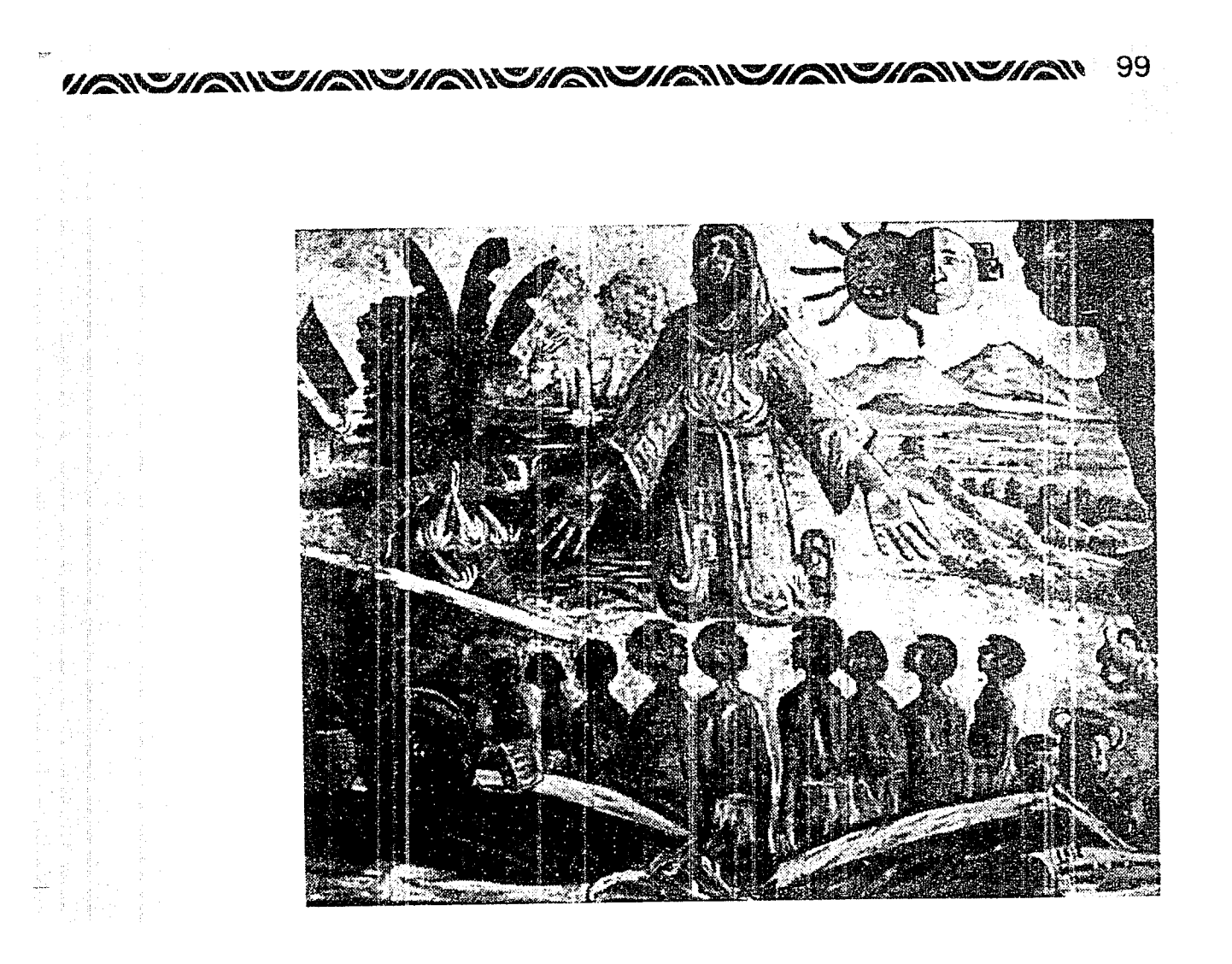

# 

Cuenta con varias placitas típicas y con algunos barrios indígenas que guardan valiosas imágenes rechas en el tiempo de su fundación. En cuanto a sus artesanías, Uruapan es conocida internacionalmente por el uso del maque en jícaras y bateas. así como el trabajo en rnadera; algunas de las cuales son verdaderas obras de arte, aaemás se producen bEllas mantas ce rico calado.

Uruapan es enorme productor de aguacate, alcanzando fama mundial ésta deliciosa fruta; y su gastronomía es eminentemente surgida de las características purépechas, teniendo exquisitos platillos con que halagar al más delicado paladar como las corundas. ios hucheoos. el atole de grano, los nacatamales e infinidad de atole en diferentes sabores.

Uruapan ya es considerada como !a segunda ciudad en importancia del estado de Michoacán, por lo que cuenta con todos los servicios tanto de transporte como de hospedaje. La diversión de mañana. tarde *y* noche cada vez se incrementa más con lugares de alta calidad y de divertida recreación.

Considerando lo anterior es que tanto para románticos, aventureros, enamorados de la naturaleza, admiradores de las construcciones históricas *y* actuales, corno todo aquel que tiene el gusto de conocer lo nuestro, hemos elaborado la Guía Turística de Uruapan y sus alrededores, ya que es imprescindible que durante el transcurso de su vida visiten la dudad de Uruapan, por el sin número de atractivos que posee y ofrece. siempre alegre en compañía de su cálida gente.

Se elaboró esta guía turística de tal manera que llamando la atención primero con su portada, contraportada *y* particular estructura, se le haga fácil al usuario el traslado y conocimiento de los puntos importarites de la ciudad, teniendo una base informativa para in'ciar el descubrimiento de cada rincón que Uruapan y sus alrededores proporcionan, disfrutando de su historia, bellezas naturales. arquitectónicas. de su cultura. de la gastronomía *y* de sus diversiones.

Por io tanto ia guia comprende:

- Crónicas de Uruapan *y* de Michoacán. incluyendo datos generales de su geografía. clima, etc.
- referencia al turista e introducción
- apuntes de la vida de Fray Juan de San Miguel. fundador de Uruapan
- indice y mapas
- lugares históricos y culturales. así como monumentos
- lugares de recreación
- fecnas importantes como la Semana Santa
- datos de necesidad o emergencia como teléfono y dirección de un hospital o taller mecánico
- lista de hoteles *y* restaurantes
- los alrededores de Uruapan como Paracho, Tingambaio, etc.
- medios de transporte y algunas cosas mas...

Portada y Contraportada de la Guía Turfstica (página opuesta)

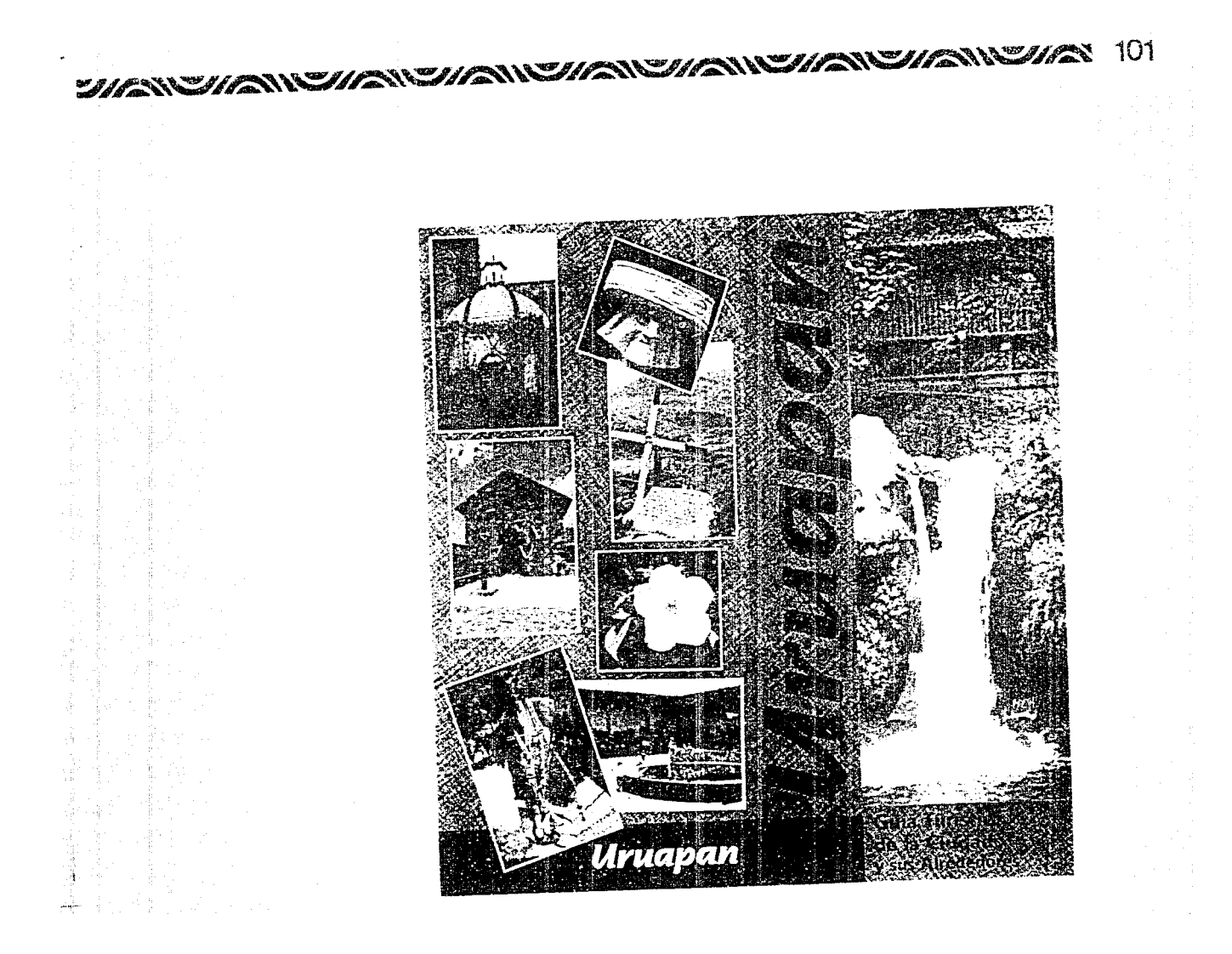

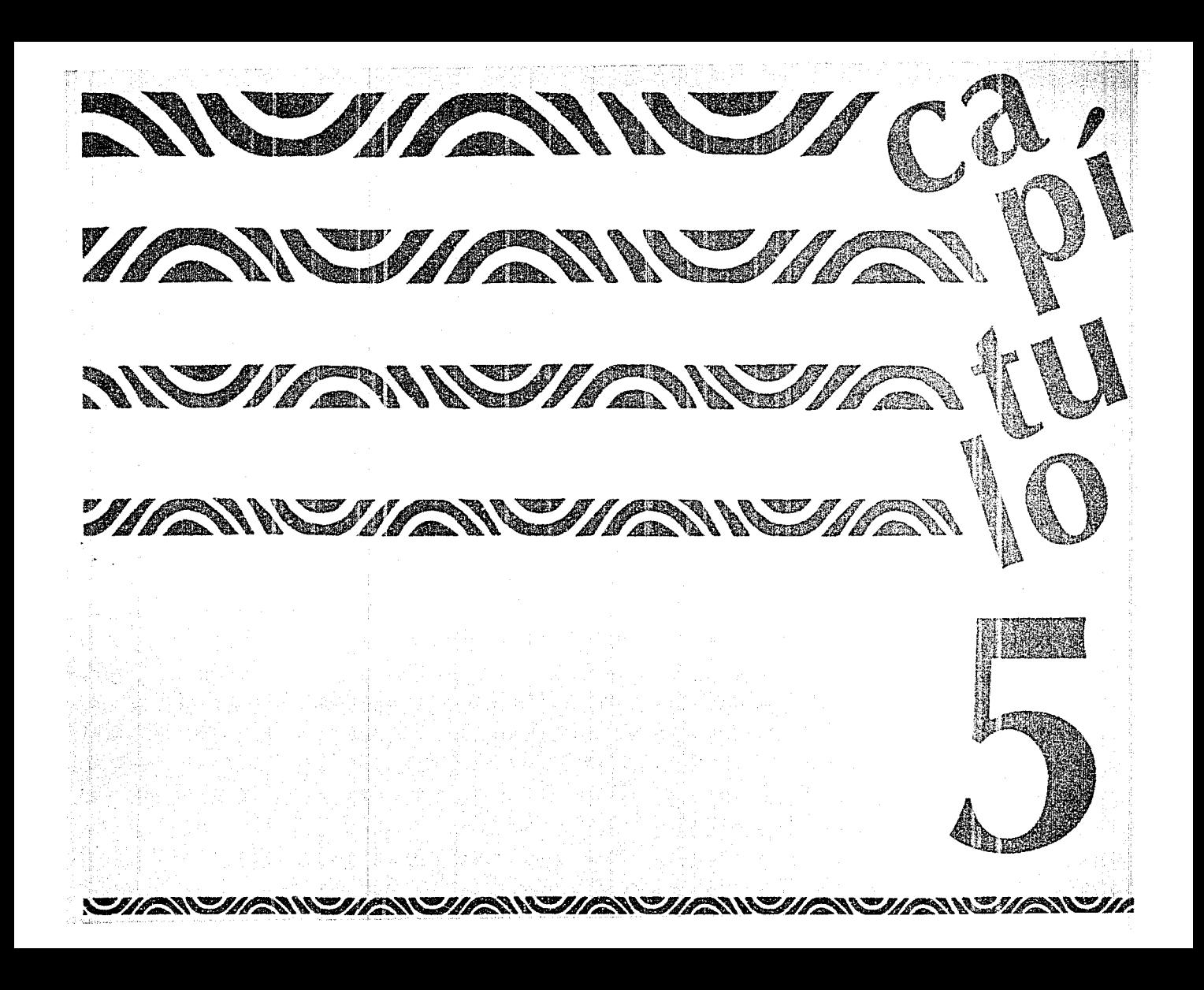

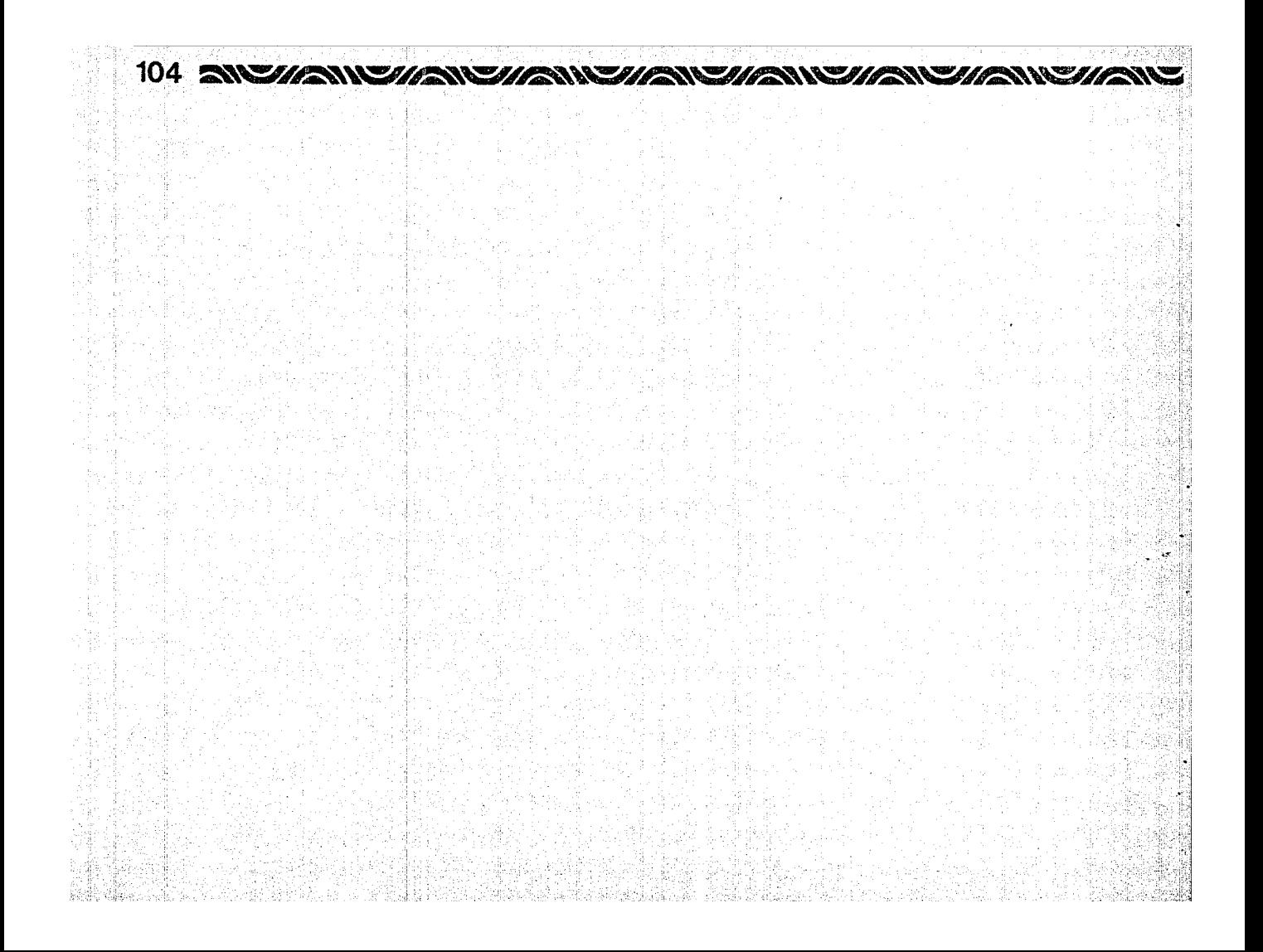

# NUCHANCHANDHANCHANDHANCHANCHANCHANDHANCH

 $\mathcal{L}_{\text{max}} = \mathcal{L}$ **APORT ACION GRAFICA** 

Se trata de una Guía Turística de especial estructura, con temas por página sencilla, doble o triple (hasta cuádruple), por lo que se pensó en páginas de formato desplegable, para facilitar ubicación y lectura de cada tema. tratando cada uno por separado; siendo a su vez una Guía delgada, fácil de encuadernar.

Para la realización de la Guía Turística, se tomaron en cuenta las especificaciones que en cuanto a **Dlsetio Editorial** puede abarcar, las cuales a continuación se detallan:

**Formato:** Base de 11 x 22 cm, teniendo hojas de página doble, triple o cuádruple (según se necesite), es decir de 22 x 22 cm,  $22 \times 33$  cm  $\sqrt{22} \times 44$ cm; las cuales al encuadernarse y doblarse, quedan en el formato base.

La hoja de en medio es de 44 x 44 cm. ya que es la que corresponde al mapa; todo ésto aprovechando el papel de la mejor manera.

R.

Papel: Se eligió el couche doble de 100 para las pág:nas interiores, por la calidad y resistencia que ofrece, en cuanto a impresión y durabilidad.

Para las de forro, se eligió el couche doble cara de 135 para tener un soporte y una cubierta más resistente en portada, contraportada y solapas, considerando, que al doblarse éstas. queda aún mejor protegida.

**Re tí CU la:** Es una retícula realizada en una hoja albanene de 22 x 22 cm, teniendo una caja tipográfica por página individual de 21 x 41.5 picas, con 4 columnas de 4.5 picas e/u, para aprovechar el acomodo

de las fotografías, y tres medianiles de 1 pica c/u. La interlinea es de 10 puntos, constando de 50 espacios. En la parte superior fuera de la caja tipográfica, se marca la linea base justificada hacia afuera de cada página para los títulos. a 3 picas de distancia de la caja,

así como también se indica el lugar para el soporte visual a 3.5 picas de la linea base. tomando en cuenta que va rebasado.

Cuenta con aires alrededor de la caja, para dar limpieza a: diseño.

Con la linea de doblez. se indica el formato y el cambio de hoja, ya que cada página mide 11 x 22 cm.

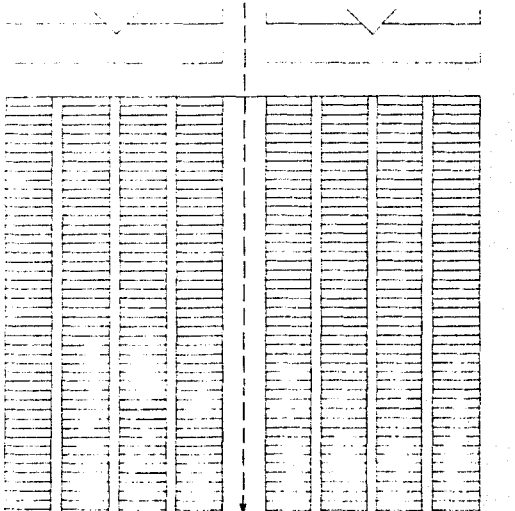

# 

Tipografía: Se eligió de entre 3 opciones: times. souvenir y óptima; escogiendo la familia souvenir, por ser de patines, lo que facilita la rápida lectura y al contrario de times, es de trazo suave y redondeado, lo que da un impacto visual más dinámico y fresco.

El texto es de 9/10 puntos por considerar la extensión de la información y la visibilidad para el lector.

Así mismo se justificó a la izquierda el texto, para dar más libertad y agilidad a la lectura.

Se optó por capitulares de la misma familia tipográfica. cambiándola a shadow e incluyendo color. Los títulos son de la rrisma familia en bold. Por lo que se jugó en armonía con la misma tipografía, para dar a la Guía personalidad propia.

En el texto se incluye la tipografía en bold sólo para palabras o párrafos más importantes.

Sus habitantes viven en hermosas trojes y sólo la quinta parte de elloshablan español. Los pórticos de sus casas de madera son ornamentados, taliando las columnas con abigarrados motivos, así como la viga que seporta el techo. Y en la plaza del pueblo está una relesia de 1552, dedicada al señor San Santiago. (TIMES).

Sus habitantes viven en hermosas trojes y sólo la quinta parte de ellos hablan español. Los pórticos de sus casas de madera son ornamentados, tallando las columnas con abigarrados motivos, así como la viga que soporta el techo. Y en la plaza del pueblo está una iglesia de 1562. dedicada al señor San Santiago. (SOUVENIR)

Sus habitantes viven en hermosas trojes y sólo la quinta parte de ellos hablan español, i os pórticos de sus casas de madera son omamentados, tallando las columnas con abigarrados motivos, así como la viga que soporta el techo. Y en la plaza del pueblo está una iglesia ce 1562, dedicada al señor San Santiago. (OPTIMA)

Detalles gráficos: Se optó por una franja de un color con un triángulo en medio de otro color, tomando en cuenta los rasgos modernos de la actualidad y lo personal de la Guía, lo que a su vez para enfatizarla más, se colocaron estratégicamente con pantalla, flores y decorados extraidos de las artesanías del Domingo de Ramos de Uruanan.

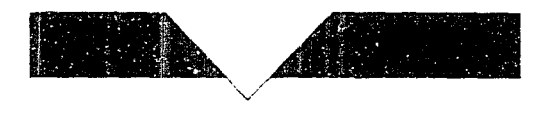

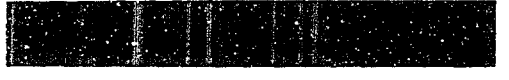

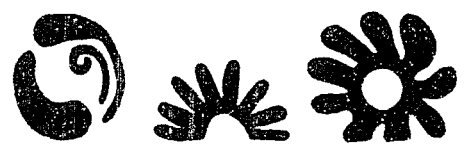

Fotos: Son a todo color, para así dar una mejor idea de los lugares a visitar. Se les colocó en diferentes tamaños aprovechando la retícula y dando personalidad propia a cada página. Permitiendo el rebase de las entot

Se lievo a cabo una combinación de fotos de paísajes. edificios, comida, etc. con fotos de cuadros al óleo de temas acordes, para dar a conocer parte de la cultura de Uruapan.

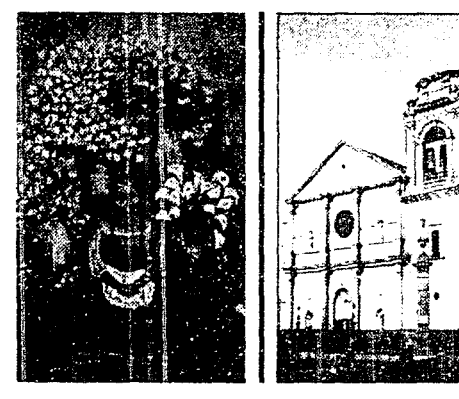

**Colores:** Los de la portada se eligieron tomando en cuenta las características naturales de Uruapan. Se tuvieron 2 opciones en donde cambiaba el fondo tramado: amariilo o naranja. Quedando al final un fondo tramado (con características de teia, por las artesanías que en éste ramo se realizan en Uruapan *y*  sus Alrededores) en naranja (pantone 111), tipografía en **bugambllla** (pantone 244) *y* un soporte visua! **verde-agua** (pantone 250), utilizando el blanco del papel para la palabra Uruaoan, en la contraportada.

El naranja por la calidez *y* unión que representa. el bugambilia por ser parte del colorido principal de las flores en Uruapan y el verde-agua por su vital agua en combinación con su amplia gama de verdes de la naturaleza.

En los interiores se manejó el verde-agua y el bugambilia, para el soporte visual, por la perfecta *J'*  agradable combinación que ellos ofrecen. Los detalles decorativos de las páginas especiales sen en tonos ligados al naranja.

Todo para obtener un trabajo que en combinación con el blanco del papel y el negro de la tipografia, nos diera como resultado una Guía fresca *y* dinámica. acorde a la actualidad, considerando y conservando detalles de tradición.

**Portada:** Se consideró el formato vertical. para aprovechar la foto, la cual se extiende has:a la solapa. Se da importancia a la palabra Uruapan, cuya tipografía es **Nadlanne bold**, por ser tradicional; la tipografía de: Guía Turística de la Ciudad y sus Alrededores es futura bold, por ser de trazo limpio *y* definido. La 'ranja verdeagua abarca todas las páginas de la cuoierta como soporte visual. La contraportada es un collage de fotos de Uruapan y sus Alrededores con un pequeño margen blanco. para enfatizar más las imágenes, *y* a solapa de la contraportada es la foto del óleo de una vendedora de flores, la cual define con mejor claridad la traducción del nombre de la Agencia de Viajes Tzi Tzi (florecita).

Mapa: Combinado en los colores de la quía, el mapa que se encuentra en medio, es informativc-decorativo, con los puntos necesarios para ubicarse apartir del centro de la ciudad ya que se incluye otro rrás detallado páginas antes.

**Impresión:** Se optó por el offset *y* la selección a color, por la calidad que nos ofrecen, tomando en cuenta el número de tiraje.

# 108 NEWSIC WEILS NEWSIC WEILS NEWSIC WEILS NEWSIC WEILS

**Encuadernación:** Por el tipo de trabajo que representa. el tiraje a realizar y el núrrero de hojas. se eligió el engrapado o cosido por ei lomo. donde las signaturas u hojas son insertadas unas dentro de las otras y después engrapadas en el doblez, atravesando ei centro de la Guía Turística.

Teniendo como ventajas, que como no tiene lomo, sino un doblez. las hojas quedan planas. Así como que los márgenes interiores pueden ser pequeños, porque el cheuadernado no viola la pácina.

En cuanto a las hojas de doble página, no representan mayor dificultad, va que solo se incica que van un poco más chicas, para considerar un terminado de la quía periectc.

La Guia reune las características necesarias para que el usuario la tome como su **fiel compañera**  en la visita a la ciudad de Uruapan *y* sus Alrededores, conservándola a su vez por su agradable presentación.

Dentro de las características de la Guía, es que no tiene folios. por lo cual no lleva índice sino contenido. ya que cada tema es página aparte, no hab•endo problema de localización y así se enfatiza cada tema por separacc. Otro punto es que no contiene pies de foto. porque como es tema por página, las fotos corresponden sólo a ese titulo, dando así opción para manejar fotografías más grandes. las cuales. cuando son 2 o más por esoacio. se dividen visualmente con una linea bugambilia acorde al diseño de la Guia.

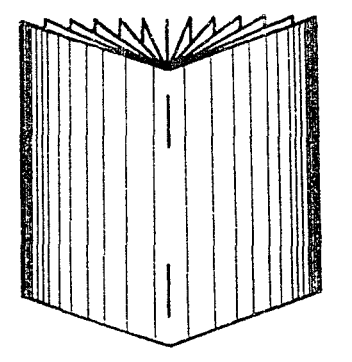

Al final se obtuvo un trabajo de calidad con muy buena aceptaciór por parte de ias personas a las que se les pidió su opinión, sobre todo de la Agencia de Viajes Tzi Tzi. que lué quien solicitó una Guia Turística para en un futuro llevaria a cabo.

A continuación para dar una idea completa de la Guía Turística, se le muestra de principio a fin. con un 80% de texto real (información) y temas completos, siendo lo restante texto simulado. pero con fotos reales. abriendo y desplegando sus páginas. mostrando antes un croquis de cómo se despliegan sus páginas interiores-especiales:

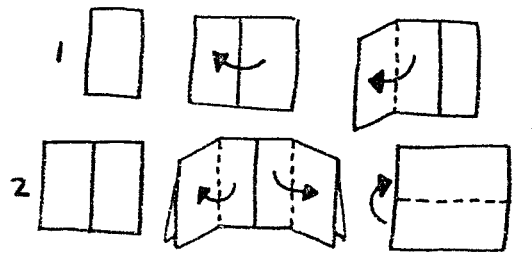

# *HANCHANCHANCHANCHANCHANCHANCHA 109*

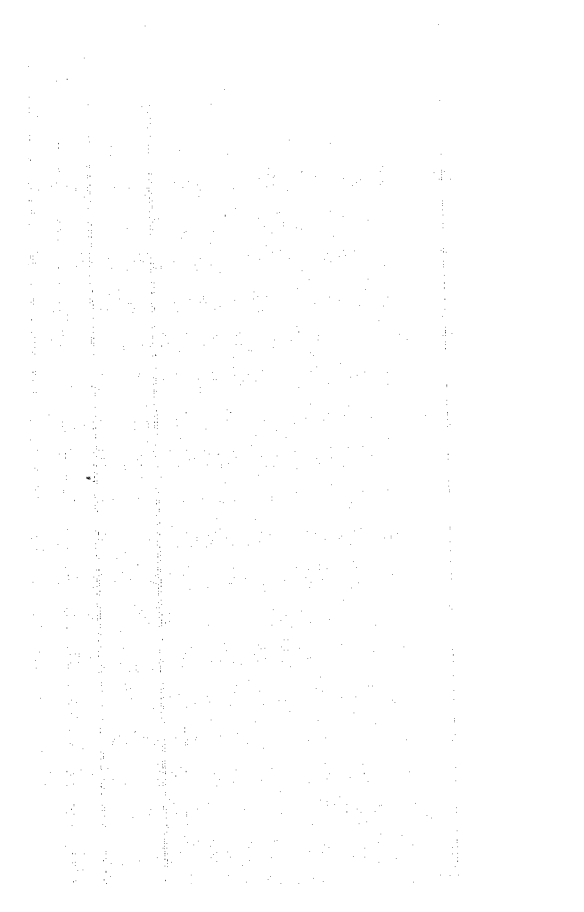

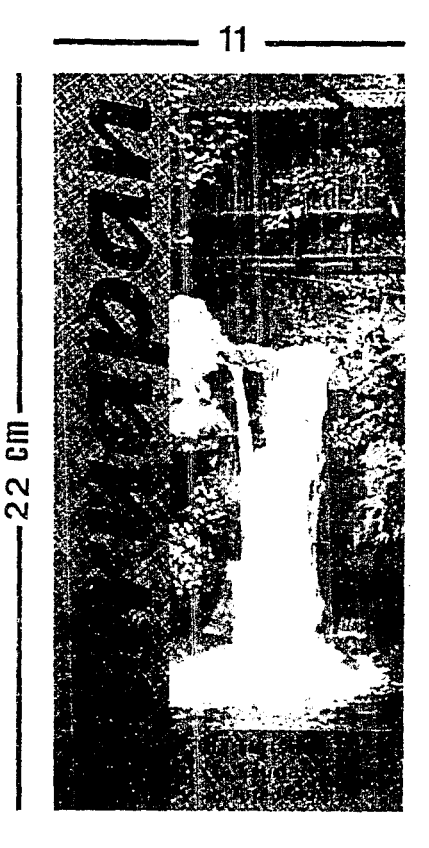

一 中国期間 **The Secret State** All and Pattern

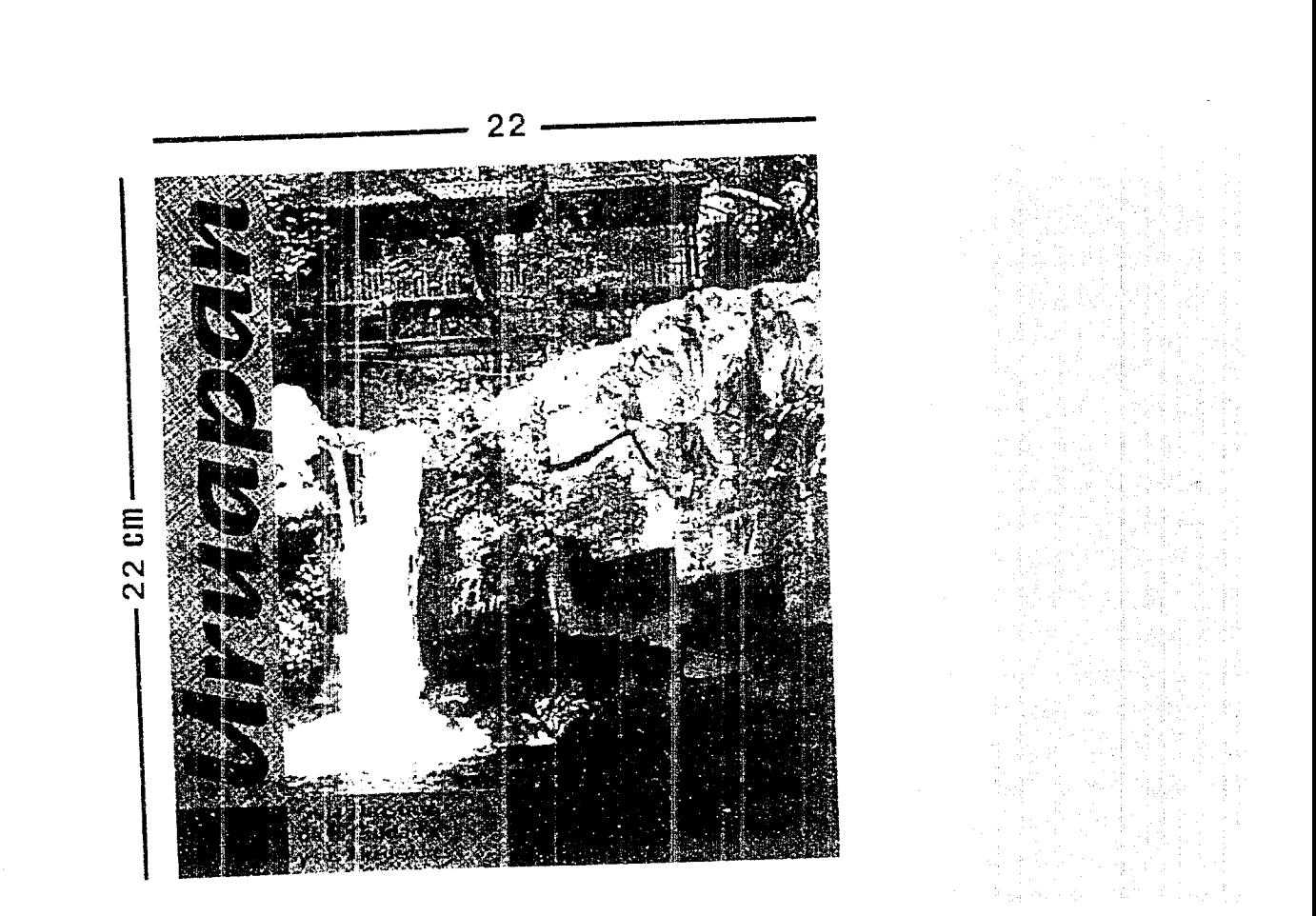

110 INQUENTE INSTRUCTION CHANGING INSTRUCTION

#### ENIVATORE HENRI VITANE HENRI VITANE HENRI VITANI  $-111$

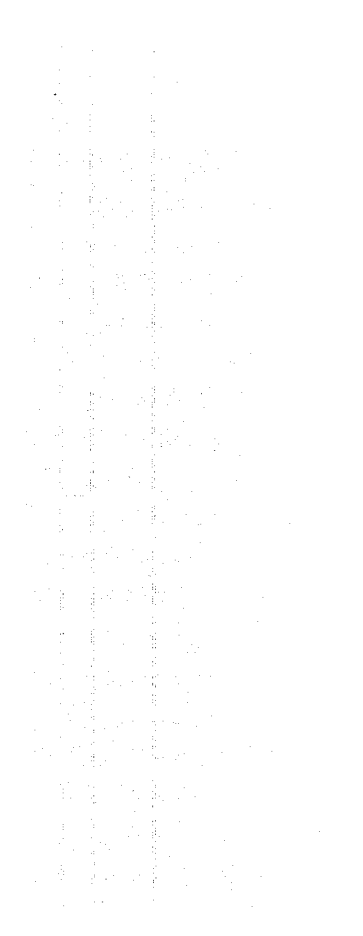

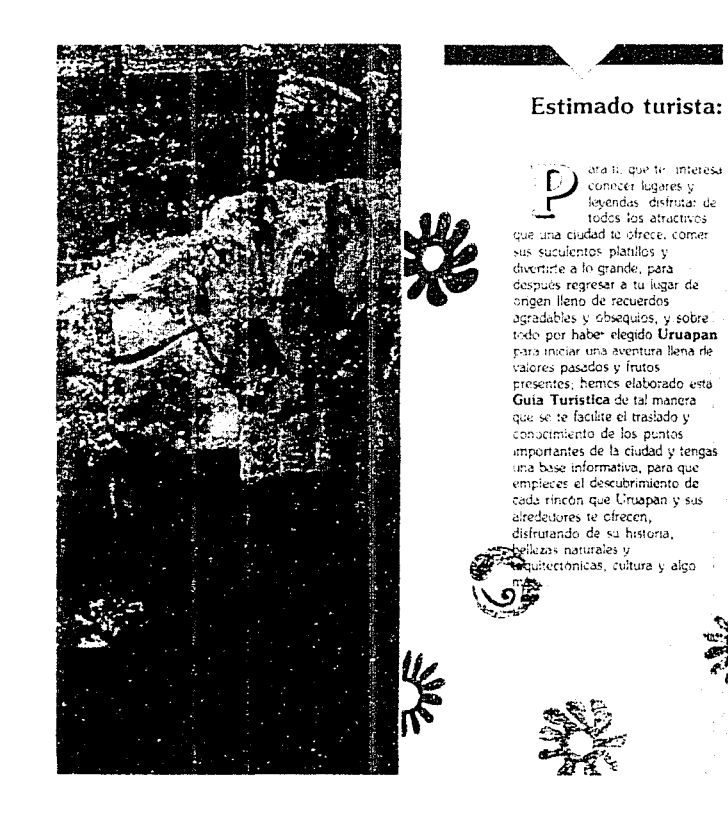

# 112 ZACHUZACHZUZUN ZACHUZACH ZACHUZACHZUZACHZUZA

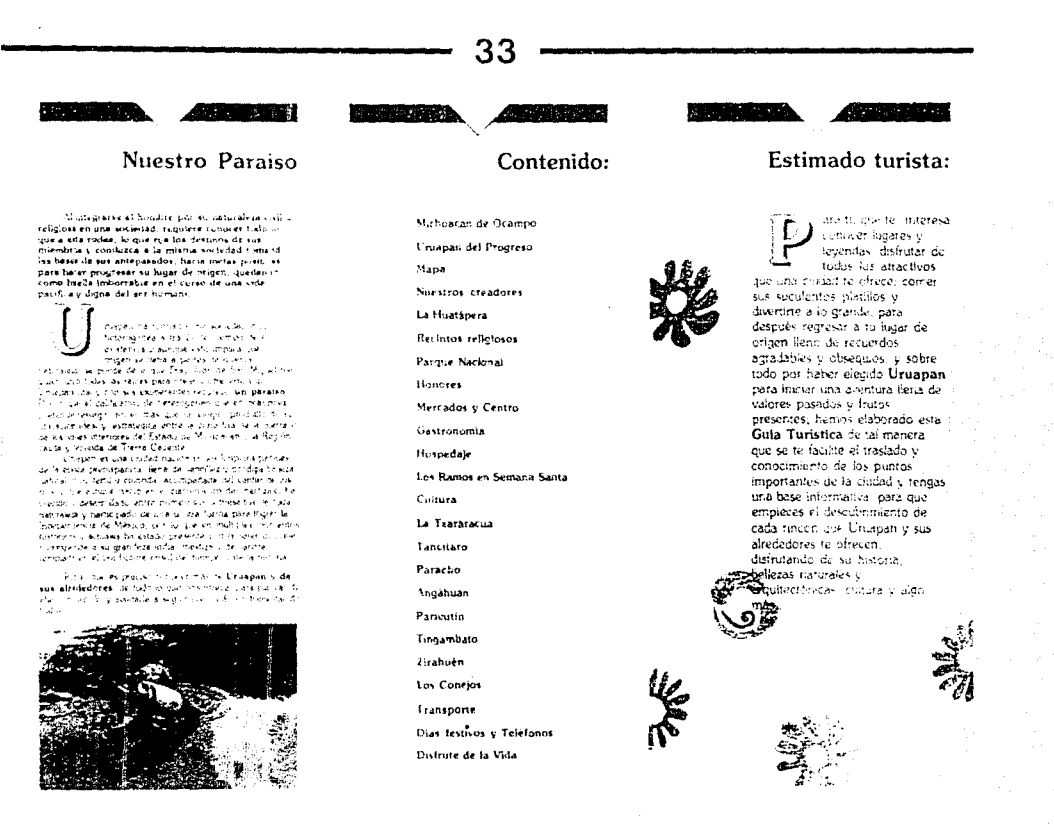

言  $\sim$  $\mathbf{\alpha}$  *<i>HANYIANYIANYIANYIANYIANYIANYIANYIANYIAN* 

 $\lambda$ 

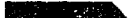

empt.

#### æ.

#### Michoacán de Ocampo

a attacción que victore à la puebara y riotades de Messo por un diferencias geograficas naturales y rofutales hace que su conceimiento sea cada da masperesario. De todos ins Estados de la Republica Mexicana. Michoacán reibe a un oran numero de funitas, dracias a su densa riqueza hastórica de las encolas precisionibilia y colonial y por sus beliezas naturales. La excelente objekton que tiena le permet colocarse en un pierve plans turistico en el pais dada la variedad de câmas, recursos culturales, históricos, folkloricos y bellezas naturales, como sus playas aun virgeries que himdan al visitante la transulidad desendo

De las quiades de importancia de Michoatán. Morella Uruapen, Zemora, Patzcuaro y Lázaro Cárdenas, heritos recido el Mágico Mundo Natural de Uruapan para piețicarles de él, por ser un hipar que desde sus albores a sido una tierra de privilegios

Pero avere de entremezionnos con la macia de-Unuapan, habiaremos un poco del Estado que le vin naces y le ha avudado a crecer. Michoacán

Según se oye por alu, un riada prodigiose conceito a Michoacán todos los dones del mundo otorgánilole grecias. que a otras berras ha negado, parsajes de altura con cadenas. montañosas de nevada cumbre, tadoras templadas y harrancas de cama infernal, donde un empeñarse mucho, se mieden sacar diablica ain cola.

Multitud de l'agos parchan de azul el verde tapete de la campaña, mientras los manentiales bullososos bajan por las itamancas y a veces caen en espumisas cascetas. También se le regaio un perlazo de mar, una infordad de fores a cha tauna missi variada, siendo un parallo para los aticionados a lo CACATLE

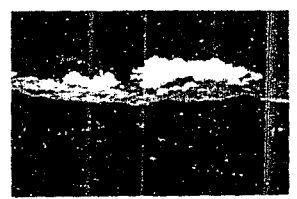

Sidenizous Lazaro Carsenas, Tas Truchas caminos o carreterns, vies forces u accordentos

Fise en la course de Vistociale), his Moneta en durate. w quoto la en mission de cer sinucciones con parte de contexto de contexte de contexte de contexte de contexte d de desembre de 1809

.<br>En Michoacan han nacido y violo grandes hombres de<br>todos los tjempos, deide el Rev Tanácou y Don Vasco de Quinga, Jose Mana Morelos. Aqustin de lturbide, en la epoca de la Independencia, hasta Mekhor Ocampo y Lazaro Cardenas

Michoacán se constituyó en Estado al expedirse el Acta Constitutiva de la Federación el 31 de enero de 1824

El Michoecan de hoy es muy parecido al de nuer, pero con abertad y sin servidambres commales. Las fiestas michoacanas pacanas y reliciosas son viempre alegres y de espléndido colondo. Dentro de la cultura, la missica es su base más importante y por lo que respecta al arte cubrano. cuenta con estatuo surtido en platilos como el pollo placero el expusito pescado blanco, las iniqualables comindas, las sabroses certilas. y los delicados e inolindables dulces de frutas y de leche.

En este siglo. Michoacan a definido su camino, dando impulso a todas sus áreas, siguiendo las pisadas de susantepasados, per lo que si logra una mayor igualdad en la distribución de los bienes de la salisa, riqueza y cultura akanzará las metas a que asova su población.

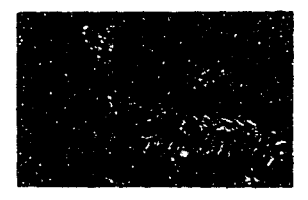

# 

الله العراقية الإيجادية المتوجب المستورة المستورة.<br>peeradores of ligar funto al agus [funto in protol]. co Sinas desti vegen ela realidentativo la algua el Sen purepacha

This is not Michearan de Orampo o Indicathe deliverative high Melchor Ocampo yers his arrival percedates, in his car experient presentes w lega statu e una elipsidad della esta permissionale all'inin consuming underlier a adjustice common on the contractors of the contractors

Essaios de Mahasan se incortan cousin a proto Motor, over las constructa 37151 L. 20113 de l. Insuitable euro (1995) et la 1997 de la fusion el solo

La estidad, neote con muchos manamieres de equavdermales, alcohol in procededes telapertidas un Disasse precipitan de meus a reburre y commaque in enclas! de all a wountry.

La principal entimolad específicilità de Muchoscan en la sure there is to sample adultraties maintences trains to to produción menutacionara, alimenticial taxis y lle produción diverses los Fabalos articolas la caza y a pezza le sti-man contractorized attended

- Cas anticolate homes una larga treppele, quace- 4 lo enschanze de Dim Vasto de Queuge y Eray Juan de Feir Miquel, For in our Manneson ex. Con Jaloux y Chanes in te en estados creciais estis de la capidaça, dos de las arewrisk convincing caracter exceptional to his serviced standed a permanente meatividad.

science Multicaliz case in intafform, hard-enviationmechocompanies to the state of the state of the companies of the companies of the state of the state of the state of Ambito ne escritos - e relectable detelenta sinte Periectivalmente un verste intematuzación absoluta en casi le Crystal Sex County teleform radio falleneta National **Contract** 

La tustoria del Estado conunta cimiuniziosi. i e dependados que holar son cadades en las sitemas de<br>Portugar nu o los contropoedes mosa en Tantholano e **Burney** 

This promoter personale rangi pueblo harasco, que communication of the communication of the state of the state of the state of the state of the state of the state of the state of the state of the state of the state of the state of the state of the state of the state of th

بالإنا فستعاطف كالمسترين يحترمني والمستناديات the carried state of the selection of the company design. make a mission of process condition and an emiinclusions, a paint to restained as inter-contratemente de due l'haven alla version province essu publicathe paper of reporters and interest water nextance of the Star Carly have interveness and a present the restorate of the research and the paper  $\sim$   $\sim$ 

La abora e dontat si lavoro cola incitatura. **Committee Committee State Prize and com** i sa katikati wake ya kutoka mwaka 1970 ali 1984.<br>Matukio

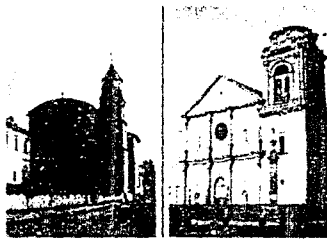

Executivate in this interview shows at Car the CDP considered to the continue of the collecast stake are perconnoised in centrate of three perlegame religioso dieno ko bancezatro y solicio ciucio c resting a traindence a war addedu-

Del portiriato parts compared sur all changes Scott Save

El México mederno se invecia en la transportathe strate present results are contactively in the winds has

November Drivers and an automotive management constants was traveled with a firm

**SEP** 

For ende certap and resistation of the certain constewe make the performance condition  $\sim$  , we can be approved to be  $\mathbb{Z}_2$  . As situations of the  $2\pi$  of

En Mehlaute zu die dies vorde stande Echnise au tudos for Herryce Geold Inc., Landon o Delo Caso (Del)<br>Quiroga, Sole Maria Moros, il Asiono di Stationi e la<br>Passa de la Hotependerous Contributed Inc. Stationi e China Container.

Mateuran se construid en Estato al expeditivo el Arte Committee de la Federación el 70 de entro de 1524.

El Maharcan de fios existir carriedu al de ever que i call Mertedly an envision issued country. Let hestal is mulhoacanas paganés y reliquies son siempre audres o de espléndado colonido. Dentro no substante la musica es su base real importants u pou so not release talk, after trimatio THE REPORT OF A REPORT OF THE REPORT OF A STATE OF A STATE OF A STATE OF A STATE OF A STATE OF A STATE OF A STATE OF A STATE OF A STATE OF A STATE OF A STATE OF A STATE OF A STATE OF A STATE OF A STATE OF A STATE OF A STAT i parting come apostros nacionales e primeiros como estabal a finha<br>**Hi escultata partindo blastico (ale conglutar finha estrutar e 195**<br>H**arattana carrista - pleta** de Landus el estrat<sup>ia</sup>ndum seleció de trutas y or leche

En este aiglo. Musican a Scienzi, al panio i canaimpulso a todas vos areas, vincenter las pisates, te susadrepasados, por to avalisticam maintaixe lo eficadiam reduringship de los tornes co le seció trauca y nutural. Afrancia la materia di secolo i salterere

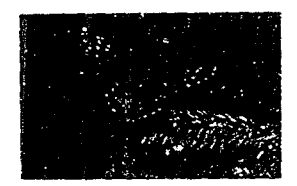

a company of the company of the second company of the company of the company of the company of the company of

 $\label{eq:2.1} \mathcal{L}(\mathbf{q},\mathbf{r},\mathbf{q}) = \mathcal{L}(\mathbf{q},\mathbf{q}) = \mathcal{L}(\mathbf{q},\mathbf{q}) = \mathcal{L}(\mathbf{q},\mathbf{q}) = \mathcal{L}(\mathbf{q},\mathbf{q}) = \mathcal{L}(\mathbf{q},\mathbf{q}) = \mathcal{L}(\mathbf{q},\mathbf{q}) = \mathcal{L}(\mathbf{q},\mathbf{q}) = \mathcal{L}(\mathbf{q},\mathbf{q}) = \mathcal{L}(\mathbf{q},\mathbf{q}) = \mathcal{L}(\mathbf{q},\mathbf$ 

*EIANEIANEIANEIANEIANEIANEIANEIANEIA 115* 

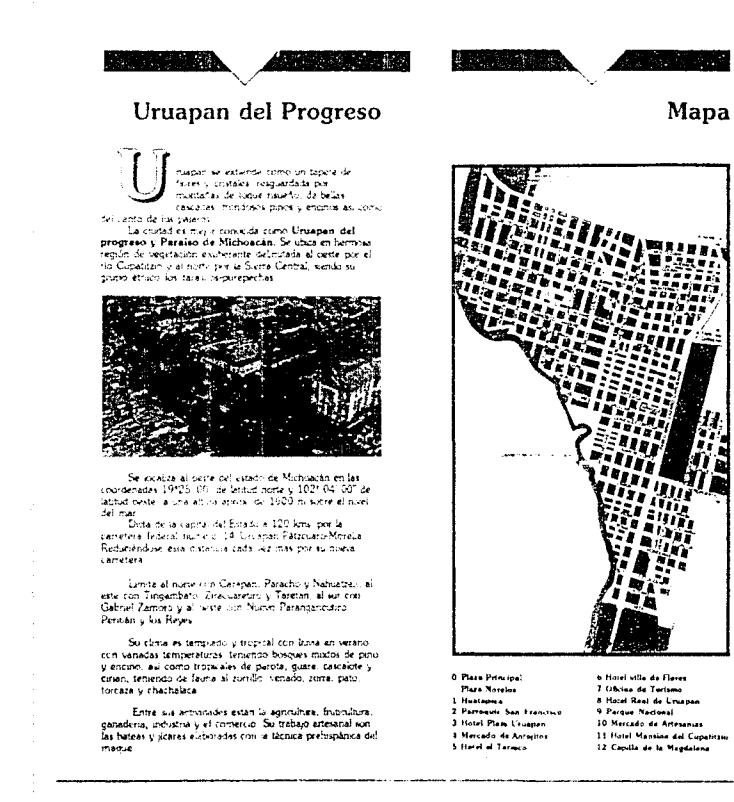

### 116 *SIKANSKANSKANSKANSKANSKANSKANSKANSKANSKA*

#### Uruapan del Progreso

super la ediente cono le telebrita. three pursuines investment and in-TAKATAS TEMELAGI PAMPIL ATAM AS LOMB re, callo de na plumar.

Ta cuias er eave congris com Uniscan delprogress y Paraiso de Michoecko. Se ano o también region de voyatación en zharanta. Neknatada al ueste por el ris Country is a rurte por la Siena Central, siensu esollos (Paus Ex tares sensites that

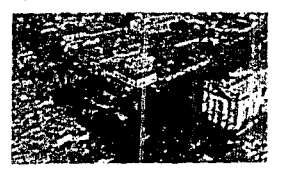

Se kestas a Geobrith Hood the Munisipality<br>Competitive COLO TO de schola Hotel (1992-1993)<br>Stylid missile in talienklephylle (1807-1993-1999) actionar

Data relaise trois. Estuais 12, lors loxist caretera teletro du los 14 i cuapar Petr lar Mulkov Renaiser duse are distance certe to empty that survive en-**Service** 

Limita el norte con Carrisan, Peractory Nescatae - 4 lesta com Tregambero (Cracucero - Cambor a conventar<br>Giaconi Zancea y el ueste em Nucas Paraganonico,<br>Pendalo y so Bever

Su alma les tonipade y tropiar con unha en vervis. con vastadas temperaturas, temento toxinais muitos de partiy escalo as tombitripicales de parata, quare, casualize y ... cines, tesundo de teina el condu, veseso, pina, pal il sorrera u chaciasera.

Entre sin actionades están la agricultura distincións. gonošena, izdustna s jel nominuje i Su trahenja relativ jezi.<br>Sez peleze v šterec matemeteckno je izmina premijaci i silov mage

Considerada ecolo la secunda cuplez en importancia. ed astado de Michigano Y si e henou a sua compresión e providen del tansacio è che sa que dellacati el forecci a thetificar de una piente el mismo tempo, aujor de tiores for y kitu, atasus, coducendose este conso lagas destema primavera

#### De la historia de Unispan as cuenta quar-

Unitrol, hit on in etas regnissanco habitata noaraw of Liettev tancis puesca de los que se han encontrato. serta maser del re estre c'ès el Lienzo de Jungiacato ve a ten auditi di Grazie, signification dacamento de con aposis para estudio de Universos y Marticanan-

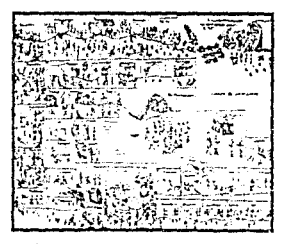

a Polis de Maragos foi no posto compostas<br>maram Valles Senites de Taralis Taralistas<br>matalo Dessuso Mignos sono compostas polares a atropelios en tissa la regiona y « introgramento comunico asual alumento se sua antegra de segundo de la contradición de la contradición de la contradición de la contradición de la contradición de la contradición de la contradición de la contradición de la contradición de la contradic erkomenceron sistem machini con comunum cui co.<br>exempeloando a tore in gente logazzo disposa Eras duan. de Saa Miquel quester uno calego co uteves ave comi el fundador y urbanista de la ciudad de Uruapan asiahulin soviet. I Chilim implica to

indox. Para 1754 is called de Cruzien la conposición d' puedes. San Francisco Xiralen, San Francisco Jucupicato J San Linenzo, En 1822 contana va con Autoritmente Constatueral plan 1825 at 15 as marzo w constituye caberera de partido y eleidelegación, para despuézconvertise en Moncious

S. & descritive Craded del Progreso en 1858 cor la intervención que novo en la queira de la Independencia. Del the 63 al 67 have in such dr to Cantal not a sector de electo francês sobre Moralia Svendo fusicón en 1865 los republicanos conocidos cumo los Mártires de Uruapan. Posteriorment varios cartos para en 1874 establecerio la

- Un gran auge two Unispan ac 1943 cumbo naciones<br>Volcán Parleutin, y en 1947 se crea la comunicación<br>Tepnicatepisc dundo impulso a toda la economia de la region, modernizhidose y ampulandose tidos son jerezion hasta nuestros dies, desarrollando un activo comeicio entre.<br>Jas zonas mas de las montañas y Tiema Caliante. Ah mi cienta con una industria foreciente y ha ampliado su red de commissioner que es excelente, pues la raidaz es pino. obligado antre el piterior y la costa, aunque consenta muchas ledes che casas que sigui i los pentos de la siguiernica badicional y popular, las construcciones motivitas. Unit plantarizan issues partnershe

.<br>Suid-lagur luitin vignigesste de his it vin Lui.<br>persolaine inser trate y tousser (Dusl 7, cossilis). familitar con frecuenzos nos la coatad. Come cos es cos

La maieza de la siena civilitata cirán va hat tentes. ter heims de Uruapan un colondo vergel sus grisses the this was due in tell the to he had data to the scott integral. a eda bha i pre lo dialimputar sa basar a ban denominato la Parla del Cupatitzio

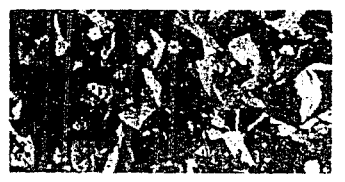

# 

#### Nuestros creadores

and any Juan de San Miguel con protundo Ц sentimento paternal y honda parologia Fumana fundó Uruapan. Quen siendo en hombre de inmenso fe amprendió solo, a pie y descalzo la conquista espiritual y la reduciden a la vida entâzada de los indios refugiados en la Sierra de Uniapan

Llegó aprountadamente en Octubre de 1533. comissonandose para avudar, rearimar, consolar y ensertar una forma de viva may acorde con las circunstancias a los indigenas temerosos de los españoles mediante la cual los incorporé y formó un pueblo arganizado. Seno de fe y confianze, ofreciendoles paz y tranquistad.

Su tarea fue ardua al fundar la mudad de Unuspacien. 1533, para después dividirla en barnos, construyendo diversas copillas e iglesias para los fieles, y todo lo necesario<br>para que la ciudad progresara con la ayuda de la gente, enseñandoles diferentes oficios para trabajar, que ellos tian desarrollado con sus autênticos dotes, considerandose en la actualidad verdaderas obras de arte, indas las artesanías que reauzan.

Y no cabe duda que Fray Juan de Sa i Miguel funda sin de Uniapan siguiendo sabios consejos de Don Vasco de<br>Quiroga, primer Obispo de Michoacán, fue todo un eru fito en organización, un diseñador y constructor, admirado tivilas generaciones pasadas y actuales quienes coservanios voobra con admirancin y prodencia, habiendo siendo tami enun magnifico Gobernarite y primeriumo dele de Urbano no deal de Uruapan

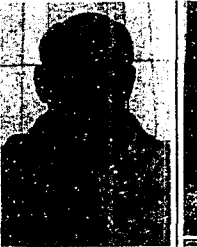

on Vasco de Quiroga, a quiencannovamente se la conoce como Tata Vasco", realizó en tudo Michaedo una gran etra chiazadora muy politacética. En

Unapan han el bien a manos llenas, dejardo entre otras insignes, al meioramiento de las antestrajes laces. Se dedicó a los Hospitales y a los Oficios

La Imagen de Quiroga es la de un hombre paternal. lleno de amor afectivo para el pobre y el oprimido, el nuserable y el indefenso, siando éste el secreto de su gran schiabdad

Don Vasco de Qurioge de 95 años, nación en Madrigal de las Abas Torres en Escaña en 1470, el mercoles 14 de marzo de 1565, mientras el sol se ocultiba en el ocaso, èl nerraba sus cios en la Huetapera para abrichis a la kiz de una aurora eterna. Es un orgulio nara Uniapan que Tata Vasco falla elegido nuestre cardad y su preciosa Hisatápora, para descarsar

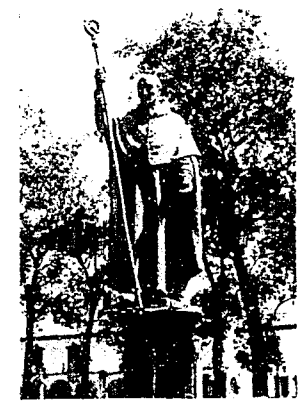

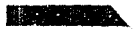

#### 48.44.42599

#### La Huatápera

BATABONSANERALINE IDABINGANASS SIGEZZE STECHTER AAAAAAAAA MADAM 1000 SALAAAA HISTORII LEE 838383800 1008337 871336858339646 BASEDERED TO APRIL 100 DIN STRESS AREA 200 C 200 FT 27

A NAMAN BOOM SANA-ANANANANAN TANDI SANA DA NAMAN DISERPENTUR DEL 1999 LE 4588888888988888888888888888899978000888 a Maantaadoreahdebseehdebster teinuschaberen und

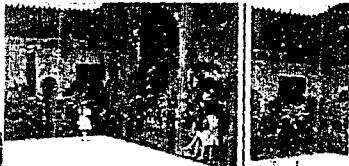

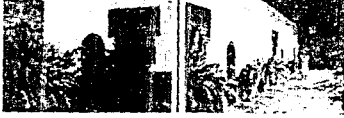

BAANAAAAAAAAAAAA AAA JUUS TOAGOOM OO SEESA JID JID JID JID ESCAPALARINAS/ARRAIGNEDATINA SEPESAN FRAGUES 88888 1884416885868185485 5885855135555555555555556 8458888858488887254878898938888989444444444444 840103843844384545454545458818141038713205517700 Aa4388838A88A882208A1068A8702068A23914.4ux 1242715 sharekazadhahabkazaan ing sikangahabas kasany

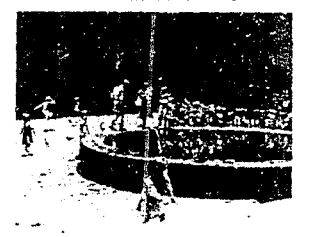

0201206273000304030030003468333308334373 Fact Mondate hobe populations and the context context and the co-78612A38068668833344444434454848484848484555911 Vier (04446044415067660464645446346618603266457626742 1440094424444399242338938436436438428428422 1819820044523528844444454544444454525254445255 10210883782326608789088883198845585333467856546961460 14501177988883489818428788885848383982448838 101190083400888349048838860088340890416230883463443 ACT CANADA MADA MARRIAGO ANNO ACADA ANA 

5-401413232333318425348333444515444346544534

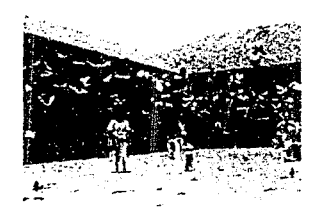

 $\mathcal{L}^{\mathcal{A}}$  and  $\mathcal{L}^{\mathcal{A}}$  and  $\mathcal{L}^{\mathcal{A}}$ 

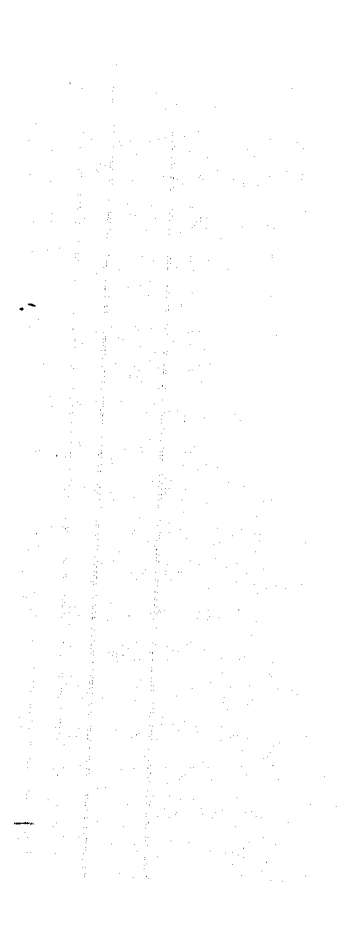

Makinga ya kasa ilikuwa 医粘膜细胞病毒 化奥斯加斯顿 化环形剂

#### Recintos religiosos

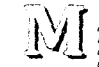

51836108588588033635588588588888 

1504408730004088584113358888000588888888889864138888

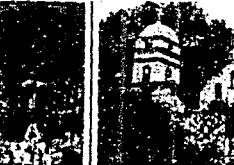

 $\sum_{\substack{0 \leq n \leq n \\ n \equiv n \pmod{2} \\ n \equiv n \pmod{2} \\ n \equiv n \pmod{2} \\ n \equiv n \pmod{2}}} \frac{\text{gcd}(n \text{ or } n \text{ is } N \text{ if } n \text{ is } n \text{ is } n \text{ is } n \text{ if } n \text{ is } n \text{ if } n \text{ is } n \text{ if } n \text{ is } n \text{ if } n \text{ is } n \text{ if } n \text{ is } n \text{ if } n \text{ is } n \text{ if } n \text{ is } n \text{ if } n \text{ is } n \text{ if } n \text{ is } n \text{ if } n \text$ 

en extri-nie estatu de consensación may veneradas. Fosco una enterte criz me la respianta en su extenor, en ampli-1500

l'hicaga en un barro pintoresio el le festeja, el 22 de jullo con una procesión seglista de festejos, adomándola sen un guto may apien.

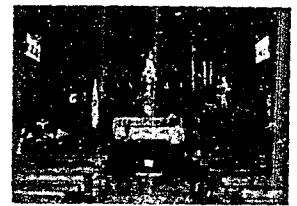

 $\sum_{\text{max in } \text{ A matrix}} \sum_{\text{normal}} \text{I\_branched} \sum_{\text{normal}} \text{I\_number} \sum_{\text{normal}} \text{I\_number} \sum_{\text{normal}} \text{I\_number} \sum_{\text{normal}} \text{I\_number} \sum_{\text{normal}} \text{I\_number} \sum_{\text{normal}} \text{I\_number} \sum_{\text{normal}} \text{I\_number} \sum_{\text{normal}} \text{I\_number} \sum_{\text{normal}} \text{I\_number} \sum_{\text{normal}} \text{I\_number} \sum_{\text{normal}} \text{I\_number} \sum_{\text{normal}} \text{I\_number} \sum_{\text{normal}} \$ empleando material de lo mejor, por lo que la iglesia se construyó muy granda, suntuosa y capaz de ganar el mejor. concurso, de aquella época.

Este hermoso recinto religioso es la lisesa de la Inmarulada Concepción, a la cual Fray Juan de San Miguel al terminar de construcia, la adomó con ratablos considerar a numeral en construction de la mestr Cancela<br>cel bempo ha suffido cambios de la mestr Con el paso teriendo bello decorados y finos terranados

Es la iglesia principal de la caudad ubiliada en el centro.<br>a un costado del Jardin Morelos, junto a la Huarapera.

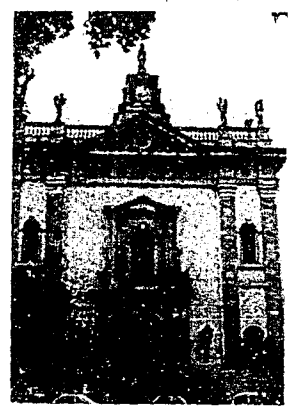

#### 120 NY/ANY/ANY/ANY/ANY/ANY/ANY/ANY/ANY/ANY/

#### Antonio Al

#### Parque Nacional

۰,

las sea alegra y de opendor en la vicular. the owner essence or Unisian with pura-104 c. w. 1590 c. tentos. questo, un de su-To an is one han mee edue a us-

tiames, useful a cost victamente extratades i contundates values as menantales herred desperants. exhelist; astete in its ra de los arroyes al gran rio, el Cupatitzio bullicione i siegre habie dejado de currer En verys dies i a habitantes de municipal en maner Liv

colleges preple digestate legislation and the restro, en las etirenza de la bena, anienazione al persia-Uniquen en consertitse en tedo cesserto

Cos habitantes de la cadad pensatien que eta la castignida los di seu o un toccu de satenas, e finite nu telimi sque para el palidado.

El donn y al espanto se reflexiba en la parte, ascortivo en classes y anonam per la que Fra, Juan de Sin Missa, al tor la exeka se montenió a Des y a soverente. Virgen de la limitativada, para acompañarse de la gente estendaries de la Crizi, de las guenanchechas Idonceurs hermous de la ciutad) devando la magen de la Ungenda námecia torba en procesión al ligar donde nacia al allo y por rucinate casi estratas ya no lo tuca, siendo este listo ni punto central de la isla después se convirtió en el Parcio Nacional. Llegaron y observando el triste, estraño v tentasion, un animi y sumiriume el tuere, vettello y guentrichection ráticos sagrados, dejarico escepar estoras de himo de los escenteros.

Mientrax, as miradas se fueban en el oscuro etxino. Fray Juan de San Miguel se arrichie pidiendo a la Vitaque todo se no maizera, comunandolo en ese motornicia rain de lui

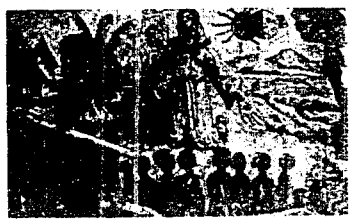

El Pirosa, se localiza al norseste de la caldad en Coner-City exquire coli Al. Tra, Juan & Sai, Micrell published Seattle el por la raik. Paul Suarez, por la de Independencia cipor in entretar una Zamura-Umapar pasando el entrologie. Se pluste liegar del Parque al centro de la castad. per la calle Emilie Carranza en cuestion de ministos por su remania. Permanece alterto todos ka dias de 6 a 18 hrs. retentino y lo sta para cominate y área de piegos, est comula picció en determinados días, ya que se cuenta con:<br>sincero de trucha. Dentro del Parque se puede visitar el Miscules, drains, donde se puede administrativy belos. cuerciares de la arterenia típica, y esistir a una perpañacapisto is venta de flutes de temporada. En las afortas del Parque si encuentren numerosos poestra de venta y exposition de artesarcias de toda. È requisi-

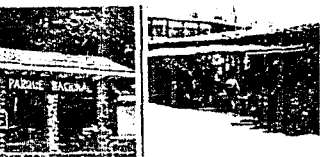

Example, in grava de croiper arau animareas enga kasan di mula dan sebagai kasa da da dari P suggestion transportation of the facts of an or the co-Lel Parque Nacional et un vive exemple may expectations  $\sim$  k  $\sim$  100  $\sim$  28  $^\prime$ 

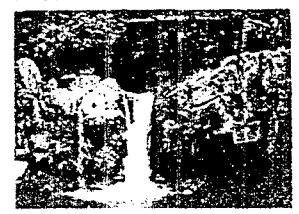

# *CHANSHARTHORING MONGHARTHORING (12)*

2244

1. J.A

re profilit

**BARK MAN** 

commercial activities in abla benefit when his The explaint in the square Nuk Denda are effected an experiment ा गाया है। इस संगठन के लिए सामान्य के लिए किसी के लिए साथ करने के लिए साथ से साथ करने किया था।<br>इस संगठन के लिए से साथ करने के लिए साथ की लिए किसी किया था। अपनी का साथ करने किया था। अपनी का साथ करने के लिए<br>उन्होंने किया था  $\sim 10^{-11}$ 

**Representation State** 

**SALE** 

1952年

C.

医滑水法

 $\sim$ 

 $\mathcal{F}^{\mathcal{F}}$  . The

age of  $\mathbb{E}\left\{\mathcal{L}_{\mathcal{F}}\right\}_{k=0}^{T-1}\subset\mathbb{R}^{2}$ 

VEL ESTADO

 $\mathbb{Z}_p^{m} \times \mathbb{Z}_p$ - 3

 $\sim$   $\!$ 

The concentration of copiedate pathalone for a reand containing the realitie deliblies of are the aadministrative cost of the construction and ex-Personal administrative of

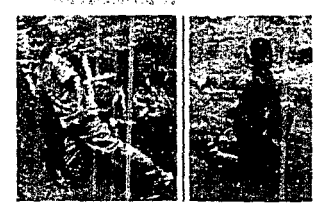

The racic issue system as perfectantly because in fille article and environmental model for the orsegre service per considerar an allegade a datintalem consislive lencolor in condita subjects to tomaghight y test establi-**Construction** 

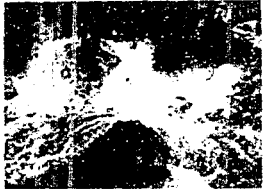

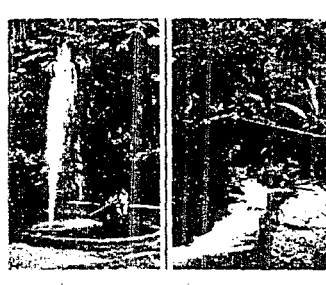

2002年1月10日 1月10日 10月10日

. The containing power of the state we explore<br>the experimental property from the field of the state of<br>  $\sigma$ "Bemanca del Cupatitrio" (1970) con le kiamos undergrowth the mean of Business and special in this section and section.<br>In the parameter of helicology is a low of the class of the laws complicaliculum trock adas or am prici i Social Gobbiers. an officers to parallomics is power pottage minaer and ames helicite securities per survivalent controlle de la diae Khony, redenti con la councieri cui produzi.<br>Generacini Scool Colado chan a 4 access preo Bac rascadas creno raido, la loita y Ferrite (2014).

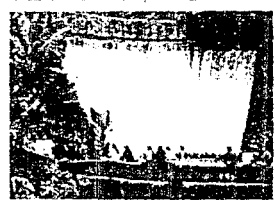

(El Parque su les aura laboration de les constitutionnels остание на глава в останостие с восположено.<br>- Старино событь в суще до ностановка.<br>- Булгантри в названии рамом российством о ang malaysian na katalog na katalog panang malaysia entionale. Se prante lagar del Fasque al tie tir de servisitad. as large Tous, Canada crocado o de rustricter en lismana. Permai vice animity todos sus quas to real (hinro). inardo con pias per contrato infectible colo a minuto. de pesta les tabes qualits par la particular de conexterni la maria ciù di loro Persia se proteccione di -Mose or death, in the serpence strater police in a giorgrandi de le arti en alto dello avito a con bio efalliaspective provide to those developments. This investment delive Prigue se encontrar ministron constituito (400 c.). explained de enviarias de toda se region.

**Article Laurence** 

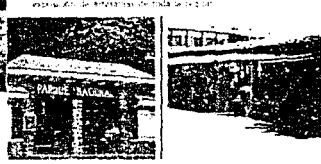

 $\label{eq:2.1} \begin{array}{l} \text{Lilb}(\text{S1},\text{S1})^{\text{th}} = \text{C}(\text{S1},\text{S1})^{\text{th}} = \text{C}(\text{S1},\text{S1})^{\text{th}} = \text{C}(\text{S1},\text{S2})^{\text{th}} = \text{C}(\text{S1})^{\text{th}} = \text{C}(\text{S1})^{\text{th}} = \text{C}(\text{S1})^{\text{th}} = \text{C}(\text{S1})^{\text{th}} = \text{C}(\text{S1})^{\text{th}} = \text{C}(\text{S1})^{\text{th$ el Parque Nacional (+ 10 colored politics a butancar de su fattulardi.

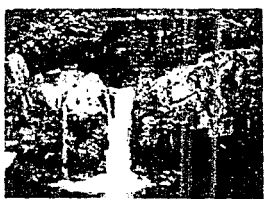

122 NUMANUMANUMANUMANUMANUMANUMANUMANU

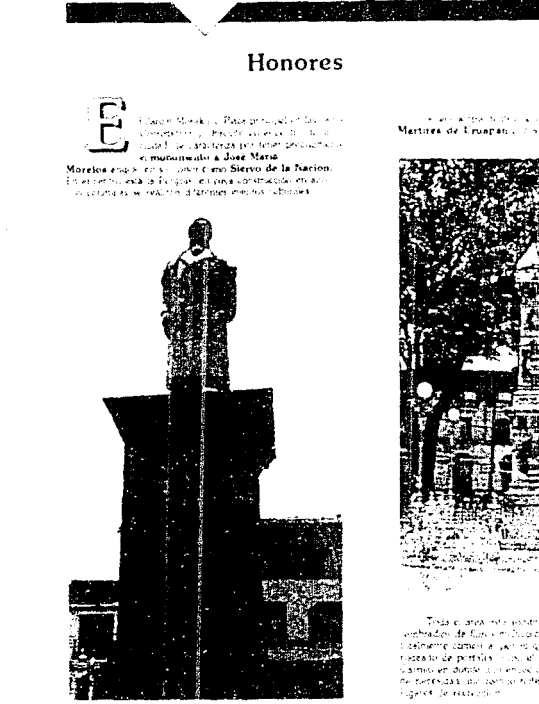

 $\sim$ 

scare a resistence a la Pazza el Jardio a los Mertires de Uruapatico disconsectivo manuscrito.

**Andrew** 

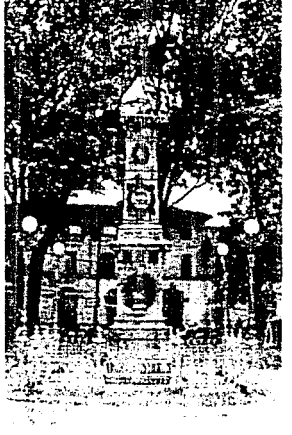

Toda el area intellectuada por bellos armas con<br>l'embrados de fluros molto cres, El centro de la sindió en t delinerrie cameri al sur ro que el Jacón se escuentia i i inadea to de portalas (nos) el postat Mascado y el portal. I siamistien during a composition respuesta e cosquer tipune nerrodas au servicindellas trata resos bancos e -

the company of the company

 $\sim$
$\sim$ 

٠.

# Mercados y Centro

**AND RESIDENCE IN A REPORT OF PROPERTY** 

 $\sum_{\text{normalization}}$ San Francisco: Actualmente se ha ampliedo y ocupa tannismi la calle Constitución, hasta topar cun la Calzeda Benoto Juerez, tomando como pase el centro de la ciudad. En viva mercado se encontra comida, diáces, pari, y todo rion inc.<br>artículos del país y del extransitz. De este mercado se desprenden ins 2 protestats y caracteristicos de Uniapartico de Antontos y el de Arteonias

El mercado de Antojitos se incara escadas de la Huatapera, un el centro de la ciudad, el rus, etcele e si clantele exquisite comida, propie del liigar il sits dirededoress, pubendo saturale la centra, tamales, quoto in-Tierra Calente, stole de matios isbores, charger calcularconindas y todo im surido de la cocita regional. Se construction es un technolo e dos aques durrite se satismism tor planks preparados y senados en nusucos puestos.

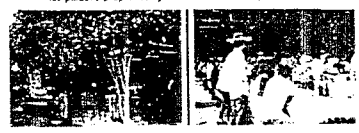

El mercado de acteranias en el centro de la 11 mai. se encuenta entre la Hustapera y el Portal Mercado. Unentado tipo de ertirianas mimo antibiorra de cina irroia tinhaothre letc.

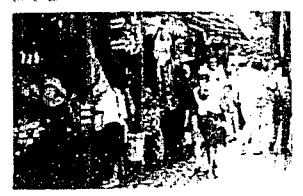

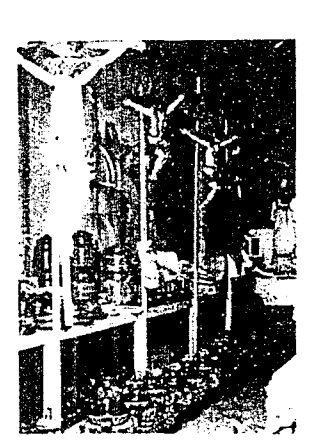

En general, el centro de la cultad chece numero viselacors de tida tori la durante a conventita letterita establecimente sia en la sia la discalista di coson prachabilities to the concerns of the ends or vendelines choich anews is up instruction as comincidency retailers alradicules como colperativo sea chiacayote

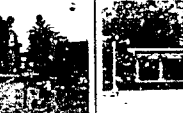

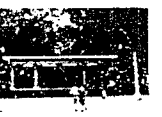

# 124 N/ANY/ANY/ANY/ANY/ANY/ANY/ANY/ANY/ANY/A

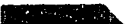

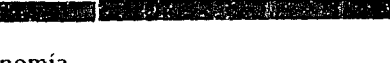

# Gastronomía

pannado nº du sa cancadisant san eacontrativiturin 4938441.00010010203034058454454553551 833398: 508 564 566 569 856 856 576 576 68 BAAAAAAAAAA SER 100 100 100 100 100 100 100 100 CARSBAGSS MILGATORMON MALLARY STELL BARE FET CONTROLS 238644446444444452234352234464746048235577777777777777777 0446088534454654654456445445454545454545545545

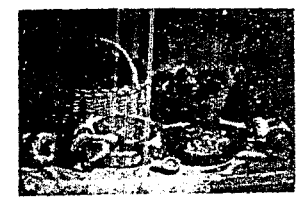

884 Stackles Basin Barns Nichael Balance ARM (2405) 1 - 2121 100304331420233612413601303080000272686 charmados sobre territorial expertise service assistantes ANABAZZAKKATH MISSINI SANTAN (ZAELINA NACZONY SZLONOTC) Foresteamental August Indian and Management a soundard seasonal conclusion and postmergation necessary of

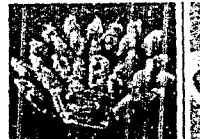

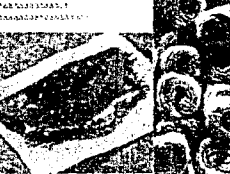

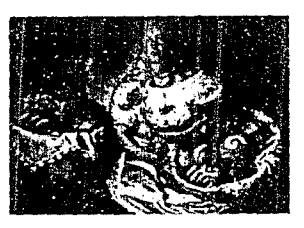

A FECNI RABAGEAGANAEUS CORRANEANICS SALTABAE TAB established and content the case against and the second second to a Listnasta tautsaan noon of nabaassa tautsa tautsa. 10x14 change and seabhanded bandage and the bandage and what is the 19870777009888358848328510283883184388528719 Tech Friend 1022 telebasegaa hit sterk tot head tananaabet mel. hramedo handaránatadana hanya haddana se sa h A FED SOMETIME FOR SAFETING ASSAULT AND TECHNOLOGY The Contract of the Render of the American Search and Contract of the Contract of the THE STORIES CARD MIKE AND STRAKTORED AND CONTRACTOR The same as a canceled to the the teachers of the teachers and set of the TO THE PARTICULAR REPORT OF RESPONSIVE CONTINUES. STRASHAM hird the recordshapes set in section and the relation

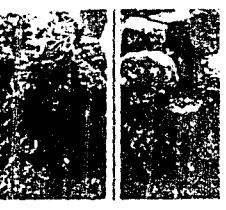

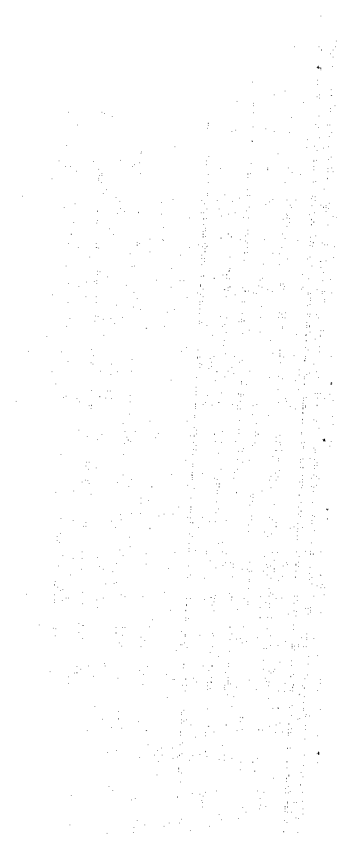

# *SIANSIA*NY*ANSIANSIANSIANSIANSIANSIANSIA* 125

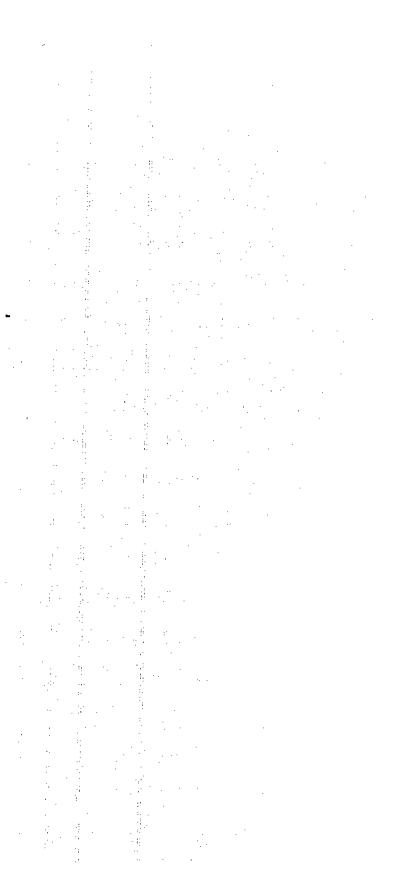

### 2014년 1월 20일 - 1월 20일 - 1월 20일 - 1월 20일 - 1월 20일<br>대한민국의 대한민국의 대한민국의 대한민국의 대한민국의 대한민국의 대한민국의 대한민국의 대한민국의 대한민국의 대한민국의 대한민국의 대한민국의 대한민국의 대한민국의 대한민국의 대한민국의 대한민국의 대한 follow Monte, Al Hospedaje Hotel Victoria ha qudad ten harmosa y atravente. como Unuman, tiene un hechar. Падария No. 11<br>Та. 3 67 00 у 3 66 11 singular para attaer tutterno. lo que origina la gustencia vanada de hoteles-Ftx 3.96 p2 mention andote tan solo algunos + 50 has taciones alternomidas + TV selor teators y EM Hotel El Tarasco + restaurante Independencia No. 2 + bar [Los Equipales · Salor, para convenciones · restaurante · estacionamiento cubierto + bar · cafateria Hotel Plaza Uruapan · aberca con aqua tampleda Deampo No. 64<br>Tel: 3 03 33. 3 35 99 y 3 34 88 \* estacionamiento<br>\* TV y F.M. en todas las habitaciones Fax: 3.39.80<br>+ 124 habitationes aliombradas . TV color, radio, telefono · restaurante de especialidades "Las Camululas" Hotel Paraiso Uruapan Km.2 carretera a Patzciaro · cefeteria "La Placita" Rm, 2 deretera a Pateroare<br>Tel. 3 82 19, 3 87 64 y 4 36 81<br>+ 56 hebraciones, mites allombrades<br>+ relatorio, T.V. color : antene parebólica y F.M. · centro nochirno "La Kashba" = centro de convenciones y banquetes para 800 personas<br>= tres piace de galena corrercial con 22 licales · restaurante Tua Paragia" · estacionamiento cubiarto . section La Roua" Hotel Manaión del Cupatitzio + caleteria Parque Nacional, pinto e la Rodilla del ciablo<br>Tel 3 21 00, 3 20 70 y 3 20 90 + salon para comienciones y fiestas · impuos lardines u alberca . Cents infantiles v sa on rie negoti + restaurante e andere y fittivera.  $-5er$  $+$   $\overline{P}$   $+$   $\overline{P}$   $+$  catricula · alberca con aqua titia · estacionamento - condumnation<br>- Senda de artexarias<br>- 3 saíones para convenziones +TV colorly FM on tax nabitaciones.

# 126 JIANUIANUIANUIANUIANUIANUIANUIANUIANUIA

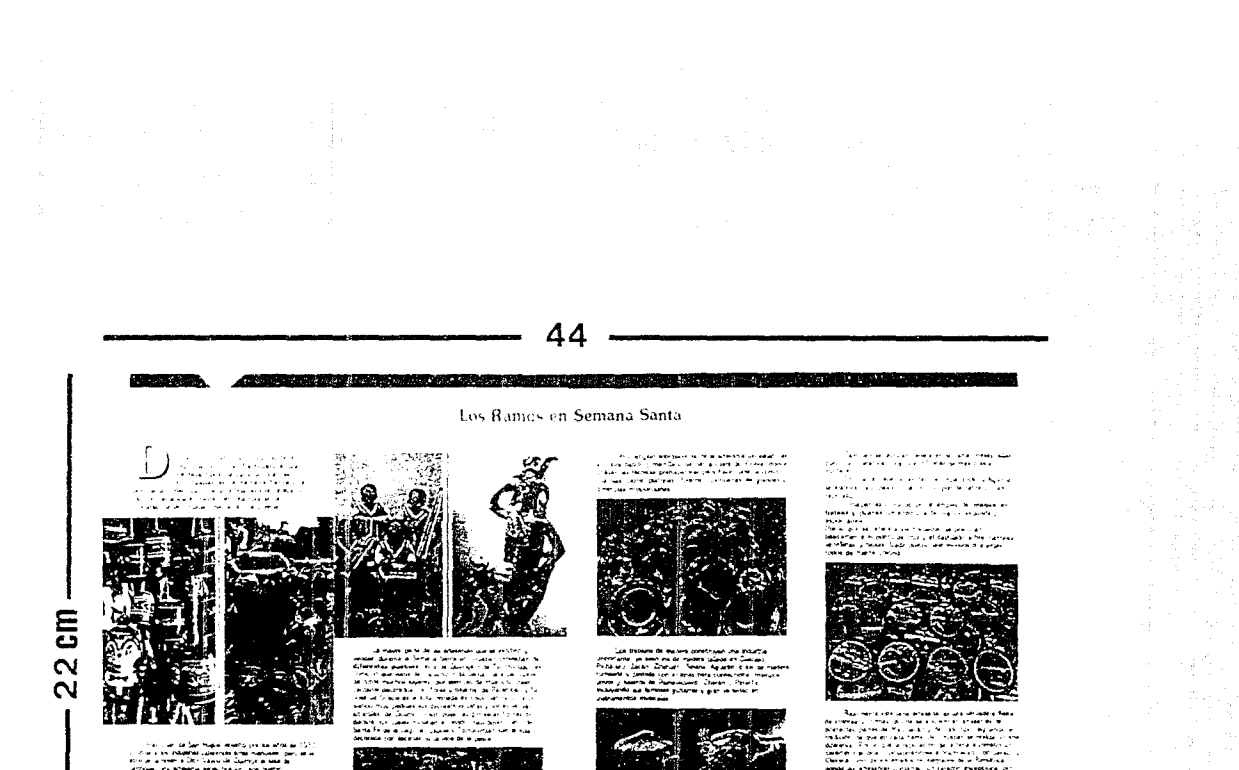

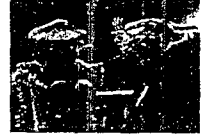

**CONTRACTOR** 

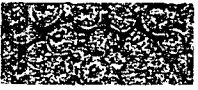

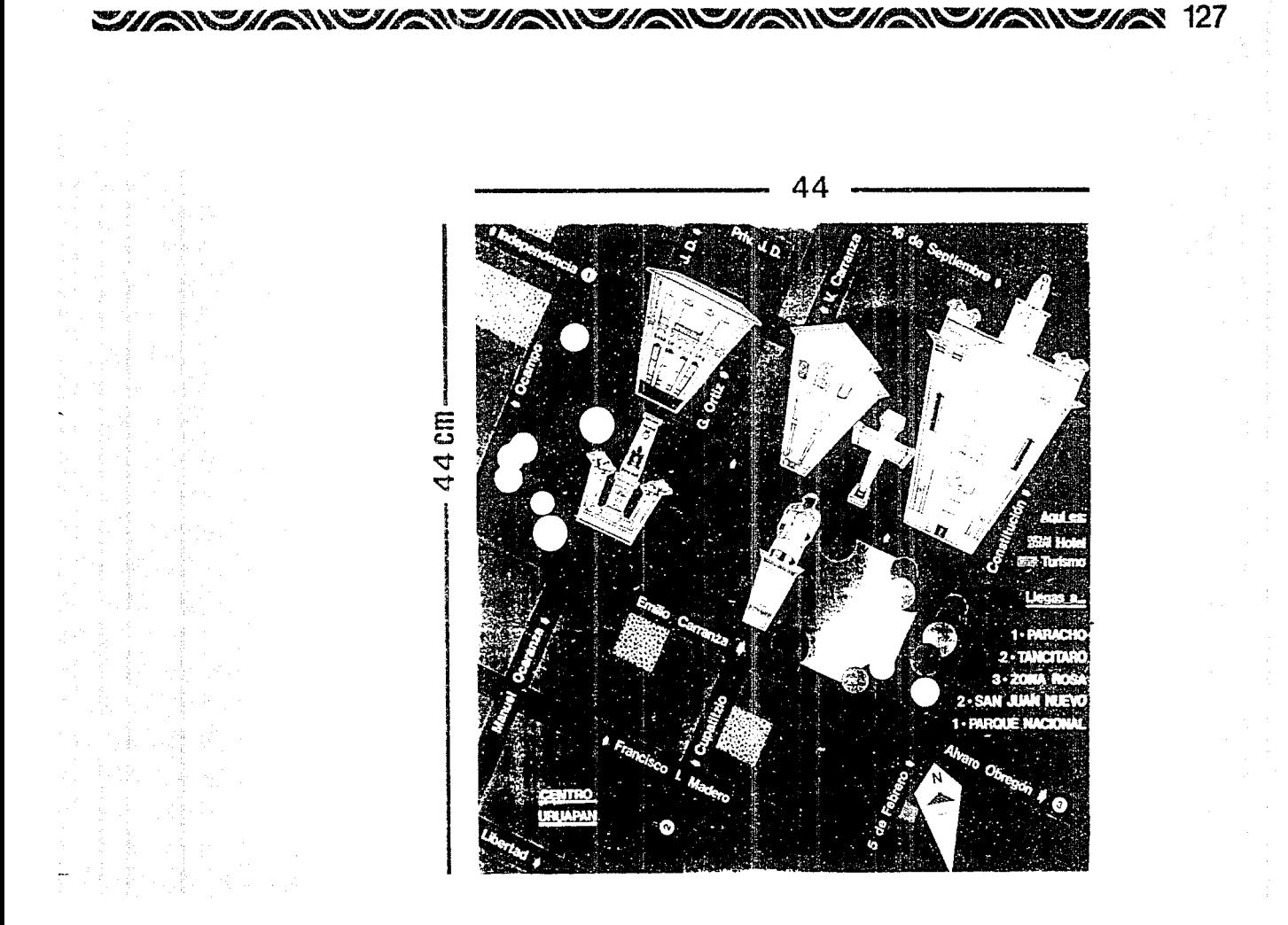

# 128 SIVE HOINE HOINE HOINE HOINE HOINE HOINE HOINE HOINE

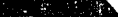

# Cultura

3883583919443213854533511221100000000001 hans, a car reditional seasons, published in a #455acc38334/8285au23333410372u0402000007 And Assemblance and and the contract and the contract of the contract of the contract of the contract of the contract of the contract of the contract of the contract of the contract of the contract of the contract of the c 48088444448288388544634883932875189333125454453 80888804830385-0248375723883037434051333 PRASARS SARGANARA/ASSASSAR MEGGA V AGROCIACI PRESIDENT ANNABELING & LANCAN ARCHANGE CASAGRAPHICLE APRAS ARRANGEMENTAL GENERAL DEN ANALYSIS ESTATE **JAARA JANA 11945454444 1555 1567 1567454451454 1467 1477** #88860048as6263e9266 s80t c45888a9844 504853563930e-19671f 828588888338P6855538 (58655) 1862383838855383

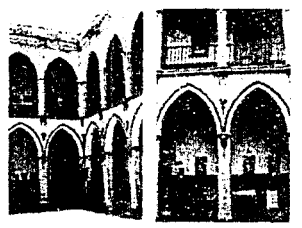

had saababeessaasaas tsanda subaasaa aano horrata s 880403844668468464 634063-1502883F04345214-322003 8336844358888443893446384383388944444444444423 84888888688288884441.3488534435588388886868888888 100418081848588808801088888308128888888888

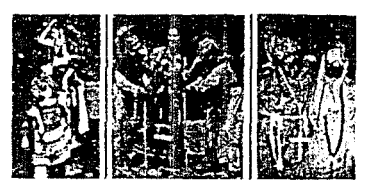

CORRESPONDED AND ARRESTS MADAGAS MARGARET  $2.56338998888888333349888228889388233848334423888$ TERM 1884404834794884088434934884944848849848848 124900130380200401300000140800033344444 

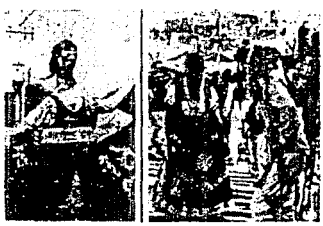

ANSWEIZIANSWEIZIANSWEIZIANSWEIZIANSWEIZIANSWEIZ

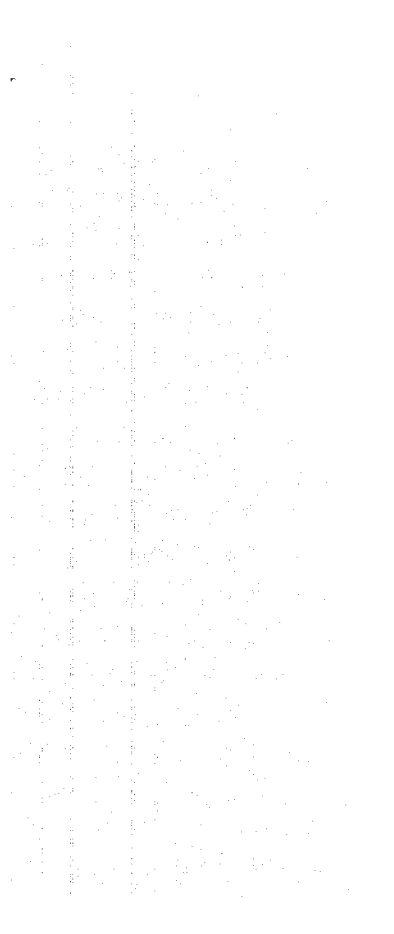

*Construction* n yang

# La Tzaráracua

Л. un paso de Uniapar a 12 km carretera sia.<br>Uruapan Apatzingán, esta un no de agus san profundo y corpuento, que siguendo alpurso se ve como crere y crece hasta llezon a tirmar un caulaloso no, que vierte y saba formando una bernosa causada damada Tzarazacio, la cuel se despuela de sió mide atora por una musica de musi

La rassala de la Tramisca Elma parte del mu-Luxantee due sendica sio que canta, mentra que el moline de la cascada se traduce como nedazo en tarasco. lo que el caer el agua sv. Etra entre las peñas conicis traisde esos utenados.

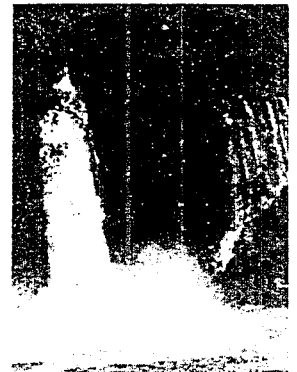

# Tancítaro

alghia de unigen crisibialena que<br>significa laigen de tributo. En la ejude<br>precolorial has ano de los pueblos más ٣ importantes, conquistado por Donarquida Mindina. El 21 de junto de 1860 su cabetera tue elevada al rango de Villa de Tancitaro de Medellín. Su cama estripical templado con Gotas en verano.

Se puede Segar al Tancitaro por la carietera Fruapie. Nuevo Parancanculari o San Juan Nuevo. Cuente con Citos los servicios. Dentro de su amplia crugrafía, tiene y nos introce al Pico de Tancitaro, al cual en inverso y por su elemba altura se necali dandonos un passaje incredile y una<br>forma muy diferente de delettimos, fray acceso hasta la<br>muzza isel Pico, siempre y cuando se tomen todas las precessiones prevas.

Tenthen counts con un Pargue Neconsily una Zonaarqueològica en Tairmhu , Los Cimientos 21 de septiembre :

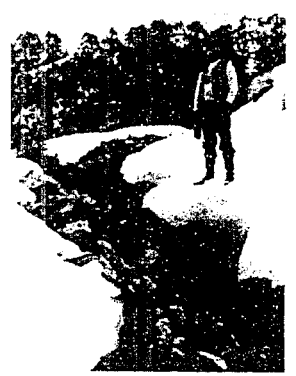

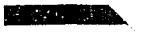

# Paracho

wiki, with a risk keeps a could be -13 aparts endere val Urugan Zamers Taliza Pelaco i de organizacións us di a ofrenda iç çafosito a la locatri r un espaniers y for in stimb en republica de milios (i uno de los kiasica destacións Vasculde Queoga habito in cama es fini, prique se encuentra allicado en la Sierra. Tarana y se fe concre como Pararho de Verhizoo en niemania del intorcante Dim Satis Verdiaco.

The reborder designs indigena se before at power s a la cita de lingual internacional famosos por ses arresendaen maderal las nuevas han alcanzado tama invindad sobrethat sus guiliers, de l'alisad expresse realizanto tennari<br>sinoi tipos de unicamentos muscave como violes stolonchelijk, slozen, sin

Agust is talienes fact, an guitarcas op serie, a precin tatoriatie victims se asser alliant en gucarras finas date. comercio, beche- e mano l'as mederes más empleadas se importer ne Caria is. Alemania y Checoskivatzia stilatione tomber el rit si movemo que ainque es décude trabam bene una de los reschangas más marassimais.

Asi misma hope, juquetes de sejamano, muebles y on i miamis objetos, el villablo textil devanan los rebozos uni una reça azul și kiu tieriter oi

En el jardici ne Paco ho Pay 2 monutientos, uno dedicado a la Madir y el ritro engido al gran tiatomedor Cauardo Riúz, patrio del ligar.

Entre sin Fies as desticant 2, ta de, 8 de agosto cuando se celebra una tenimonia de origen prefaspar os y el 15 de agosto da 4r a 4youbri de la Vezen qui es cuando se Siste A cabo la fier a Noci nel de la guitarre

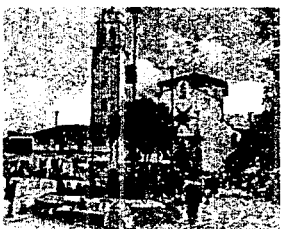

# Angáhuan

portuni succiones al Pari utili possiges. Antalización tapica puebla de alema<br>Imachoacana, shack en c'Arribé **Southern Indianon de Soupes de Louisian** the fact do curreles

Sus betydantes stych als bernioles trucks to Milo a puntaparts de alus hallen espacial los pirturos de lancanar de medicals in interested in takendo las colorados conanysmedical motorcal assistance. In loga que separa el tedio

En registre de poeto, esta una iglesia de 1562. de toada al Schor Santalo constituita por prienes ne Jacobi, Daciano, incurrente evangelista. Si fachada espinteresca, algo tosca perc fama de intabdad, con influenciamusejares y farascas. La omamentación es de influenciatarasca y el distincido de la ventana de influeraja oriental tricta construida en pierra y adobe.

thorre al pie de la corre hay una capala abserta similada por una gaicine de doble arceda. En el interior de la Iglesia. hay un axar nesolásico y en el baltimeno una pila monolisca. del s. XVI ter más de 1 m os diámetro decorada con multions vecetales.

En Angehuen hay cito inonumento della. XVI que esla capila de un antiguo hilapital que dependia dei convento. equatino de Zirosto, esta capida tiene e mismo tipo de omementación esculpida en la iglesia

Las artesanias principales sun los basans en maiata y visit thorou militabilities, tendes en tear de mand-

En sus dies de fiesta la decoración tipata son las parties en triaiquios con flores e imágenes. 5 es a partir del 24 di-tolia, janpeo inameras, de canallos y juegos depostivos. Toda creative 4 days

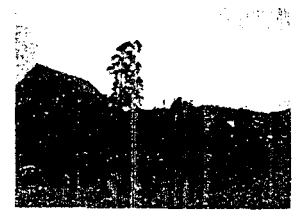

# *SUPERINTIFICATIONS/IENS/IENS/IENS/IENS/IENS/IENS/IEN 131*

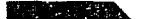

### **STATISTICS IN A STATISTICS**

# Paricutin

o la bases los exceptiones, un que se talismusche es mis, reliente en el estabilità My roaden. Se unica al none de Chamas VI ماس 13 km carretera sua Uniació Zanicra formando la designación a la seguente que tras 19 km aproximadamento Loia basta Angahian, población que aeraterroricas o lem

income de la serra dell'ancitaro y su como de<br>l'oscarlos se pleva atrozo, Z nOP mile ambidi vière el neef del<br>mat y 3 450 m sobre la Enuoni que in rodual Su le probl sharevar su activido finando a linenamento fusta su repriso.

sale Surga hertemo emanacional subcomo seguita de unz en prión lacia al varios temblores y intentamiento no "virgino, euroritando todo cada vez más, pues muerible de lese musico and et coulais ten a una estira deersater de 450 escon la mese destras singo una pieza bera lamata. Zaracho televisionistani

ುವು ಕೆಲ

da lavely certain recovering income city products. rawrus (Promos, entil electric purpli Paruccini, San Lian-Parki the denin San Use & Skybeters.

.<br>- Puede Agaser o Incidar a perio apresió Alixo.<br>- Angunosco de Angulisas. contractividate character for window of the due the present rento casallo es control en el mirador o quedarse en la casa. del Sv. Francisco (lázardi union e) que sercinocido, en el -**PUPILLE** 

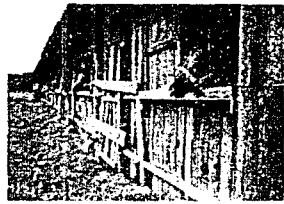

Environment in the state of the section de 9 80 a. n Politics is a state densitional completion. **Construction** 

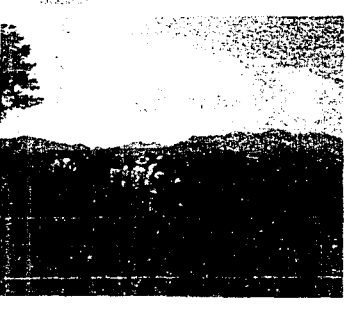

一般 こうしゅう ちゃくほうこくこう

**Service**  $\alpha$  ,  $\alpha$  ,  $\alpha$  ,  $\beta$ 

### Paricutin

**The Control of the State Control of State** 

 $\sim$ scott weeks and are completely and sound and the  $\overline{\phantom{a}}$ ink men aven seams i visione.<br>"Memoral Seutaal in division" aven 1. Striker, cerebete via Sir aper Zeriora 1. the made that is become a large about the control of the second second to the control of the second second second second second second second second second second second second second second second second second second sec aprakmalanens Anelikoa Arjar ze zedalen uru zu

de estat barri.<br>Televisia el al serra de Tanciero Collocado. complex \$50 minute to Longraphy to record for a lock of of basic war posted onders members. Sede accepts

El vilitán nelso el 20 de fabrero de 1943 en a in our decisions may be a maintained and continued and the kategoriae como comenza sedo de una haine framada al arwirely detailed for broat emanagement is the part and virtually The music and a trivial time sets above apprentic de Anglick i post nello sistano degli sito nello nella stati di stati.<br>Vancho indici sonoto

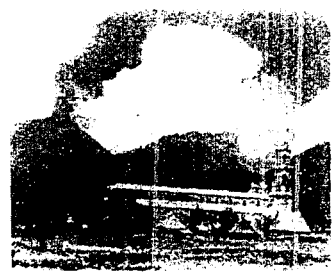

The level compass proposer or a) double in the leading pr the authority of the cleans public factors of the date the state is Small redeal for the

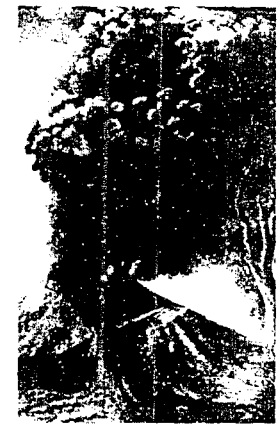

Los habitatses ha come a carticle o 1944. trasadandose a un xicer e 10 ich el beste du un attant<br>Icalycsol abora parro Nuevo San Cuno Torangurouto i mede conporta por kis Conejos o aminacionas Sen Raci-Nueva

Dalipunto Pari volvo il pulto non polici pri unito 3  $\label{eq:convergence} \begin{minipage}{0.9\textwidth} \begin{minipage}{0.9\textwidth} \begin{tabular}{l} \textbf{1} & \textbf{1} & \$ 

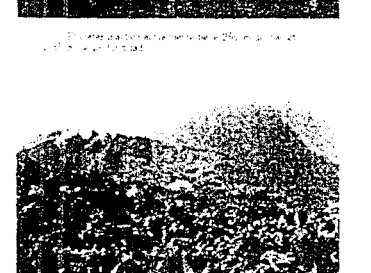

de la Carlo de la Carlo de la Carlo de la Carlo<br>1938: París de la Carlo de la Carlo de la Carlo de la<br>1938: La Carlo de la Carlo de la Carlo de la Carlo

 $\mathbb{R}^n \rightarrow \mathbb{R}$ 

 $\mathcal{P}_{\mathcal{L}_{\mathcal{L}}}^{0}$ 

 $\Delta \mu$ 

# *CHENCHENNYENCHENNYMEN CHENNYENNYENNYEN*

.<br>Strandard

**All Andrew Committee Committee Committee** 

# Tingambato

about the months, be respected about alsonito cerro de clima templado Se show a 24 km de Croaçaz pre la ⊸ Lan meral via University Patersons incontrardose a biros ou carretera y acentraridose a diaderecha se liega al Lantio del puebo, el mal posee ampli i widin, redicado de comercios."

La antiguidad de la prefación dete juli año 1300. cuando se coraziera que firgenco a este hajar los anterios i cs. de la monarquia tarasca. Fue un centro referienzal de graimportancia dizente el reinado da sua tarascia, como lo democrats la existencia de monticulos an forma regular en los omedaciones del pobisto, els les compligacion. Él svicto, fue evangebado printiva a quatinio en 1575 y se esigio vipriorato en 1581, ca comunidad incigena de Tinganhartive que adre los combates de los españoles para logros la sessitemente de la proprietazioni a tierra consista-La liennosa iglesia que se construyo en al s. XVII por los males se incendió en 1944. La que passe actualmente en angúa y de ediard i a sua tradiciones -diditada a Sintebantago. A prevision dei sigli: su repieza latental c arqueológica fue sequenta por colonna noneamericalista las monumento arquitectural o los el exconvento aliguatino de  $+ 15.7$ 

-<br>Ee ceatrais dificilism channel and ED de mayo.<br>In de San Isdro nativi du adustio de putas fiendesén de station continuous cases for the executive system in the control one.<br>Next data person of culture y umb group theory in definition of the exemption reinopal del 25 de Julio de de Santo Santago es de granalcarabía con balles, terial músical darga de moros insuranos. y bastores, así que lo provincio es-

Entre via activista se destacan los muebles de madera. clentre los textiles (or barcedos en eardo de musiguanengos bizasa vestidos y mantelesa. Dentro de secondatures to ultra projective explictas lamins.

Tingen ketu se i aracikeizo por liko abertivos naturales. colorum of the community of the community of the control of the control of the control of the control of the control of the control of the control of the control of the control of the control of the control of the control espone fue in centri reministrally de testance de los nabilas. Esta zona se prede viscar ricolos de su bolano.<br>combo de 9 a 17 noi. Tiem munta afuencia turística ya que eterte de las bullazes ya kitomitadas y knip, kkiel de l investments. In classic treasurements for signs se vasescutinendo posso e pero

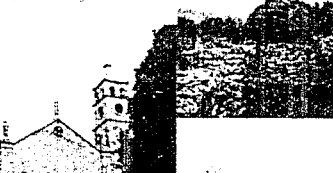

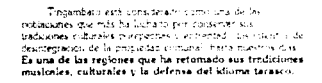

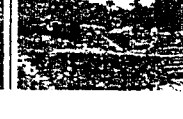

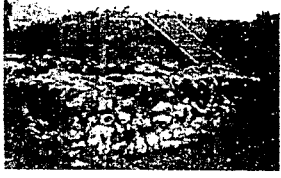

# 134 SUGANY/GASUGANY/GANY/GANY/GANY/GANY/GANY/GANY/G

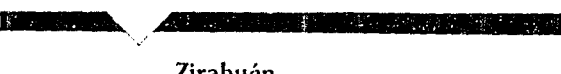

Zirahuén

los cerca de Cruaçon por la camerara via Chapat Patrouire a 45 km tomanac in desnation a la terrecha se Sena en moutos a us segnatis, puntos e origes ochigen del ciumo nomere, debran tele sos nebrantes a la pesca y

struidtural gracias a sei temptos fortiles.

Zaahier, que significa expejo de los dioses, lugar de nunsereda o agua fría, es o isuatio may potorexio con tia dalles empedrades y teties tipicali de madere latea ni coma construcción.

En el jardin centrel neu ci a principea Ferrite y Sancas. pera dutectar de la tranzal de l'infevenation su nu riusse. giova amerila costru da non abor-

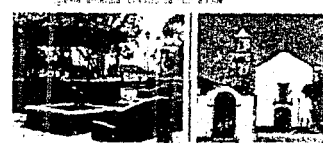

Sus artesanlas ecosarien en objetos de madrial cusheres, rialas, estar las y tunedires labradas con flures. amplenado la gurha circa, e aborando tanbién tipietes de maderal is trapia

Decision tradicoramiente a la pasca, sis nancionarinitian an el lega un ano de se provindor del esquestro percent places, bagin inconsistentials,

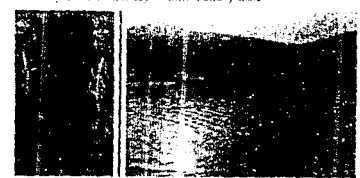

El lago rivales i de bordon frescoi y nucláticos tiniz 4 km de largo por otros tantos telandos, no aguas son: they contactively deliverate market sources against profondated air co a situ determinata

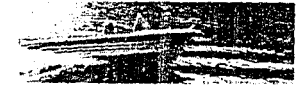

En el segmals pasas y privar Meund, containervia, as note se puedents de inicita-pass pase. Los in logar rókal para elampar y realizer tascul a plur por lonote de legó. Hay cateral es apezas para historialmen. initando figatas extenares, las leveraciones ra exicitadas Sepert realizada em al histo. Pero no de la coulad de Merce.<br>En la Avi Maders poulente 751 B (u1 3.23.3), o histo. en nando un telegrama a dizio tipia.

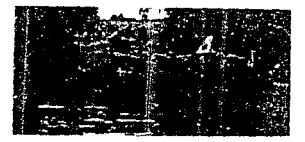

La gente es atracta por su misteriosa Tegenda le ciaumita que en el tondo del cristalmo han vivo una origiana. throws quen for su respect a enterlage, deale que add or' reino de Copandaro. Se due que ninguno nuner se he el ogado en el lago y sólo sis hombres comon peligro purque esando im hondre entra en el logo a padar, tiene el mesgo de que aparecco la princesa, de sistema milegrosa ... bertosura an igual y le chezea su amor dandole una juance ore, onter ambolo del resto de sus mayores por lo que si an and come accept according to the same conservation of the series care que competi adeticandose en su internet y cost-comments re-energy sit deep hually

La leyenda, el pastaje incorporati, su ciena agrocello. azo el abú y todas sus tornas de recreación el natural. commo tem al lago de Zaahugh en un bigar ele enguero

**NSWANSWANSWANSWA 135** We New York ANY/ENEIH ハハニクク

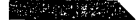

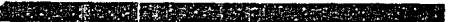

# Los Conejos

 $\overline{\mathbf{C}}$ lo prestre es de origen encembro y lo o cremente e se propio cosarronde y mi<br>tratacione de paqueños bajo de<br>estatura o mesa (Dina de Vinopenio)<br>15 minutos por la inalia a dinada y ∼ involtacato, par in criegin que parente a lo lingual de los victendo o que a orma de las transiciones convert o:<br>outoloumn, amossonduse i i tundaesse, a Presiduit on die<br>Miguel, por los arus de Thod y 1031

 $\pm 1.7$ de agosta de 1944 se detacto o homonomico il este Monicipio, por haber ildo invadiler la nucleia de l'o icalidades por la lava y error del sulcan Fanculo.<br>Incorporandolas al Municipio de Unispan y relocalita di la aus babitantes les musicipios cercennes y en la pirélais. De Abustitzers, al que se le profile el tomme por el fallo el c Parangariostro y también se le concret como Sen Juer-Nevo o Lor Coreon

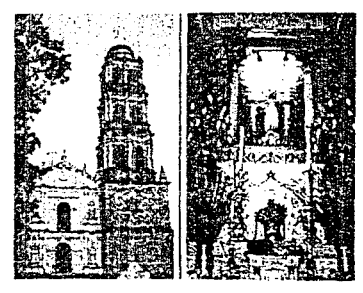

 $\bar{z}$ 

 $\sim$ 

Successful about the Called Science of a 24 Reflexion ou de San Clar Baltiste patrono de Eger Viet Et de sent en tre que es cuenau la iglesia conditerada con grandes. septintion que es camul el pelle el court.<br>Li colondos altaras de foncs y molteus reagusos

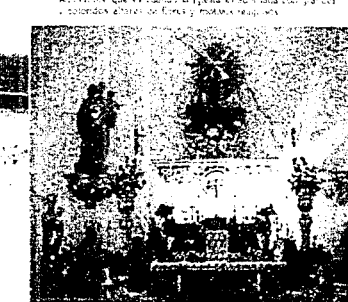

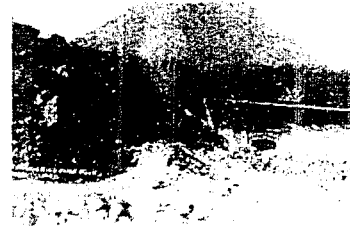

- Posee una Estimena Iglesia con fines recruzados<br>erigida en agradecimiento a Dica, y paísota con nutronales<br>detectos reagiesos - Su mercado de extratios es nutron pletillos, así como su intercado de artesarias religiosas.

s.

 $\sim$ 

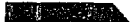

### a kata ng mga sangguna ng pang

# Transporte

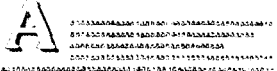

handens hander hande and an Massenbearenan

### Aeropuerto

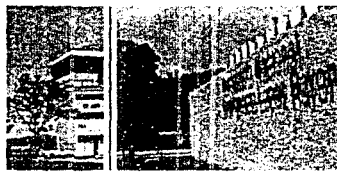

### Central de Autobuses

MALE AD DONE FROM BRITAINIC AREA COMMANDED AND ACCUMULATION OF THE 15297-024353404108864446461619107-014648624561661 CA63A-143A484455555555445-145-442-545-54536563554455455

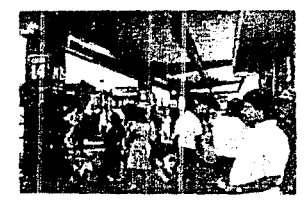

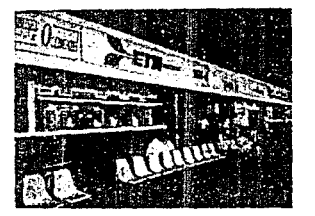

### Ferrocarril

CANADAN TRUSTER MARIAM SOURCEMENT 4800444559443545444444666516543384111454543454541422 agandesense spaaeener septimationen maar tonien werk. M 13564430833436763957700794579438127770011 dagaagaataa xxabii warnaasaagaagaan waxuu behaagaagaa 63344534758313777763534440454343152855454547687 100110110101010101010101010101010101010 42111408846444255651146644445657787844444445512 

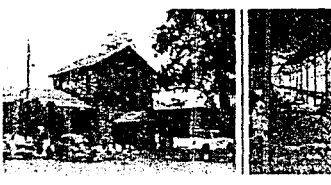

# *SILANTIANSIANSIANSIANSIANTIANSIANSIANSIA*

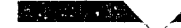

مؤاتر والمرادا

# Disfrute de la Vida

Audd-MAdamaanaeddaeanaeana - e seanan an 22 83223843484444444443344444444434556c33 120100100202002020040403484444445 

### hassed based and that he selected for hand decision editions of the Plaza de Toros

Bannenstandenbedet has that the fine and the end of 458584485848434848134843458458458484848488488484 8 860488888 1201403 1104 811 81205888888888888888888888888

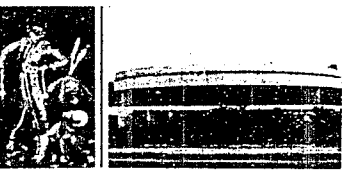

Hippo's

ANNOUNNAMENTO VESSELS (2012/2012/06/02/2013) ARPARAMANA MASSIMA NA AAMAA AARAA MARAA MARAA MARAA MAR 

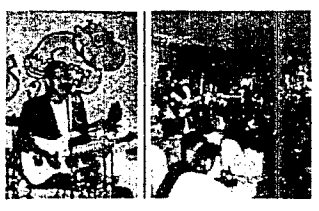

# Teléfonos

14164206144421444344444444444444444 84284483444344434448484848494 314334435405355454 1453445555655656565555556565 658658888889346386888888839588888888888888888888 **BAA-2AABAAD SAADDAN MAADAAADAADAADAAAAAAAAAAAAAAAFS** 85645885153314688600881863384868868888888888888 6333896443863662538410025966433668858983

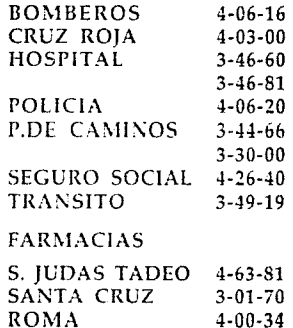

# 138 NICON SHONSHONSHOWSHOWSHOWSHOWSHOWSHOWSHOWS

# Disfrute de la Vida

manches (mids faileamm, and hibits share since the col-BANDADAL-NEPASCAPSALBASASANA ABCARABINE ALCOHOL: AND AND SAFEKEEPING AND LODGED Andream Entgatematic Meanwealthcap on the 2 MH-FMG-MATSHT DASSARP-I BROSNA I PIDERAL RAREL N. 256-531-111. 

### Plaza de Toros

1957 St. Francisco Michelle Company and Company and Company and CURRISTORY - STATE (And TASAS) CARDS MONAGEMENT CONTINUES. BS-haastest new process cauguoxing assessed. STRUCK ARE CONSIDERED INVESTIGATION ANALYSIS IN A Konkapitaristi martin taka tadah saataan askanas tare jaa

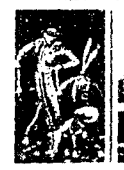

### Hippo's

Application of the control of the control of the control of A 971 Sanction of HPA 19814 STAR NAMP Nowagating the String Parados film in el constituto de la constitución de la constitución de la consamearde sie is called beene in in rashabea.

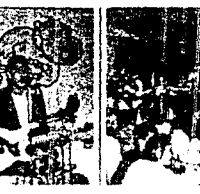

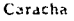

stactory/when ushing accounts the environment AASI ASABAD KALE SABARA SAASA ALAAN SIDA SAARA http://babe.com/co-bhahbital-wisch.coda.aabidaa.aabid.htm TA MARCE SAN NORMALISM CONSTRUCTION OF A SALES OF المطالعة القواطورقة والمرشور ويوان تحمدوا مواحد بالمدروة بالافتراد فجوجهم ورجعة AA18AA644AA 445 545 656 657 646 656 666 666 666 666 667 668 669 660 661

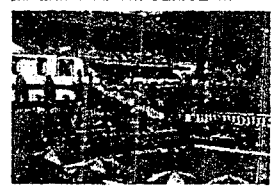

### Bol Uruapan

street and account in a process and digio di ele tato de 1930 com e cuedario (m. 1988)<br>18 decembris - Christian VIII, particulo (m. 1988)<br>1940 decembris - Antonio de Carlos e Baleau para casación (m.  $\begin{split} \mathbf{A} & \mathbf{B} \mathbf{B}^{\text{H}} \mathbf{A}^{\text{H}} \mathbf{A}^{\text{$ 

So which are seen is been supply to be a maxiados (el 1914), política de la Caracción en Caracción (el 1915), el 1916 en la Caracción (el 1920), el 1920 e<br>La contradización en la constantinación (BDC), Novel warns on a list of Mischaeler of Boran, daliberation de 9.09 en el 3.30 pm. Jue 365 dias del año.

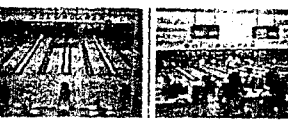

### La Casona

The consensus the contract of or increase the sere de l'antica de l'antica de l'antica de l'antica.<br>L'antica d'antica de legats de la proporcional el cal In cardia just as comedas. Be called our inclusion about before numbered withhout extractive developing in that and the Company of the March 1990

Describe models good one settle a fitch energy to institue replacementationes de direte tes generos. the reduce on at this de data controllers is selected on atieri (1500) al copaci l'all'estres l'occurs consistantes postipoten.<br>Aquicaci par l'inter el ripes, que consiste manipul son appartitati Line and faster selected or pressure salidary and in there do no rease en un nue i altimare al monti contraou pieden datiotar de questi per y con e de mine dizante to delivery

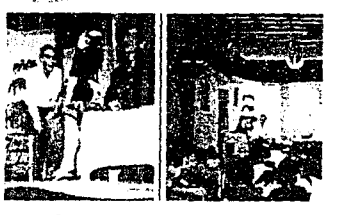

El objettivo básica de carca-cha el chieranazina treat ware to challenged in Subscriptions and a device isan, Lietuvos palitinko miestrinko kartuota.<br>1980 – Letuvos palitinko miestrinko kartuota.

de la companya de la partida de la companya de la companya de la companya de la companya de la companya de la i e seu a double principalement international company.<br>Sapons de la double principalement sur l'an la company sur la part par la double de la part par la part par l<br>de bobbi del que per l'an équip d'international de l'abbi dealers there are a

consider the system and sometimes of the constitution i metati almente ineggiorali (il alganzo di leggiorale della parte parte).<br>Internacionale della componenza celle di la 1919 (del companyo).<br>In componenza campo i la la importa di distribuzione componenza com *SHANYKAN WANYKANYKANYKANYKANYKANYKANYKA 139* 

# Nuestra agencia:

a Agencia de Visjes Tzi Tzi Loc. s pulsado es florecita, ha le proveraan fancarse hale 12 años en Uniepos. hand can a mineral de obrem a publicade este quote y logares cercanos. la oportunidad de que, alpar die grendes fierlandnes, ex como demas cadades." indiajenço é Astranano, tuvariar, toda la información.<br>Inecesaria, para distrinar de un trian viaje, érto mensante el mociniento de norasion, fastan dolletena y provinciones. de traslados alcens u terrostres e cualquier muoli nel Muna-

Viajes To To mantione su ideal de darte el mejor servicio emmora, a dionando acizigar y a unizata, por al que cuenta con la información mas estualizada sobre honores. diversed servicios, amendadores de autos, excurimente conjupiforameas, escribino purare de litumas en el estranjeno.

A tiaves de sia años y con la experiencia (ditenida). Vases En Tri, ha locrado grandes avances con digentos cursos actualizatos na cripacidatório y como cuenta con ou<br>enrique actualizatos na cripacidatório y como cuenta con ou<br>enrique de computación más miderno, ofrece e in mayor

espagnolas compositions más minicians, oficial e in major<br>presentad el sension par el ciento sobrita.<br>Per los que el cienta de Viajee preferida, Tri Tri,<br>el estructurado de Maria de Uruapan y sua el Afradadorea, para que earded y realizes un invindable vale, recorrience du los sulinstrutes Genes de Pietotos y magis.

- Éstamos nos 2 veinpre e la pidan, en Ullangor No 164<br>Iscal 1-Hotel Plaza Urbapan, Tel 3-34-19-3-35-22<br>4-44-62 y Fax 3-15-75- Y no lo contas "Tat Tat, es ta empresa que hace viajes con mucho mundo

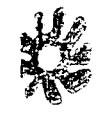

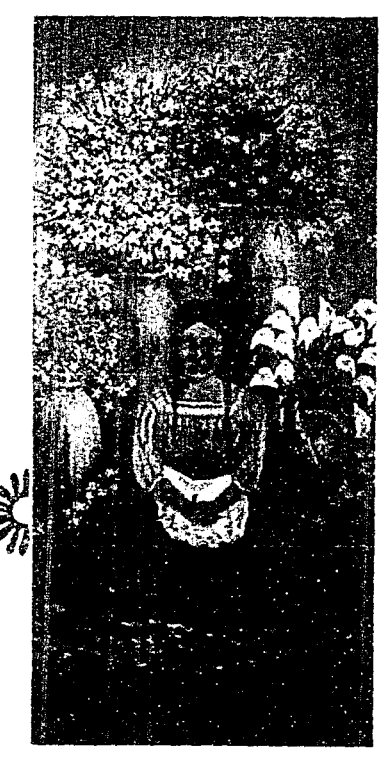

# 140 NIAWANYANYA WANYA WANYA WA WA MATAMA WA

### Nuestra agencia:

a Apenna de Viajes Tai Tai com samples and completes to consumer en heitste hawwill absort Unique consistent la interesse de officer al pièce i the effectional planter and then in constanting to the enspiel que presides pontacionent, en complementa code tes This would be to distorte an an automobile association of continued to any anti-service of the continued of the continued of the background of the to travia too were a ly terrorities a coalquer ringdo del Mindo.<br>Naios Thi Thimantianus su fideal de dante el mayor servicio alempre, e il biundo del signi y a ti tatata ipa lo the surrite contact of estation next educate some hoteles. Giventos senicira, arrendadoras de astos, excursiones locales The contract of the contracts of spoke books programs to

- A trajes de ele géris il con le experiencia obteriba-Viales Tai Tai ha sociado prandes aveliam con diferentos i manor estas filmados de capacidades en seu estas como estas como<br>Internacionalizados de capacidades e como querte como e<br>Isquem de computación mas moderno, obere a la mayor theredad all services die an ekente solaris

Por in contra Agencia de Viajes preferida, Tri Tri Alrededores jaiz que se facilie tu esanca en nuesta labr coulad y reell es los monitolible viaje recometablitanos sus.<br>Intermes Jensis de Tischiel, magia

Esteriors bis y kompos a la caden en Ocemps, ha ibi<br>-ska li Hotel Placa (Inagen, Tell 31-19, 3:35:22<br>- 44 02 , Fax, 3:15:75, Nimiki Mades, Tal Tal, ee la emprese que hace viajes con mucho mundo.

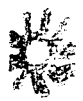

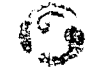

けいのう 潜 そうしつのの ましゃ

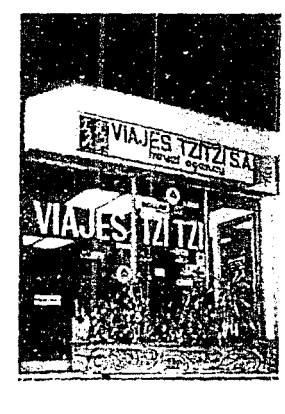

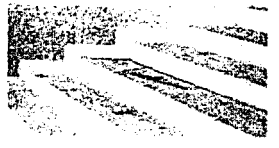

Director Entered Felipe Covarrubias

Colacuradoras Sipriano Renteria

District Grains: Genoveva Avaia

Producción Agencia de Viales Tzi Tzi

> Fotografia y Montale Stampa, S.A.

Fotocompositionly Fototto, Troje Taller

Se termino de Imprintr el 10 de Julio de 1992 en les talleres de: López Impresores, S.A.<br>Emilio Carranai #51 Unanie Mid-

1992 &Promoclones Editoriales Mexicanas S.A. de C.V.<br>Canua 521-6. Tizapan 01090. México D.F. 158N 9/8-59-05158-9

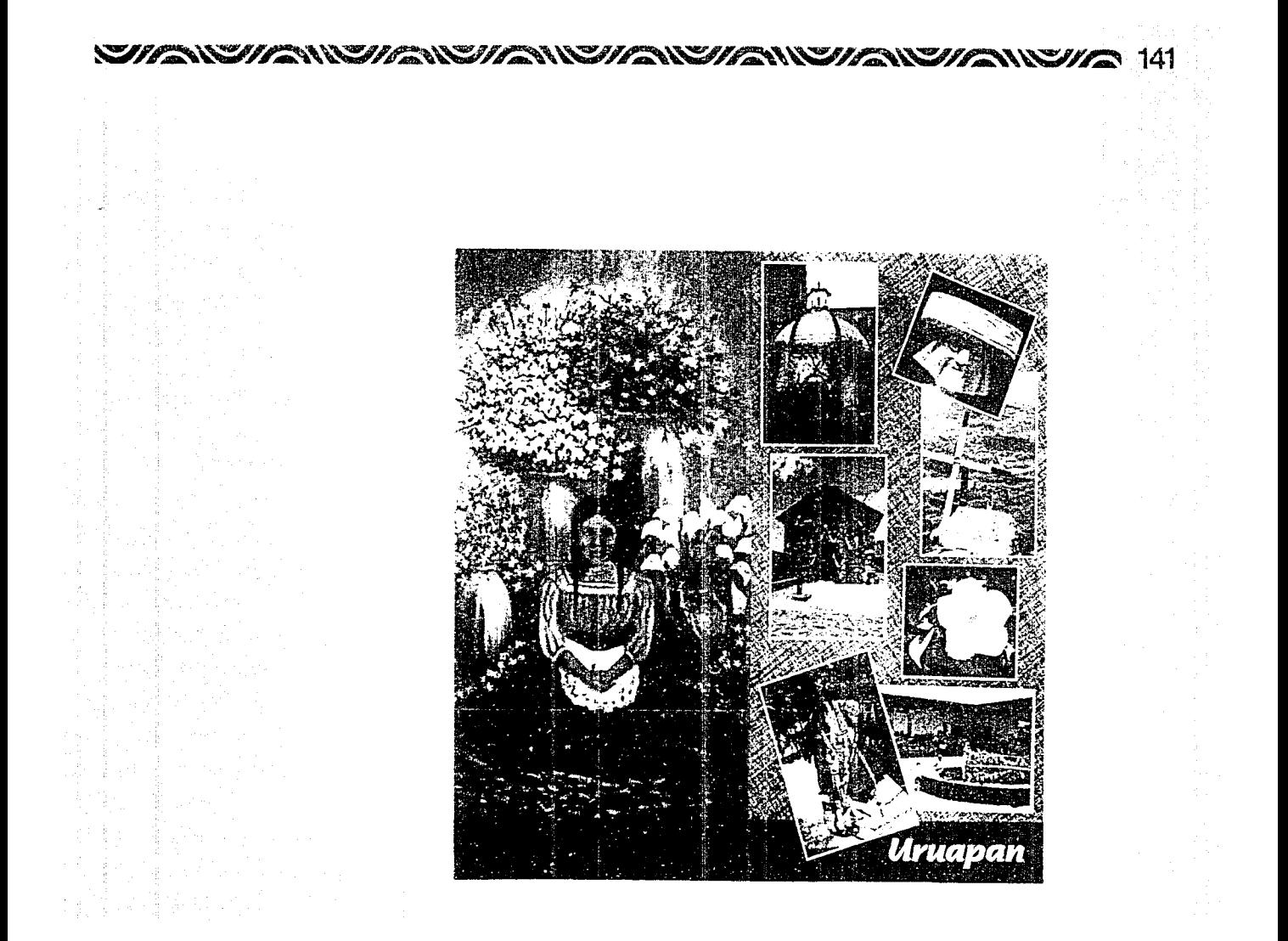

# 142 NEWSWEATHER WAS CONSTRUCTED AND THE RESIDENCE OF A REPORT OF THE RESIDENCE OF A REPORT OF THE RESIDENCE OF A REPORT OF THE REPORT OF THE REPORT OF THE REPORT OF THE REPORT OF THE REPORT OF THE REPORT OF THE REPORT OF T

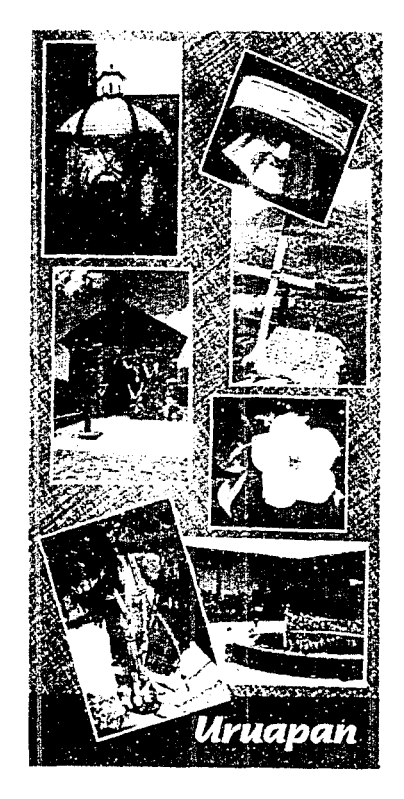

(第1599)

**TR** 1980  $\label{eq:2} \frac{\partial}{\partial t} \frac{d\mu}{d\mu} = \frac{1}{2} \left( \frac{d\mu}{d\mu} \right) \frac{d\mu}{d\mu} \, .$ 

经行业的

노들도 紫玉紫 薄草 的复数人名英国  $\epsilon$ 害

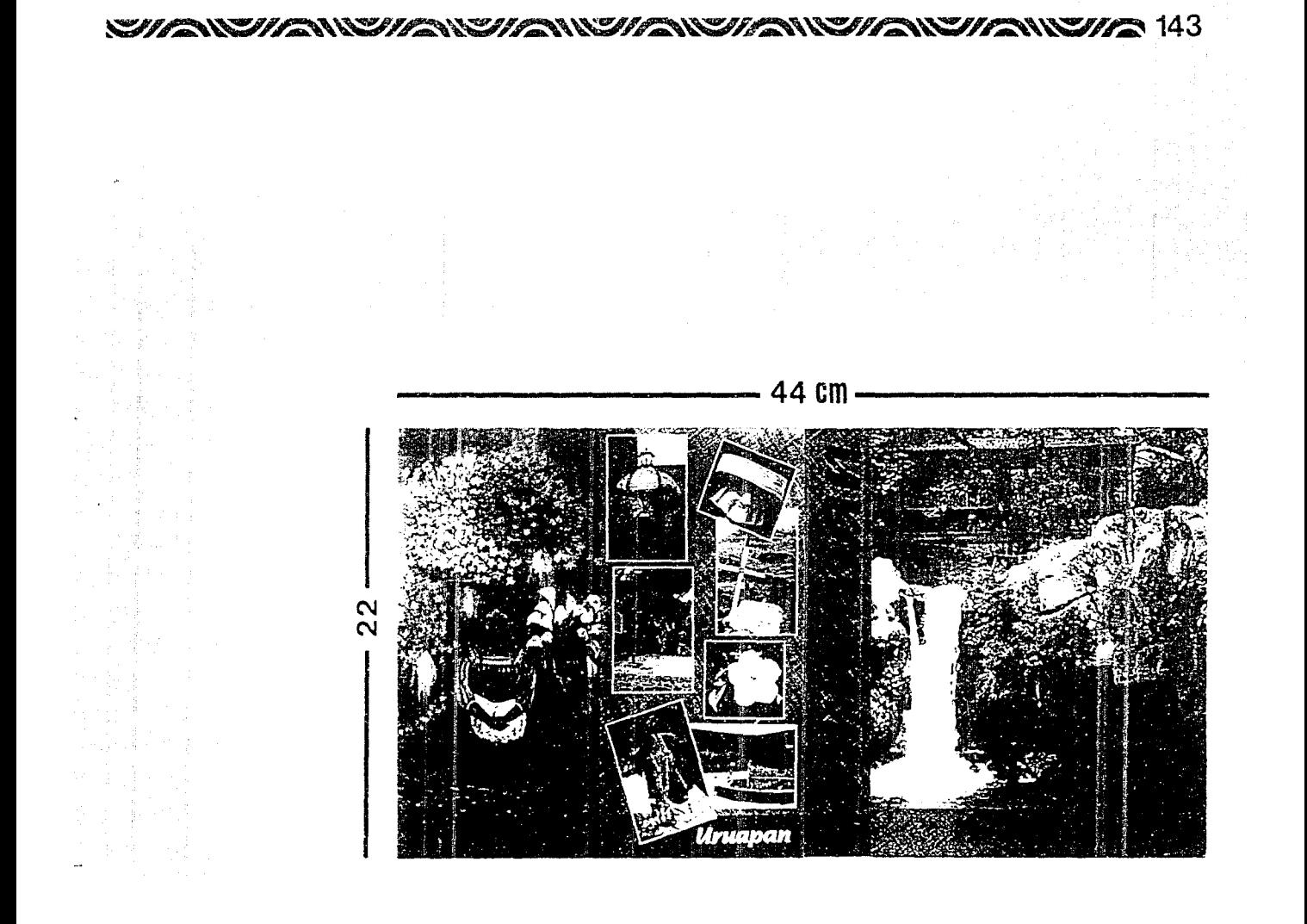

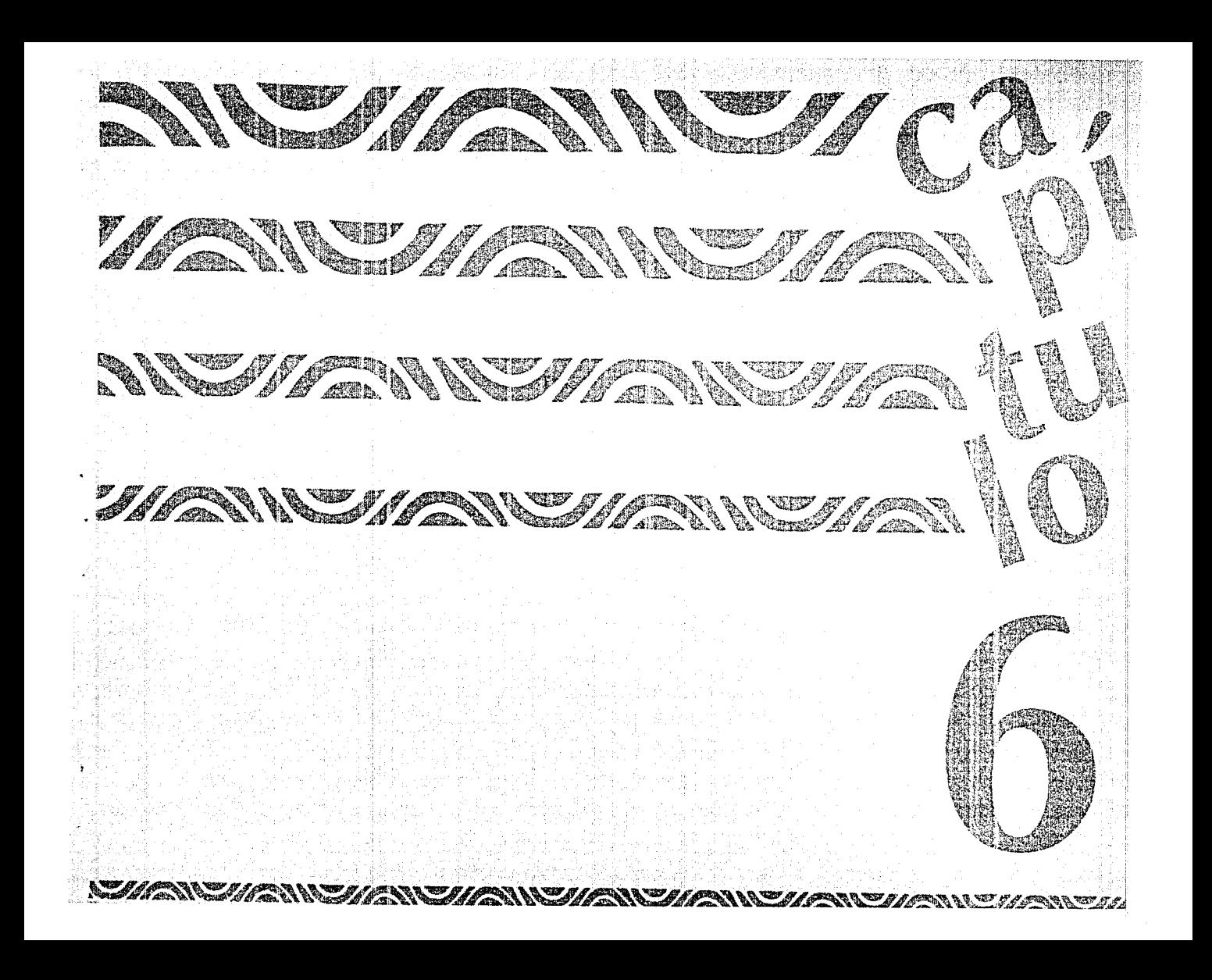

# 146 N*SUA*NNSUANSUANNSUANSUANNSUANSUANSUAN

# *CHANCHANCHANCHANCHANCHANCHANCHE* 147

# **TIEMPO Y DINERO**

Considerando que la Guía debe ser de **arta calidad** en cuanto a impresión se refiere y que no se pretende escatimar esfuerzo y dinero para lograrlo, se propuso llevar el trabajo para realizarlo en una sola y muy buena imprenta, donde se pueda tratar ahí mismo hasta el más mínimo detalle, por ejemplo la selección a color de las fotos, ya que deben quedar perfectas, *y* el corte de papel por su especial estructura, hasta llegar al terminado completo de la Guía.

Por lo que si se llega a realizar en Uruapan, la impresión sería en López Impresores. por su muy buena calidad *y* trayectoria de trabajos.

En cuanto a dinero, se cobra un poco más por sus páginas de despliegue especial, ya que deben coincidir sus dobleces a la hora de la encuadernación; valiendo la pena el gasto por ser una **original** *y* **funcional Gula Turística.**  Saliendo a su vez económica, por el tiraje a realizar.

Los honorarios que como Diseñador nos corresponden, por realizar ésta Guía, se inclinan más a la idea, que al trabajo y tiempo que se tomó armarla, claro, incluyendo material, por entregarse domi, para realización posterior, así como el 30% más de las sesiones de fotografía y los gastos que éstas conllevan al conseguir el material *y* equipo, así como el revelado; considerando al final un 10% más del costo total, por supervisar la impresión detalle a detalle.

148 NUMERICAN WANDANI MEMBILIKI WANDARDIA

# <u>INSHANSHAINSHANSHANSHANSHAINSHAISHAINSHA</u>

# **CONCLUSIÓN**

La Guia Turística de Uruapan y sus Alrededores reune las características que una Ciudad en progreso requiere para proyectarse a su gente y al turismo en forma dinámica, fresca, juvenil y de alta calidad.

Se eligió Uruapan para desarrollar el proyecto de la Guia Turística. en el plano puolicltarlo e Informativo-turístico a nivei local y estatal; ya que sólo se podía proporcionar al usuario poca y separada información escrita.

Nuestra Guia brinda al turismo y oriundos, la unión de temas, que se consideran son los más atractivos de la Ciudad y sus Alrededores, proporcionando una base informativa histórica-geográfica de cada lugar o tema a tratar, acompañados de sus respectivas fotos a todo color, para dar una mejor idea de lo aue conocerár; teniendo la oportunidad de que, por la calidad de impresión y estructura propia de la Guía Turística, tengan el gusto de conservarla.

Lo importante es dar a conocer a Uruapan Mlchoacán desde un punto de vista diferente niás actual, para que la gente sepa que no sólo se puede encontrar artesanía, sino también cultura, excelente gastronomía, la obra de nuestro fundador Fray Juan de S?.n Miguel, nuestros Hombres Ilustres, prodigiosa naturaleza. cuya muestra se puede apreciar y disfrutar en el Parque Nacional. la historia del río Cupatitzio, ai igual que tantas cosas y así mismo sus Alrededores como la Tzaráracua. Zirahuén, el Tancítaro. Paracho, el Paricutín y otros: logrando así, un lugar para descansar y soñar, pudiendo después divertirse en uno de sus numerosos centros recreativos como los balnearios, áreas verdes para días de campo, o bien encontrar sana diversión en el boliche, en teatro con obras de alto prestigio, así como, comer en buenos y excelentes restaurantes considerando sus amplios menús y en la noche pasar un rato agradable en un café-bar o en la disco; todo dentro de un ambiente provinciano muy acogedor y cálido.

La gente nos brindó y dió su apoyo para la realización de la Guía, así como Viajes Tzi Tzi, quien es una agencia de mucho mundo y la primera en fundarse hace 12 años en Uruapan, que se ha preocurado siempre por dar lo mejor, proporcionando un servicio de calidad, estando dentro de lo más actual. Y precisamente por esa inquietud de superación, es que se logró consolidar la idea de crear la Guía Turística para apoyar a Uruapan y sus Alrededores a crecer, conservándose en el gusto del turismo, ya que lo que la Ciudad puede ofrecer, día a día es más.

Por lo que se hace mención dentro de la Guía quien es Viajes Tzi Tzi, su trayectoria y localzación, para que el usuario tenga el apoyo personal que pueda necesitar, considerándolos como amigos, facilitandc su estancia en nuesta bella Ciudad.

Uruapan y sus Alrededores, son un punto en la República Mexicana, que no pueden pasar desapercibidos, por todas las riquezas humanas, naturales, culturales y arquitectónicas que posee, las cuales ofrece con orgullo a quien guste adentrarse y conocer su Mágico Mundo.

Ţ. 그는  $\mathcal{O}(\frac{1}{2})$  $\mathcal{L}^{\text{max}}$ 

<u>WEILANDI AWEILANDI ANEI ANEI ANEI ANEI ANEI ANEI A</u>

,, **BIBLIOGRAFIA** 

151

# Uruapan

¡Buen Camino! Gula turlstlca d3 México Selecciones del Reader's Digest Ed. Aeader's Digas: San Mateo Taco/capan, Estado da México, 1985

Gula AMA 9a. Edición Julio Hirschfeld Almada México D.F., 1974

## El Parque Nacional

José Ma. Paredes Mondoza Impresor Javier Sucia Aguilar Uruapan Mich., 1991

Gula turlstica Carnet de ciudades michascanas Promociones Editoriales Mexicanas S.A. do C.V. México D.F., 1991

Méscarss, danzas y fiestas de Michoacán Néstor Garcia Candini Ed. Comité Editorial del Gobierno de Michoacán México D.F., 1985

México. Viaje por su Vida y Belleza Fraks Moreno Salvador Ed. Castel México D.F. 1986

Michoacán Editur Ed. Editur México D.F., 19B8

# Michoacán lagos azules y fuertes montañas Co!ección: Monografías Estatales

Secretaría de Educación Pública Méx•co D.F., 1988

Michoacán paisajes, :rediciones y leyendas Ed. Balsa!, S.A. More!ia, Mrch., 1975

Michoacán y sus Municipios Lic. Salvador Reséndiz Arrecia Gobierno del Estado de Michoacán Morelia, Mich., 1991

Monografla del Municipio d& Uruapan Hérica Valencia Barajas Ed. Comité Editorial del Gobierno de Michoacán México, D.F., 1980

Rincones Michoacanos Leyendas y breves datos históricos de algunos pueblos da Michoacán Jesé Corona Núñez Colecc. Policromía Michoacana Morelia Michoacán, 1984

Slntesis Monográfica de Uruapan José Ma. Paredes Mendoza Impresor Javier Sucio Aguilar Uruapan Mich., 1989

**Tirindicua** José Zavala Paz Ed. Edilibros, S.A. Máxico D.F., 1983

Una aventura a tu alcance en et Estado da Michocán Secretarfa de Turismo Gobierno del Estado de Michoacán Moreiia, Mich., 1989

Uruapan Francisco Miranda Monografías Muncipales Gobierno del estafo da Michcacán México 13 D.F., 1979

Uruapan en su 450 aniversario 1 y2Tcmos Manual Padilla BJstos Taller de offset de López Impresores, S.A. Uruapan Mich., 1983 y 198...

Uruapen, Vergel Michoacano Genovava Ayala Universidad Don Vasco Recopilación de apuntes Uruapan Mich., 19a9

# Diseño

Artes Gráficas Genoveva Avala Universidad Don Vasco Trabaio--Anuntes Uruapan, Mich., 1990

Arte y técnica de la Impresión F. de Labordere Ed Arribia España, 1987

Bases del Diseño Gráfico Alan Swann Ed. Gustavo Git Barcelona España, 1990

Comunicación Gráfica Arthur T. Turnbully Russell N. Baird Ed tritas México, D.F., 1990

Diseño y Comunicación Visual B. Munari Ed. Gustavo Gill Barcelona España, 1990

Génesis e Historia del Diseño Gráfico e Industrial Alejandro Lazo Margain Foto-copias México D.F. 1990

Guia completa de ilustración y diseño Técnicas y materiales Terence Dalloy Ed.Hermann Blume Madrid España, 1987

para el Artista Gráfico Jenny Mulherin Ed. Gustavo Gili España, 1990

Técnicas de presentación

Tipo y Color Michael Beaumont Ed. Harman Blume Madrid España, 1988

Haga Usted Mismo su Diseño Gráfico John Laing Ed. Hermann Blume España, 1989

Introducción a la práctica de las Artes Gráficas Hartley E. Jackson Ed. Trillas México, D.F., 1987

Manual de Artes Gráficas Ed. Trillas Mexico, D.F., 1980

# **SILE ANNUARY CARINEARY CARD ARTICLE IN CARINEARY**

m.  $\cdot$  $\hat{I}$  $\mathbf{t}$ s il  $\mathcal{R}_d$ 

# ESTA TESIS SE IMPRIMIO EN

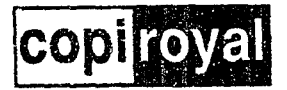

# **GUADALAJARA**

**MATRIZ** CHAPULTEPEC SUR 54 TELS: 16 81 21 30 28 26 16 08 56

**MINERVA** AV. VALLARTA 2783 TELS: 16 60 58

**CONDOMINIO** 16 DE SEPTIEMBRE 730 CASETA 1-A TELS: 14 86 96

**MULBAR** AV. CORONA Nº 181-187 TELS: 13 61 99

**TEPEYAC** LOCAL 15 ZONA D

**TOLSA** AV. ENRIQUE DIAZ DE LEON Nº 349 TELS: 26 06 62

**COUNTRY** CINCUNVALACION PROVIDENCIA Nº 1077 TELS: 41 52 48

PLAZA'DEL SOL LOCAL 9 ZONA B TELS: 21 00 61

PLAZA DEL ANGEL LOCAL 18 ZONA B TELS: 21 52 27

PLAZA COLON LOCAL 14 ZONA E

PLAZA SAN PEDRO CALZ, GLEZ GALLO Nº 2929 LCCAL 9 TELS: 39 22 21

PLAZA PATRIA LOCAL 9 ZONA J TELS: 41.50.88

**ABASTOS** AV. LAZARO CARDENAS M. 2519-B TELS: 22 69 36

**PARROQUIA** JUAREZ Nº 549-A TEL: 14-63-42

**CHAPULTEPEC** AV, CHAPULTEPEC SUR Nº 487 TEL3: 26 06 62

PALACIO FEDERAL **INTERIOR** PALACIO FEDERAL

**ALAMO** TEXTILES 3200 ALAMO IND. TELS: 35 91 60

**PROCURADURIA** CALZ. INDEPENDENCIA 509 TELS: 41 10 87